Министерство образования Республики Беларусь Учреждение образования «Белорусский государственный университет информатики и радиоэлектроники»

Факультет компьютерных систем и сетей

Кафедра физики

# **ЭЛЕКТРОМАГНЕТИЗМ. ВОЛНОВАЯ И КВАНТОВАЯ ОПТИКА. ЛАБОРАТОРНЫЙ ПРАКТИКУМ**

*Рекомендовано УМО по образованию в области информатики и радиоэлектроники в качестве пособия для специальностей 1-58 01 01 «Инженерно-психологическое обеспечение информационных технологий», 1-40 03 01 «Искусственный интеллект», 1-40 04 01 «Информатика и технологии программирования», 1-40 05 01 «Информационные системы и технологии (по направлениям)»*  $\footnote{\textbf{Kapcupa pysuwa}}$  Карслра физики<br>  $\footnote{\textbf{H KBAHTOBAA}}$  ЮЛИОВАЯ<br>  $\footnote{\textbf{H KBAHTOBAA}}$  ОПТИКА.<br>
ЛАБОРАТОРНЫЙ ПРАКТИКУМ<br>  $\footnote{\textbf{F}eko Aetomu uudpova muku u paduo 318.}$  Генаменость с в качестве пособия для специальностей<br>  $\footnote{\textbf{F}eko Aetol 01d dmdo$ 

Минск БГУИР 2016

УДК  $[537.8 + 535]$ (076.5) ББК [22.33+22.34]я73 Э45

Авторы:

И. Л. Дорошевич, М. А. Иванов, С. В. Родин, Г. Ф. Смирнова

Рецензенты:

кафедра профессионального обучения и педагогики Белорусского национального технического университета (протокол №2 от 29.09.2015);

главный научный сотрудник кафедры твердого тела научно-исследовательской части Белорусского государственного университета, доктор физико-математических наук, профессор Н. Т. Квасов

Электромагнетизм. Волновая и квантовая оптика. Лабораторный Э45 практикум : пособие / И. Л. Дорошевич [и др.]. – Минск : БГУИР, 2016. – 111 с. : ил.

ISBN 978-985-543-245-7.

Пособие содержит теоретические основы и методическое обоснование лабораторных работ по электромагнетизму, волновой и квантовой оптике. В каждой работе приведены задания и контрольные вопросы, указаны требования к оформлению отчета.  $P_{\text{CICUSCHT4I}}$ <br>
кафедра профессионального обучения и педагогики Белорусского<br>
национального технического университета (протокол №2 от 29.09.2015);<br>
главный научный согрудник кафедры твердого тела научно-исследовательско

Предназначено для использования студентами и преподавателями во время занятий.

> **УДК 537.8 + 535 (076.5) ББК [22.33+22.34]я73**

**ISBN 978-985-543-245-7** © УО «Белорусский государственный университет информатики и радиоэлектроники», 2016

### ЛАБОРАТОРНАЯ РАБОТА №2.2. ИЗУЧЕНИЕ ОСНОВНЫХ СВОЙСТВ ЭЛЕКТРИЧЕСКИХ ПОЛЕЙ

### 2.2.1. Цель работы

1. Проверить теорему Гаусса для поля вектора  $\vec{E}$ .

2. Проверить теорему о циркуляции вектора  $\vec{E}$ .

### 2.2.2. Теоретические сведения

### Основные понятия и величины

Рассматривая вопросы электромагнетизма, необходимо учитывать то обстоятельство, что понимание и усвоение ряда физических понятий должно опираться не столько на физический эксперимент, сколько на логические определения и математические модели.

Таково, например, понятие электрического заряда. Физическая величина, определяющая способность частиц участвовать в электрическом взаимодействии, называется электрическим зарядом этой частицы. Электрический заряд это неотъемлемое свойство элементарной частицы, и без нее сам по себе заряд существовать не может.

К числу наиболее важных свойств электрических зарядов относятся:

1. Существование двух видов электрических зарядов (положительных и отрицательных), отличающихся друг от друга лишь тем, что в любой системе зарядов все заряды одного знака отталкиваются друг от друга, а противоположные по знаку - притягиваются.

2. Дискретность величины электрического заряда. В природе существует минимальный заряд, называемый элементарным и равный по величине  $1,6.10^{-19}$  Кл, а все заряды тел кратны ему.

3. Аддитивность. При соединении нескольких заряженных тел полный заряд оказывается равным алгебраической сумме зарядов соединяемых тел.

4. Сохранение заряда. Согласно закону сохранения заряда, в изолированной системе полный заряд всех тел остается неизменным при любых взаимодействиях тел, приводящих к перераспределению зарядов между ними.

5. Инвариантность. Электрический заряд остается неизменным при переходе от одной системы отсчета к другой.

### Электрическое поле

Часть пространства, в которой на помещенный туда электрический заряд действуют электрические силы, называется электрическим полем.

Поля могут иметь потенциальный или вихревой характер. В первом случае работа сил поля не зависит от формы пути, а определяется лишь положением начальной и конечной точек, так что работа сил поля по любому замкнутому пути равна нулю. Во втором случае это условие не соблюдается.

Силовые линии электрического потенциального поля начинаются и оканчиваются на зарядах, силовые линии вихревого поля представляют собой замкнутые линии.

Электрические поля могут изменяться с течением времени и называются в таком случае нестационарными. Нестационарные электрические поля распространяются в пространстве со скоростью света.

Поле неподвижных зарядов является стационарным и называется электростатическим. Оно имеет потенциальный характер.

Поля, в каждой точке которых на пробный заряд действуют одинаковые по величине и направлению силы, называются однородными.

Поля, одновременно созданные в одной и той же области различными источниками, существуют независимо друг от друга.

#### Взаимодействие зарядов

Взаимодействие заряженных тел осуществляется посредством электрических полей, образованных этими телами. Взаимодействие точечных зарядов в вакууме описывается законом Кулона:

$$
\vec{F}_{21} = -\vec{F}_{12} = \frac{1}{4\pi\epsilon_0} \frac{q_1 q_2}{|\vec{r}_2 - \vec{r}_1|^3} (\vec{r}_2 - \vec{r}_1).
$$
 (2.2.1)

Случай одноименных зарядов  $(q_1, q_2 > 0)$  представлен на рис. 2.2.1.

Взаимодействие тел сферической формы, заряженных равномерно, также описывается формулой (2.2.1), где под  $\vec{r}_1$  и  $\vec{r}_2$  понимаются радиусы-векторы их центров.

#### Напряженность поля. Силовые линии

Напряженность поля - это силовая характеристика поля. Напряженность электростатического поля  $\vec{E}$  определяется как сила, действующая на единичный положительный заряд, помещенный в данную точку поля, т. е.

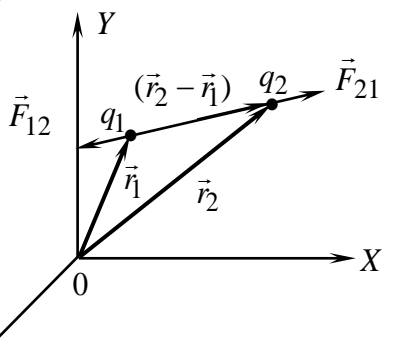

Рис. 2.2.1

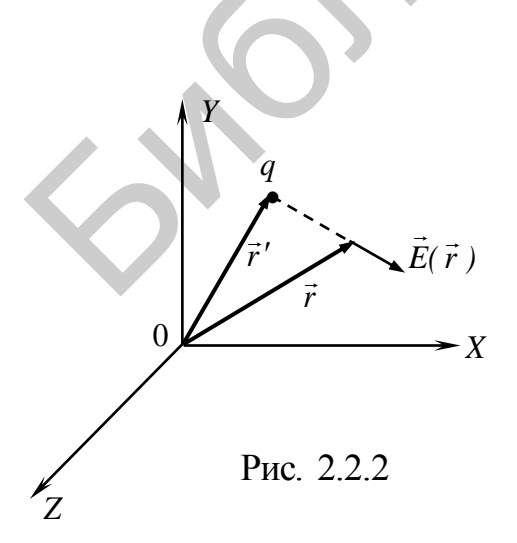

$$
\vec{E} = \frac{F}{q'}
$$

Напряженность поля, созданного точечным зарядом  $q$  (рис. 2.2.2), легко получается из закона Кулона:

$$
\vec{E}(\vec{r}) = \frac{1}{4\pi\epsilon_0} \frac{q}{|\vec{r} - \vec{r}'|^{3}} (\vec{r} - \vec{r}').
$$
 (2.2.2)

Напряженность поля, созданного системой зарядов, определяется в каждой точке пространства согласно принципу суперпозиции как геометрическая сумма напряженностей полей отдельных зарядов.

Для дискретного распределения *п* зарядов

$$
\vec{E}(\vec{r}) = \vec{E}_1(\vec{r}) + \vec{E}_2(\vec{r}) + ... + \vec{E}_n(\vec{r}) = \sum_{i=1}^n \vec{E}_i(\vec{r}).
$$
 (2.2.3)

Тогда для системы точечных зарядов

$$
\vec{E}(\vec{r}) = \frac{1}{4\pi\epsilon_0} \sum_{i=1}^{n} \frac{q_i}{|\vec{r} - \vec{r}_i|^3} (\vec{r} - \vec{r}_i).
$$
 (2.2.4)

В том случае, когда заряд непрерывно распределен в какой-либо области пространства, вводятся понятия линейной плотности заряда  $\lambda = \frac{dq}{dl}$ , поверхностной плотности заряда  $\sigma = \frac{dq}{dS}$  и объемной плотности заряда (рис. 2.2.3). Соответственно заряд элемента длиной dl, поверхностью dS и объемом dV равен  $\lambda dl$ ,  $\sigma dS$ ,  $\rho dV$ , а напряженность рассчитывается по формулам:

$$
\vec{E}(\vec{r}) = \frac{1}{4\pi\epsilon_0} \int\limits_{(L)} \frac{\lambda dl}{\left|\vec{r} - \vec{r}'\right|^3} (\vec{r} - \vec{r}'), \tag{2.2.5}
$$

где  $\lambda = \lambda(\vec{r}')$ :

$$
\vec{E}(\vec{r}) = \frac{1}{4\pi\epsilon_0} \int_{\vec{s}} \frac{\sigma dS}{|\vec{r} - \vec{r}'|^3} (\vec{r} - \vec{r}'), \qquad (2.2.6)
$$

где  $\sigma = \sigma(\vec{r}')$ ;

$$
\vec{E}(\vec{r}) = \frac{1}{4\pi\epsilon_0} \int_{(V)} \frac{\rho dV}{|\vec{r} - \vec{r}'|^3} (\vec{r} - \vec{r}') , \qquad (2.2.7)
$$

где  $\rho = \rho(\vec{r}')$ , а интегрирование в каждом случае ведется по переменной  $\vec{r}'$ .

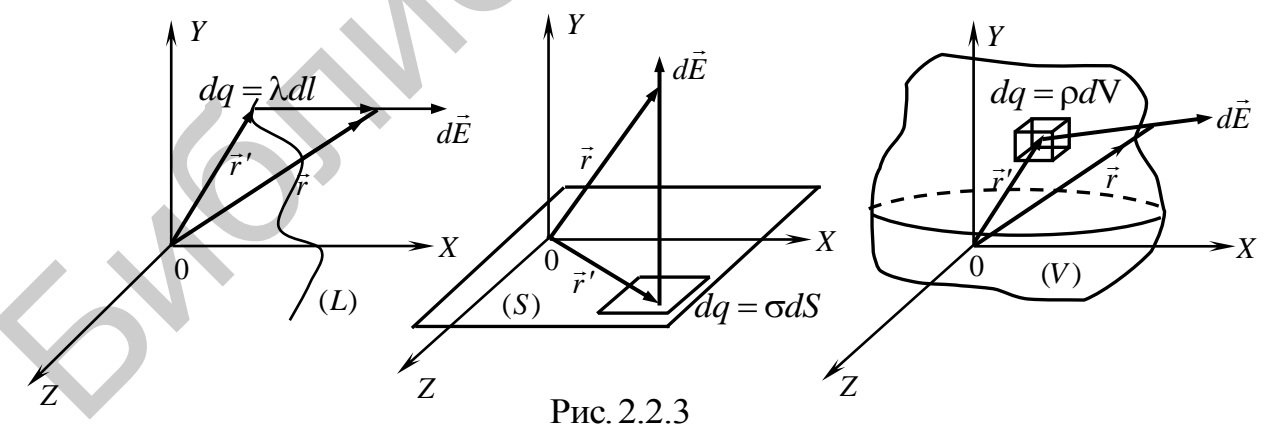

Поле может быть представлено графически с помощью силовых линий (линий напряженности). Силовая линия - это воображаемая линия, касательная к которой в любой точке совпадает с вектором напряженности в этой точке. Силовые линии проводятся так, чтобы их густота была пропорциональна (или равна) значению напряженности поля в данной точке пространства. Линии

напряженности электрического поля начинаются на положительных, а заканчиваются на отрицательных зарядах или уходят в бесконечность. Они непрерывны и нигде не пересекаются.

#### Потенииал. Эквипотенииальные поверхности

Другой важной характеристикой электростатического поля является его энергетическая характеристика - потенциал. Потенциалом  $\varphi(\vec{r})$  называют потенциальную энергию  $U(\vec{r})$  единичного положительного точечного заряда, по-

мещенного в конкретную точку поля, т. е.  $\varphi(\vec{r}) = \frac{U(\vec{r})}{a}$ . Знак потенциала и его

численное значение, как и любой энергии, определяется не только положением рассматриваемой точки и знаком заряда, но и выбором нулевого уровня энергии.

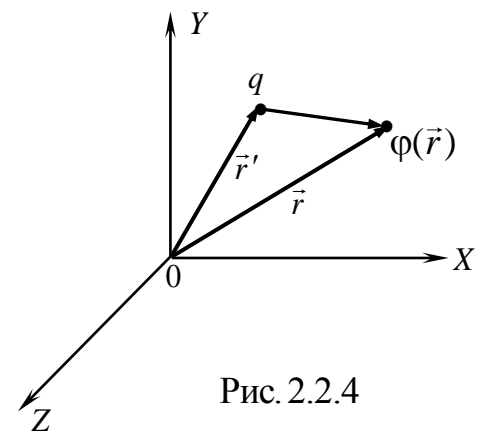

- вдоль линии

по поверхности

Для точечного заряда, создающего поле, за нулевой уровень обычно принимается потенциал точки, бесконечно удаленной от создающего поле заряда. В этом случае потенциал поля, созданного точечным зарядом а (рис. 2.2.4), определяется формулой

$$
\varphi(\vec{r}) = \frac{1}{4\pi\epsilon_0} \frac{q'}{|\vec{r} - \vec{r}'|}.
$$
\n(2.2.8)

Согласно принципу суперпозиции, потенциал поля, созданного системой и зарядов, опре-

деляется в каждой точке пространства алгебраической суммой потенциалов полей, созданных каждым зарядом в отдельности:

$$
\varphi(\vec{r}) = \varphi_1(\vec{r}) + \varphi_2(\vec{r}) + ... + \varphi_n(\vec{r}) = \sum_{i=1}^n \varphi_i(\vec{r}).
$$
\n(2.2.9)

Для дискретного распределения точечных зарядов

$$
\varphi = \frac{1}{4\pi\varepsilon_0} \sum_{i=1}^n \frac{q_i}{|\vec{r} - \vec{r}'|}.
$$
\n(2.2.10)

Для непрерывного распределения заряда:

$$
\varphi(\vec{r}) = \frac{1}{4\pi\epsilon_0} \int\limits_{(L)} \frac{\lambda dl}{|\vec{r} - \vec{r}'|};
$$
\n(2.2.11)

$$
\varphi(\vec{r}) = \frac{1}{4\pi\varepsilon_0} \int\limits_{(S)} \frac{\sigma ds}{|\vec{r} - \vec{r}'|};
$$
\n(2.2.12)

$$
-\text{no ofbemy} \qquad \qquad \varphi(\vec{r}) = \frac{1}{4\pi\varepsilon_0} \int\limits_{(V)} \frac{\rho dV}{|\vec{r} - \vec{r}'|}. \qquad (2.2.13)
$$

Поверхность, в каждой точке которой потенциал имеет одно и то же значение, называют эквипотенциальной поверхностью.

Эквипотенциальные поверхности принято проводить таким образом, чтобы при переходе от одной поверхности к соседней потенциал поля менялся на одну и ту же величину.

#### Связь между напряженностью и потенциалом

Связь между напряженностью электростатического поля и потенциалом вытекает из соотношения между потенциальной энергий и силой для любого поля, имеющего потенциальный характер.

Таким образом,

$$
\vec{E} = -\nabla \varphi = -\text{grad }\varphi = -(\frac{\partial \varphi}{\partial x}\vec{e}_x + \frac{\partial \varphi}{\partial y}\vec{e}_y + \frac{\partial \varphi}{\partial z}\vec{e}_z), \qquad (2.2.14)
$$

откуда следует, что

$$
E_x = -\frac{\partial \varphi}{\partial x}; \ E_y = -\frac{\partial \varphi}{\partial y}; \ E_z = -\frac{\partial \varphi}{\partial z}.
$$
 (2.2.15)

Проекция вектора  $\vec{E}$  на любое произвольное направление  $l$  определяется как

$$
E_l = -\frac{\partial \varphi}{\partial l}.\tag{2.2.16}
$$

Используя формулу (2.2.16), можно показать:

а) линии напряженности всегда ортогональны к эквипотенциальным поверхностям;

б) линии напряженности направлены в сторону уменьшения потенциала.

Зная напряженность поля, можно определить потенциал в любой точке интегралом  $\varphi = -[(\vec{E}, d\vec{r})]$  либо разность потенциалов двух любых точек поля:

$$
\varphi_1 - \varphi_2 = \int_1^2 (\vec{E}, d\vec{r}) \tag{2.2.17}
$$

Легко видеть, что  $\int_0^2 (\vec{E}, d\vec{r})$  – это работа, совершаемая силами электро-

статического поля при перемещении единичного положительного заряда из точки 1 в точку 2. Поскольку нулевой уровень потенциала можно выбирать произвольно, например в точке 2, то потенциал поля равен работе, которую совершают силы электростатического поля по перемещению единичного положительного заряда из данной точки поля на нулевой уровень потенциала.

### Примеры электростатических полей Силовые линии и эквипотенииальные поверхности

1. Поле точечного заряда (рис. 2.2.5) (стрелки указывают направления векторов напряженности): рис. 2.2.5, а - положительный заряд  $(+q)$ ; рис. 2.2.5,  $6 -$ отрицательный заряд  $(-2q)$ .

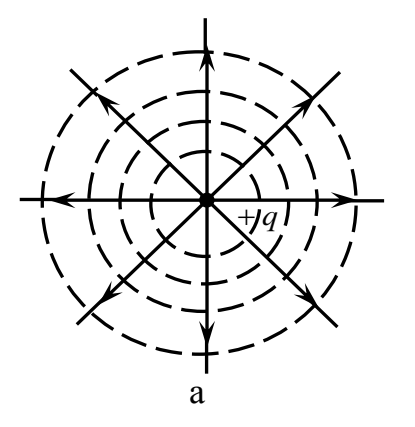

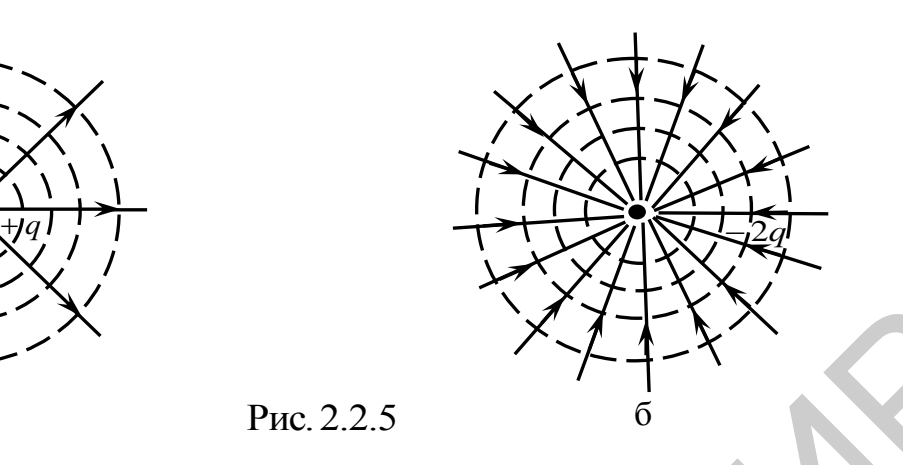

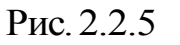

2. Однородное поле (рис. 2.2.6)

3. Поле электрического диполя (рис. 2.2.7). Диполь представляет собой систему из двух одинаковых по величине и противоположных по знаку зарядов, расположенных на некотором расстоянии друг от друга.

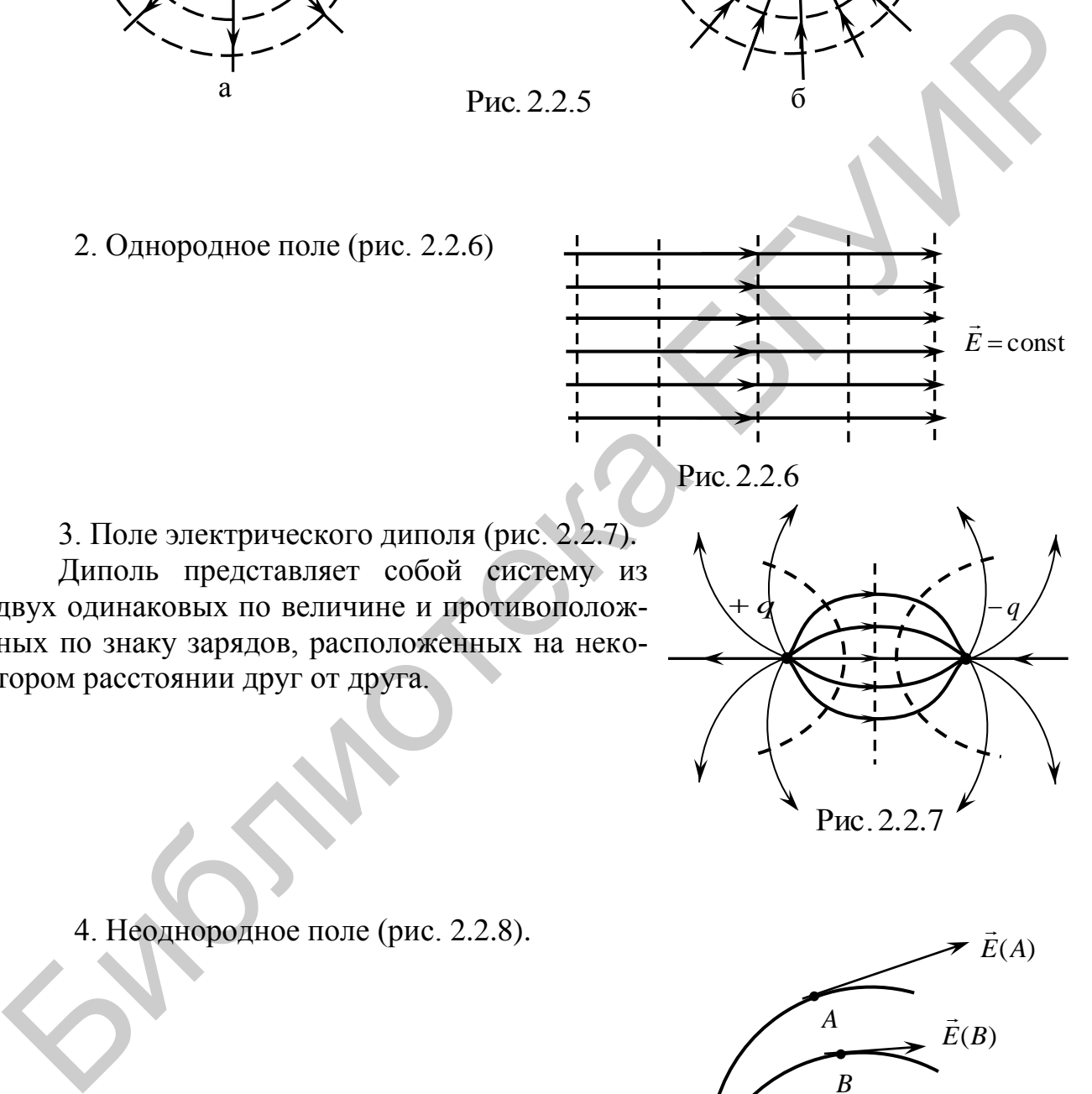

 $\rightarrow$ 

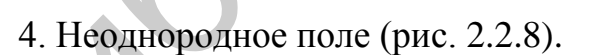

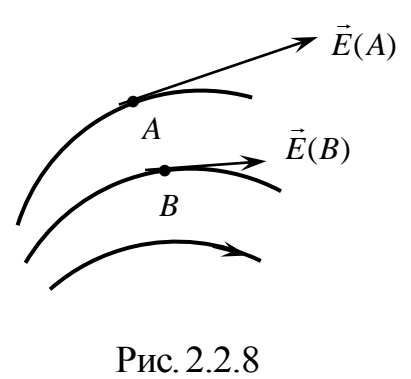

Рис.2.2.7

# *Поток вектора напряженности электрического поля*

Потоком вектора напряженности  $\vec{E}$  электрического поля через элементарную площадку *dS* называют величину *d*Ф :

$$
d\Phi = (\vec{E}, d\vec{S}) = (\vec{E}, \vec{n})dS , \qquad (2.2.18)
$$

где  $dS = dS \cdot \vec{n}$  $\vec{r}$  is  $\vec{r}$  $= dS \cdot \vec{n}$ ;  $\vec{n}$  $\rightarrow$ – единичный вектор нормали к площадке *dS* (рис. 2.2.9).

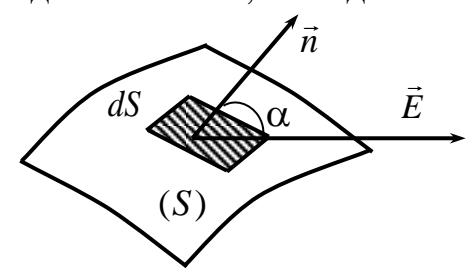

Ποτοκ вектора 
$$
\vec{E}
$$
 через любую поверхность

\nопеределяется интегралом:

\nΦ =  $\int (\vec{E}, \vec{n}) dS = \int E \cos \alpha dS = \int E_n dS.$  (2.2.19)

$$
\Phi = \int_{(S)} (\vec{E}, \vec{n}) dS = \int_{(S)} E \cos \alpha dS = \int_{(S)} E_n dS. \tag{2.2.19}
$$

В случае замкнутой поверхности поток век- $\overline{a}$ 

тора *E* определяется теоремой Гаусса, которая гласит: поток вектора напряженности электростатического поля в вакууме через любую замкнутую поверхность равен алгебраической сумме зарядов, охва-

тываемых этой поверхностью (рис. 2.2.10), деленной на  $\epsilon_0$  , т. е.

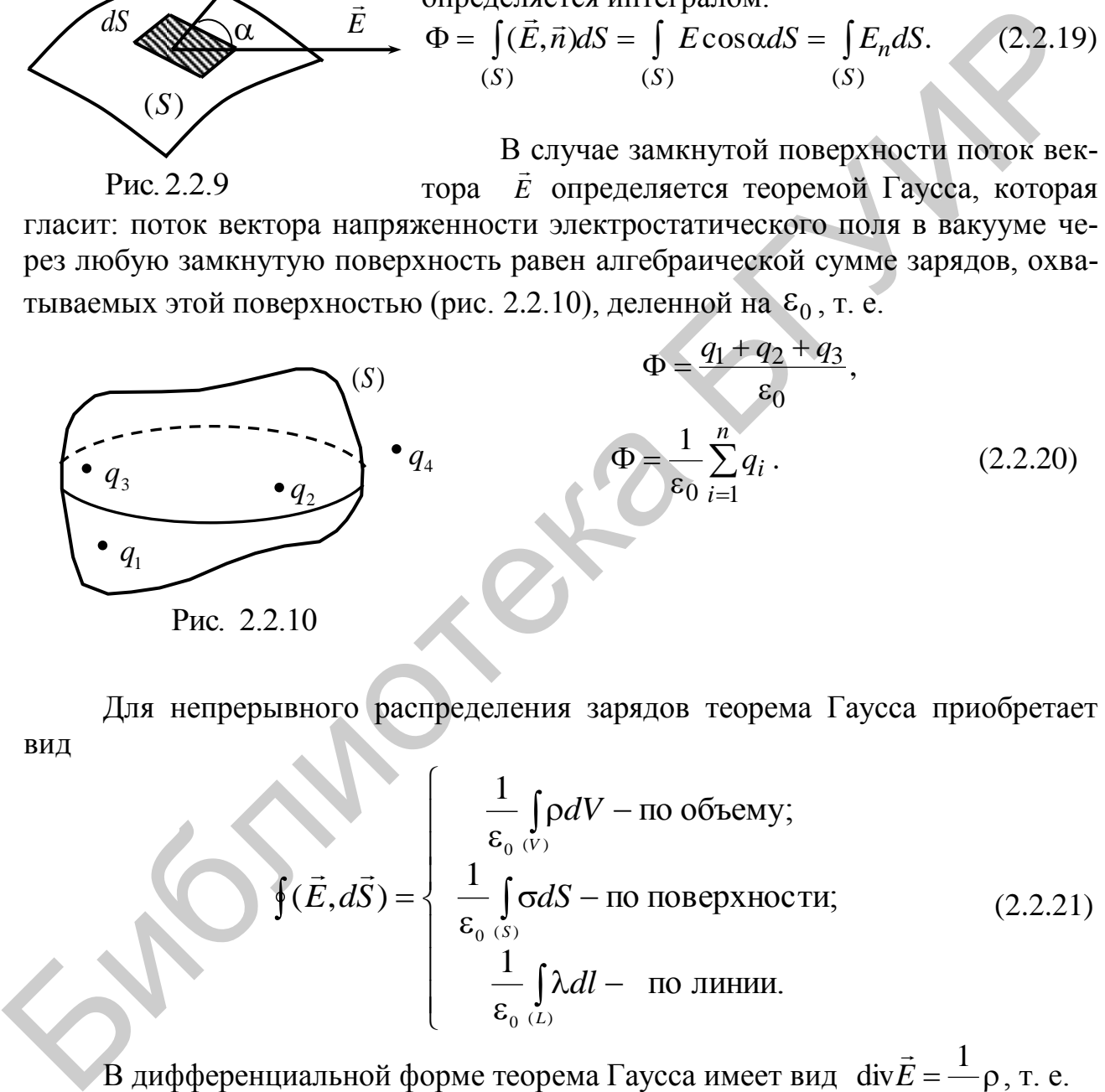

Для непрерывного распределения зарядов теорема Гаусса приобретает вид

$$
\oint(\vec{E}, d\vec{S}) = \begin{cases}\n\frac{1}{\varepsilon_0} \int_{(V)} \rho dV - \text{no ofbemy;} \\
\frac{1}{\varepsilon_0} \int_{(S)} \sigma dS - \text{no nobepxностu;} \\
\frac{1}{\varepsilon_0} \int_{(L)} \lambda dl - \text{no линии.} \n\end{cases}
$$
\n(2.2.21)

В дифференциальной форме теорема Гаусса имеет вид  $\operatorname{div} E = \frac{1}{\rho}$  $\epsilon$  $=$  $\overline{0}$ 1 div*E*  $\rightarrow$ , т. е.

$$
\operatorname{div} \vec{E} = \frac{\partial E_x}{\partial x} + \frac{\partial E_y}{\partial y} + \frac{\partial E_z}{\partial z}.
$$

Поскольку дивергенция div определяет плотность источников векторного поля, то можно утверждать, что источниками электростатического поля являются локализованные в пространстве электрические заряды.

Теорема Гаусса позволяет в случаях, когда поля обладают определенной симметрией, рассчитать напряженность электростатического поля более простым способом, чем с помощью принципа суперпозиции полей.

### Циркуляция вектора Е

Циркуляцией вектора  $\vec{E}$  называется линейный интеграл по любому замкнутому контуру  $\oint (\vec{E}, d\vec{l})$  (рис. 2.2.11), где  $d\vec{l} = dl \cdot \vec{\tau}$ ;  $\vec{\tau}$  – единичный вектор,

касательный к контуру в данной точке;  $dl$  – элемент длины контура в окрестности данной точки.

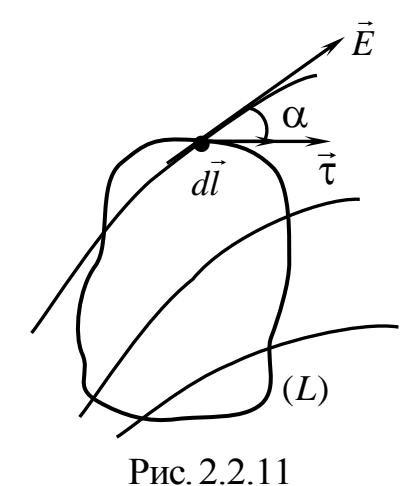

С физической точки зрения циркуляция вектора  $\vec{E}$  представляет собой работу электрических сил по перенесению единичного положительного заряда по замкнутому пути. В силу потенциальности электростатического поля работа электростатических сил по любому замкнутому пути равна нулю.

Таким образом, для потенциального поля для любого произвольно выбранного контура

$$
\oint_{(L)} (\vec{E}, d\vec{l}) = 0.
$$
\n(2.2.22)

В природе, однако, существуют и другие, не потенциальные электрические поля. Причиной их

возникновения является любое изменяющееся магнитное поле (в том числе и созданное движущимся зарядом). Линии напряженности такого поля замкнуты, а работа сил поля зависит от формы пути и на замкнутом пути оказывается отличной от нуля.

Циркуляция вектора напряженности вихревого электрического поля определяется одним из уравнений Максвелла:

$$
\oint_{L} (\vec{E}, d\vec{l}) = -\oint_{(S)} (\frac{\partial B}{\partial t}, d\vec{S}),
$$
\n(2.2.23)

где  $B$  – вектор магнитной индукции нестационарного магнитного поля.

#### 2.2.3. Методическое обоснование работы

Проверка теоремы о циркуляции и теоремы Гаусса проводится для плоского электрического поля, созданного на электропроводящей бумаге металлическими электродами, присоединенными к источнику постоянного тока.

Предлагаемая схема является плоским аналогом цилиндрического конденсатора, в котором силовые линии электрического поля представляют собой радиальные прямые, исходящие из внутреннего электрода и заканчивающиеся на внешнем (либо наоборот).

Можно легко показать, что на такой модели в теореме Гаусса достаточно использовать плоский аналог гауссовой поверхности.

Действительно, при рассмотрении поля объемного цилиндрического конденсатора с бесконечной длиной в качестве гауссовой поверхности целесообразно выбрать замкнутую цилиндрическую поверхность произвольных конечных размеров. На рис. 2.2.12 сплошной линией показаны обкладки цилиндрического конденсатора, прерывистой - гауссова поверхность, проходящая через точку А, в которой определяется поле.

Поток вектора  $\vec{E}$  через замкнутую поверхность высотой  $h$  определяется следующим образом:

$$
\oint (\vec{E}, d\vec{S}) = \int_{(S_{\text{dose}})} (\vec{E}, d\vec{S}) + \int_{(S_{\text{dose}})} (\vec{E}, d\vec{S}) + \int_{(S_{\text{dose}})} (\vec{E}, d\vec{S}) = \int_{(S_{\text{dose}})} E dS \cos 0^{\circ} +
$$
\n
$$
+ 2 \int_{(S_{\text{dose}})} E dS \cos \frac{\pi}{2} = \int_{(S_{\text{dose}})} E dS.
$$
\n(2.2.24)

Согласно теореме Гаусса, поток вектора  $\vec{E}$  через любую замкнутую поверхность равен полному заряду, находящемуся внутри области, ограниченной этой поверхностью, деленному на  $\varepsilon_0$ . В нашем случае это заряд q, обозначенный на рис. 2.2.12 штриховкой и сосредоточенный на внутренней обкладке конденсатора.

В соответствии с теоремой Гаусса получим

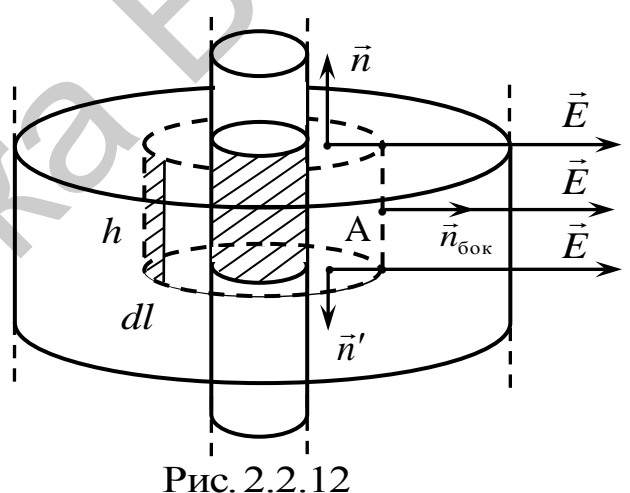

$$
\oint_{(S)} E_n h dl = \frac{\lambda h}{\varepsilon_0}, \quad \oint_{(L)} E_n dl = \frac{q}{\varepsilon_0 h} = \frac{\lambda}{\varepsilon_0}, \tag{2.2.25}
$$

где введено обозначение  $\lambda = q/h$ .

Таким образом, интегрирование производится по замкнутому контуру, представляющему плоский аналог гауссовой поверхности.

Интеграл  $\oint E_d dl$  приближенно можно представить в виде суммы

$$
\sum_{i=1}^{k} E_{ni} \Delta l_i. \tag{2.2.26}
$$

В соответствии с теоремой Гаусса для поля вектора  $\vec{E}$  имеем

$$
\sum_{i=1}^{k} E_{ni} \Delta l_i \approx \frac{\lambda}{\varepsilon_0}.
$$
 (2.2.27)

В этом случае сумма является аналогом потока вектора напряженности электрического поля через замкнутую поверхность, а  $\lambda$  – аналогом охватываемого ею заряда.

Используя предлагаемую модель, можно осуществить и проверку теоремы о циркуляции:

$$
\oint_{(L)} E_i dl = 0.
$$
\n(2.2.28)

В этом случае интеграл можно приближенно представить в виде суммы:

$$
\sum_{i=1}^{k} E_{l_i} \Delta l_i. \tag{2.2.29}
$$

Если все участки  $\Delta l_i$  выбираются одинаковой длины, то

$$
\oint E_n dl \approx \Delta l \sum E_{ni};
$$
\n
$$
\oint E_l dl \approx \Delta l \sum E_{li};
$$
\n(2.2.30)

а значит, равенство нулю циркуляции или потока вектора  $\vec{E}$  определяется только показаниями прибора и не зависит от длины  $\Delta l_i$ .

При выполнении работы выбираются два произвольных контура, один из которых 1 охватывает внутренний электрод, а другой 2 - не охватывает (рис. 2.2.13, а). Для каждого контура осуществляется проверка теоремы о циркуляции и теоремы Гаусса.

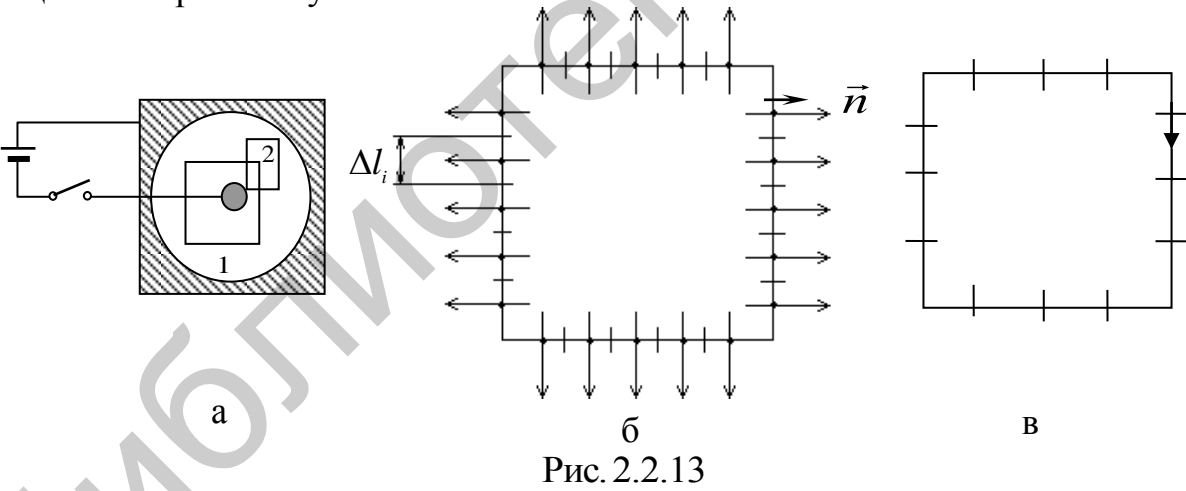

#### 2.2.4. Залание

1. Проверить теорему Гаусса для произвольных контуров, охватывающих внутренний электрод (контур 1) и не охватывающих (контур 2), ориентируя отрезок прямой, соединяющей электроды зонда, перпендикулярно контуру (рис. 2.2.13, б). Для этого в каждом случае рассчитать сумму  $\sum_{i=1}^{n} E_{ni} \Delta l_i$  и про-

анализировать полученные результаты.

2. Проверить теорему о циркуляции для тех же контуров, ориентируя отрезок прямой, соединяющей электроды зонда, параллельно контуру (рис. 2.2.13, в).

Для этого в каждом случае подсчитать сумму 1 *k*  $\sum E_{li} \Delta l_i$  и проанализировать по*i*  $=$ 

лученные результаты.

### **2.2.5. Содержание отчета**

1. Формулировка цели работы.

2. Приборы и принадлежности, используемые в процессе выполнения работы (в виде таблицы).

3. Схема используемой установки.

4. Рабочие формулы и формулы расчета погрешности измерений.

5. Результаты измерений и расчетов (в виде таблиц).

6. Графический материал, полученный в результате проведенных измерений и расчетов.

7. Выводы по работе, окончательные результаты.

### **2.2.6. Контрольные вопросы**

1. Дать определение потока вектора *E* и циркуляции вектора *E* .

2. Сформулировать и записать в общем виде теорему Гаусса для поля вектора *E* .

3. Сформулировать и записать в общем виде теорему о циркуляции вектора *E* . 2.2.3. Сормание отчета работы,<br>
1. Оормулировка цели работы,<br>
2. Пробора и принадлежности, используемые в процессе выполнения ра<br>
6 от 16 виде таблицы)<br>
3. Схема используемой установки.<br>
4 Работие формулир и формулы расч

4. Обосновать возможность проверки теоремы Гаусса и теоремы о циркуляции в условиях данной работы.

### **Литература**

1. Савельев, И. В. Курс общей физики. В 5 кн. Кн. 2 : Электричество и магнетизм / И. В. Савельев. – М. : Астрель : АСТ, 2004.

2. Иродов И. Е. Основные законы электромагнетизма / И. Е. Иродов. – М. : Высш. шк., 1983.

3. Сивухин, Д. В. Общий курс физики: в 5 т. / Д. В. Сивухин. – М. : Физматлит : МФТИ, 2002. – 2005. – 5 т.

4. Электромагнетизм : лаб. практикум по курсу «Физика» / М. С. Сергеева-Некрасова [и др.] ; под общ. ред. В. И. Мурзова. – Минск : БГУИР, 2011.

### **ЛАБОРАТОРНАЯ РАБОТА №2.3. ИЗУЧЕНИЕ ДИЭЛЕКТРИЧЕСКОГО ГИСТЕРЕЗИСА СЕГНЕТОЭЛЕКТРИКОВ**

### **2.3.1. Цель работы**

1. Ознакомиться с основными характеристиками диэлектриков (поляризо ванность  $\vec{P}$ , диэлектрическая восприимчивость  $\chi$ , диэлектрическая проницаемость  $\varepsilon$ ).

2. Изучить нелинейные свойства сегнетоэлектриков.

3. Ознакомиться с методом получения петли диэлектрического гистерезиса.

### **2.3.2. Теоретические сведения**

#### *Диэлектрики во внешнем электрическом поле*

Возникновение электростатического поля возможно в тех веществах, структуру которых составляют связанные электрические заряды, например, вещества, состоящие из нейтральных молекул или атомов, положительных и отрицательных ионов, составляющих кристаллическую решетку, и т. д.

Внешнее электрическое поле оказывает силовое действие на каждый заряд внутри диэлектрика, в результате чего происходит смещение электрических зарядов, причем положительные и отрицательные заряды смещаются в противоположные стороны. Результатом такого смещения являются, вопервых, поляризация диэлектрика, а следовательно, и возникновение электрического поля внутри него, а во-вторых, деформация. Деформация любого диэлектрика под действием внешнего электрического поля называется электрострикцией, или обратным пьезоэффектом. 2. Изучить непинейные свойства сегнетоэлектриков.<br>
3. Ознакомиться с методом получения петли диллектрического гистерезиев.<br>
2.3.2. Теоретические сведении<br>
2*HAJAREMENT MORE BOSHUME SOFTINGTIFULE SOFTINGTIFUL BOSHUMBORE о* 

Поскольку структуру диэлектриков составляют связанные заряды, то их поведение во внешнем электрическом поле удобно описывать физической ве личиной  $\overline{P}$ , называемой поляризованностью.

Для любой электрически нейтральной системы однозначно определено понятие дипольного момента системы:

$$
\vec{p}_e = \sum_{i=1}^N q_i \vec{r}_i,
$$

где *i r* – радиус-вектор *i*-го заряда системы (легко показать, что для электрически нейтральной системы, т. е. в случае  $\sum q_i = 0$  $\sum_{i=1} q_i =$ *N i*  $q_i = 0$ , значение вектора  $\vec{p}_e$  $\rightarrow$ не зави-

сит от выбора начала координат).

выоора начала координат).<br>Молекулы, для которых  $\vec{p}_e = \vec{0}$  $\vec{p}_e = \vec{0}$ , называются неполярными. В противном случае – полярными. Полярная молекула может быть представлена в виде эквивалентного диполя, т. е. системы из двух одинаковых по величине и противоположных по знаку точечных зарядов, находящихся на расстоянии друг от друга (рис. 2.3.1).

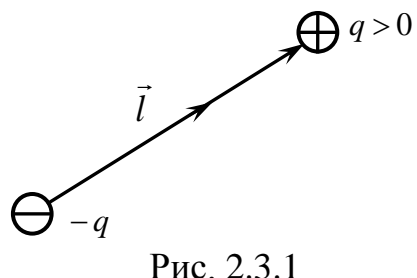

**B** этом случае  $\vec{p}_e = ql$  $\rightarrow$   $\vec{i}$  $=$   $ql$  , где  $q$  – суммарный положительный заряд молекулы; *l*  $\rightarrow$ – вектор, направленный от отрицательного заряда к положительному; *l* – расстояние между ними.

Во внешнем электрическом поле на диполь действует механический момент пары сил (рис. 2.3.2), поворачивающий диполь вдоль силовых линий:

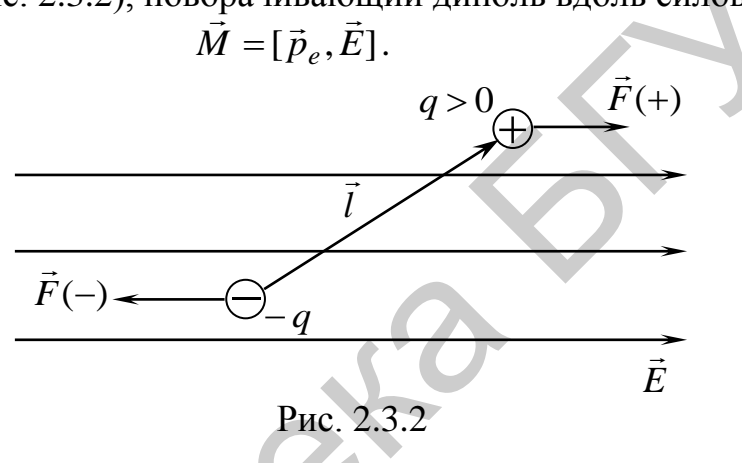

Поляризованность *P*  $\rightarrow$ – количественная мера поляризации диэлектрика. Возникновение поляризационных зарядов на поверхности диэлектрика является макроскопическим проявлением тех молекулярных процессов, которые обусловлены действием электрического поля на связанные заряды нейтральных микрочастиц (атомов, молекул) или ионов, образующих диэлектрическую среду (в кристаллических диэлектриках). Микрочастицы, обладающие электриче ским дипольным моментом  $\vec{p}_e$  $\vec{p}_e$ , ориентируются в направлении поля  $\vec{E}$ (рис. 2.3.3, а). В результате на противоположных гранях диэлектрика возникают поляризационные связанные заряды. В этом случае  $\bar{p}_z = q\bar{l}$ , где  $q$  – суммарный положительный заряд молеку<br>
лы;  $\bar{l}$  – всктор, направленный от отрицательного заряда к положительного;<br>
рассивно между ними.<br>
Во внешнем электрическом поле на диполь де

Если нейтральная микрочастица при отсутствии поля не имеет дипольного момента (атомы и неполярные молекулы), то под действием поля ее связанные заряды разных знаков сместятся в противоположных направлениях (положительные ядра – по полю, а электроны – против поля) (рис. 2.3.3, б). Микрочастицы приобретут дипольный момент  $\vec{p}_e$  $\rightarrow$ , который будет сонаправлен с вектором напряженности *E*  $\rightarrow$ . Такие диполи, возникающие при деформации атомов и молекул в поле, называются квазиупругими диполями.

В случае ионных кристаллических диэлектриков положительные ионы сместятся по полю, а отрицательные – против поля (рис. 2.3.3, в), т. е. кристаллические подрешетки как бы сдвинутся относительно друг друга на некоторую

величину  $\Delta \vec{l}$ . В результате весь образец приобретет результирующий дипольный момент  $\vec{p} = q\Delta \vec{l}$ , где  $q$  – общий положительный заряд образца, а на противоположных его гранях возникнут нескомпенсированные заряды.

Возникающий во всех трех случаях дипольный момент всего образца зависит от числа микрочастиц, находящихся в его объеме. Для характеристики степени поляризации диэлектрика вводится поляризованность  $\vec{P}$ , которая по определению равна дипольному моменту единицы объема диэлектрика:

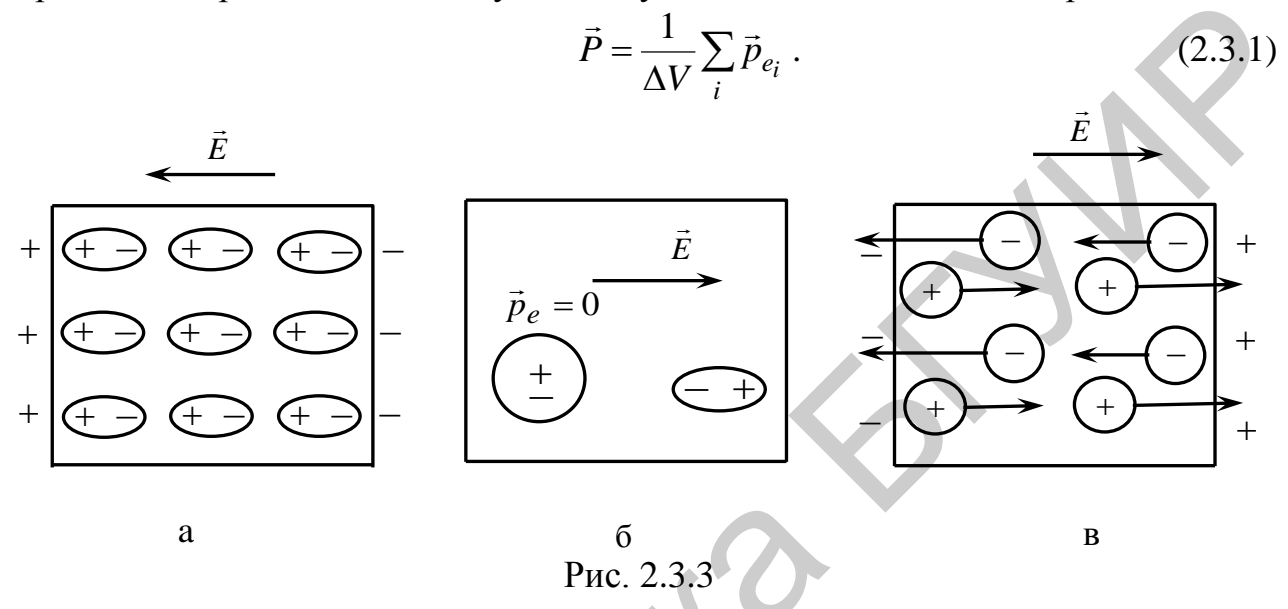

Все перечисленные диэлектрики являются изотропными, т. е. их свойства одинаковы во всех направлениях. При отсутствии внешнего электрического поля тепловое движение ориентирует дипольные моменты произвольным образом, так что совокупный дипольный момент любого макроскопического объема равен нулю. Поляризованность  $\vec{P}$  в изотропном диэлектрике связана с напряженностью внешнего электрического поля  $\vec{E}$  следующим соотношением:

$$
\vec{P} = \alpha \varepsilon_0 \vec{E},\tag{2.3.2}
$$

где α - диэлектрическая восприимчивость, определяемая только химическим составом и структурой диэлектрика.

**Вектор** 

$$
\vec{D} = \varepsilon_0 \vec{E} + \vec{P}
$$
 (2.3.3)

называется вектором электрического смещения. Для изотропных диэлектриков в соответствии с (2.3.1)

$$
\vec{D} = \varepsilon \varepsilon_0 \vec{E},\tag{2.3.4}
$$

где величину  $\varepsilon = 1 + \alpha$  называют диэлектрической проницаемостью диэлектрика.

В природе существуют кристаллические вещества со сложной внутренней структурой, свойства которых отличаются от свойств обычных изотропных диэлектриков (анизотропные диэлектрики). Их физические свойства также описываются поляризованностью  $\vec{P}$  и вектором электрического смещения  $\vec{D}$ ,

определяемыми формулами (2.3.1) и (2.3.4). Однако их связь с вектором  $\vec{E}$  более сложная, чем (2.3.2) и (2.3.4).

### Сегнетоэлектрики

Одними из наиболее интересных по своим физическим свойствам диэлектриков являются сегнетоэлектрики. От обычных диэлектриков сегнетоэлектрики отличаются, во-первых, наличием спонтанной (т. е. самопроизвольной) поляризации при отсутствии внешнего электрического поля, во-вторых, сохранением поляризации после снятия поля (остаточной поляризацией), в-третьих, нелинейной зависимостью поляризованности от напряженности внешнего поля  $\vec{E}$  и, наконец, присущим всем сегнетоэлектрикам явлением гистерезиса. Нелинейные свойства сегнетоэлектрика связаны с тем, что благодаря особой кристаллической структуре внутри сегнетоэлектрика спонтанно образуются микроскопические области - домены, в каждом из которых дипольные моменты всех молекул данной области направлены строго определенным образом. Эта спонтанная поляризация соответствует минимальной энергии домена. При отсутствии внешнего поля дипольные моменты доменов ориентированы хаотически и весь образец не поляризован.

При внесении сегнетоэлектрика во внешнее электрическое поле наиболее энергетически выгодные домены начинают расти, изменяя свои границы за счет соседних доменов. Минимальную энергию имеют те домены, вектор поляризации которых составляет наименьший угол с направлением вектора напряженности внешнего электрического поля. Затем происходит поворот дипольных моментов доменов в направлении внешнего поля. В достаточно сильных полях наступает явление насыщения, т. е. весь образец представляет собой один сплошной домен. На рис. 2.3.4 и 2.3.5 процесс поляризации сегнетоэлектриков представлен участком 1.

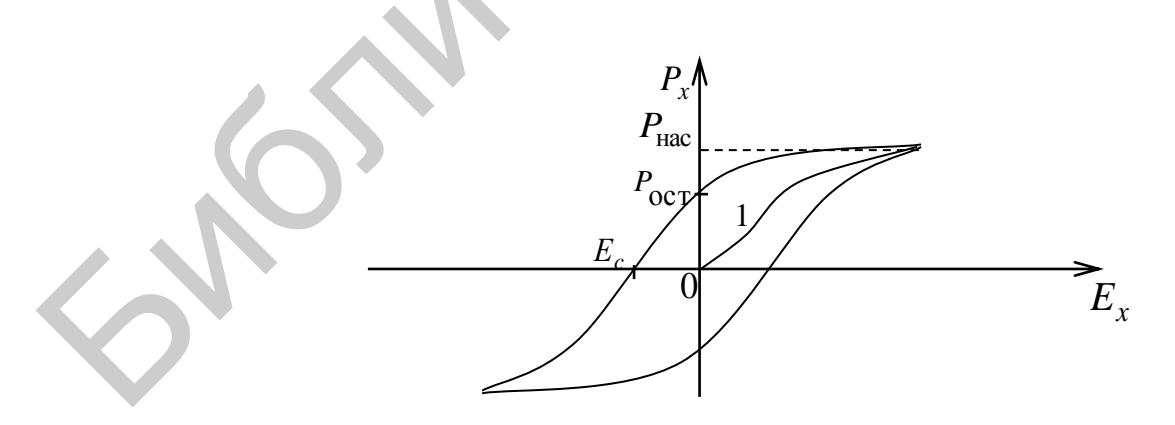

Рис 234

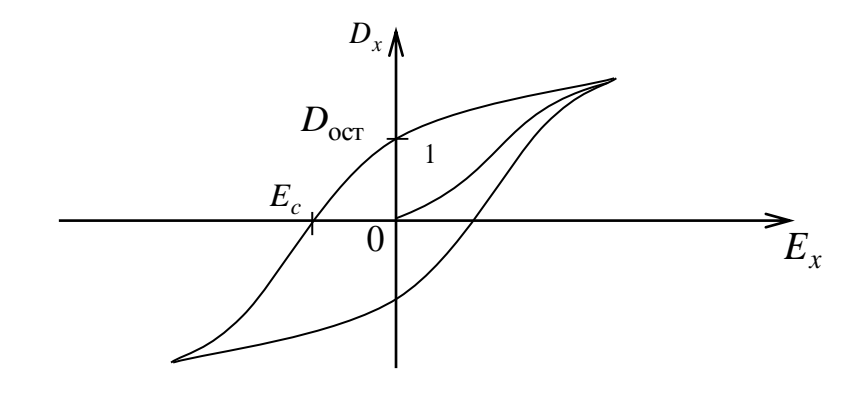

Puc 235

Здесь  $P_x$  и  $E_x$  – проекции векторов  $\vec{P}$  и  $\vec{E}$  на полярное направление ОХ в кристалле, вдоль которого  $\vec{P}$  и  $\vec{E}$  сонаправлены.

Если внешнее поле убрать, то сегнетоэлектрик не возвратится в исходное состояние, поскольку процесс изменения границ доменов необратим, и сегнетоэлектрик останется поляризованным. Величина поляризованности  $\vec{P}$  после снятия внешнего поля называется остаточной поляризованностью  $P_{\text{ocr}}$  (см. рис. 2.3.4).

Для того чтобы остаточное поле убрать, сегнетоэлектрик нужно поместить во внешнее электрическое поле, направленное в сторону, противоположную вектору остаточной поляризованности. Напряженность электрического поля, в которое необходимо внести сегнетоэлектрик для устранения остаточной поляризованности, называется коэрцитивной силой  $E_c$ . Если обратное поле увеличивать и дальше, сегнетоэлектрик опять поляризуется до насыщения, причем поляризованность вновь будет совпадать по направлению с напряженностью внешнего поля. Таким образом, значение поляризованности в данном образце зависит не только от того, в какое внешнее поле внесен сегнетоэлектрик, но и от того, в каком состоянии он находился перед этим (был ли поляризован и каким образом).

Явление неоднозначной зависимости  $P_x$  от  $E_x$ носит название гистерезиса

(отставание, запаздывание, предыстория), а кривая, изображенная на рис. 2.3.5, - петли гистерезиса. Площадь внутри петли гистерезиса характеризует энергию, необходимую для полной переполяризации сегнетоэлектрика. Характерной особенностью сегнетоэлектриков является и то обстоятельство, что необычные свойства этих веществ проявляются только в определенном интервале температур. Для каждого конкретного сегнетоэлектрика существует строго определенная температура, называемая температурой, или точ- 0 кой Кюри  $(T_c)$ , ниже которой вещество проявляет

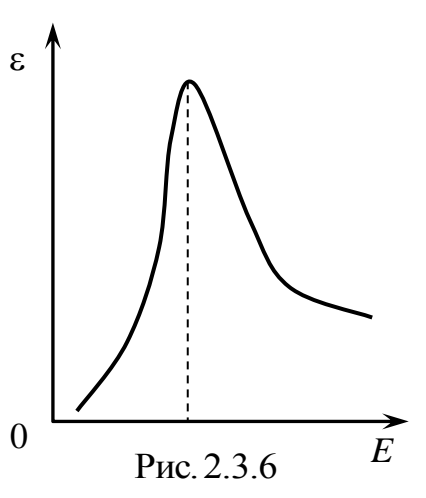

свои сегнетоэлектрические свойства, а выше которой - превращается в обычный диэлектрик. Существование точки Кюри связано с тем, что выше этой температуры доменная структура разрушается.

Нелинейной зависимостью от  $E$  характеризуется и диэлектрическая проницаемость сегнетоэлектриков  $\varepsilon$  (рис. 2.3.6).

#### 2.3.3. Методическое обоснование работы

Нелинейная связь между поляризацией и напряженностью электрического поля есть одна из основных и определяющих характеристик сегнетоэлектрика (рис. 2.3.7). Ответственной за эту нелинейность, как указывалось ранее, является доменная структура.

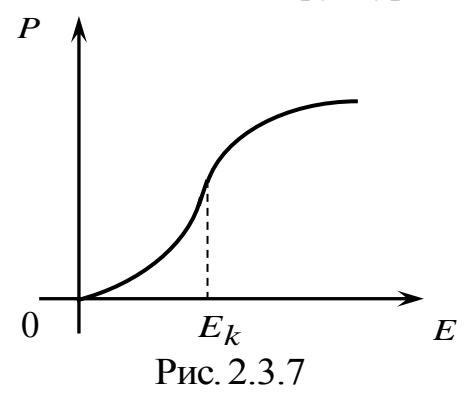

Так как для большинства сегнетоэлектриков значения  $\varepsilon >> 1$ , получим

$$
\varepsilon = \frac{1}{\varepsilon_0} \frac{P}{E} \tag{2.3.5}
$$

Учитывая справедливость (2.3.5), можем утверждать, что вид зависимости  $P = P(E)$  (см. рис. 2.3.7) определяет характер поведения диэлектрической проницаемости  $\varepsilon = \varepsilon(E)$ . При этом значение  $E_k$  соответствует точке на кривой, где

диэлектрическая проницаемость є достигает своего максимального значения.

Схема лабораторной установки приведена на рис. 2.3.8.

На вход  $X$  осциллографа подается напряжение с сопротивления  $R_2$ , а на вход  $Y$  – с эталонного конденсатора  $C_{\infty}$ . Для удобства измерений в схему введен переключатель  $S_2$ , позволяющий проектировать петлю гистерезиса на оси  $X$  и  $Y$ .

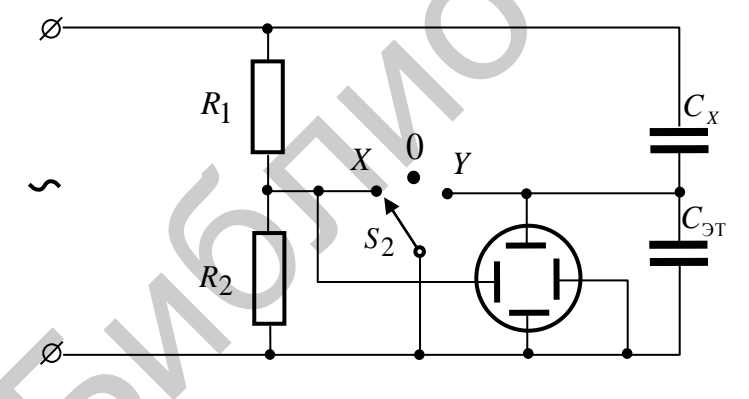

При замыкании  $S_2$  на  $X$ закорачивается вход  $X$  осциллографа, и петля на экране осциллографа вырождается в вертикальную прямую, а при замыкании на  $Y$  – в горизонтальную.

#### Рис. 2.3.8

На горизонтально отклоняющие пластины осциллографа подается напряжение  $U_x$ , пропорциональное входному напряжению  $U$ :

$$
U_x = \frac{R_2}{R_1 + R_2} U \,. \tag{2.3.6}
$$

Два последовательно соединенных конденсатора  $C_x$  и  $C_{x}$  включены параллельно делителю напряжения  $R_1R_2$ . Так как заряды на конденсаторах  $C_x$  и  $C_{\rm 3T}$  одинаковы, то

$$
\frac{C_x}{C_{\text{ST}}} = \frac{U_y}{U_C},
$$
\n(2.3.7)

где  $U_y$  – напряжение на эталонном конденсаторе;  $U_C$  – напряжение на образце.

Выбирая  $C_{\text{ST}} \gg C_x$ , заключаем что  $U_C \gg U_Y$ , и поскольку  $U_C + U_y = U$ , TO  $U_C \approx U$ .

Учитывая равенство зарядов на конденсаторах, получим

$$
U_{y} = \frac{q_{x}}{C_{yT}} = \frac{\sigma S_{x}}{C_{yT}},
$$
\n(2.3.8)

где  $S_x$  – площадь пластины конденсатора  $C_x$ .

Так как в данном случае  $P = |\sigma'| = \sigma \frac{\varepsilon - 1}{s} \approx \sigma$ , где  $\sigma'$  и  $\sigma$  – поверхностные плотности связанных и сторонних зарядов соответственно, то

$$
P = \frac{C_{\text{ST}}}{S_x} U_y. \tag{2.3.9}
$$

Используя формулу связи напряженности  $E$  с разностью потенциалов  $U$ , получим

$$
E = \frac{U}{d} = \frac{U_x}{d} \frac{R_1 + R_2}{R_2},
$$
 (2.3.10)

где  $d$  – расстояние между пластинами конденсатора  $C_x$ ;  $U_x$  – напряжение, подаваемое на вход Х осциллографа.

Расчет Е, Р и є производится по рабочим формулам:

$$
E = \frac{\delta x}{d} \frac{R_1 + R_2}{R_2} x; \tag{2.3.11}
$$

$$
P = \frac{C_{\text{tr}} \delta y}{S_x} y; \tag{2.3.12}
$$

$$
\varepsilon = \frac{P}{\varepsilon_0 E},\tag{2.3.13}
$$

где  $d$  и  $S_x$  - толщина и площадь исследуемого образца;  $\delta x$  и  $\delta y$  - чувствительность осциллографа соответственно по осям  $X$  и  $Y$ ;  $x$  и  $y$  - координаты вершины петли гистерезиса.

#### 2.3.4. Залание

1. Получить на экране осциллографа насыщенную петлю гистерезиса и установить ее симметрично относительно начала координат.

2. Уменьшая значения напряжения, подаваемого на вход *X* осциллографа, измерять координаты Х и У вершин петель гистерезиса.

3. Провести расчет величин  $P$ ,  $E$  и  $\varepsilon$  согласно выражениям (2.3.9)- $(2.3.13).$ 

4. Результаты измерений и вычислений занести в табл. 2.3.1.

Таблина 2.3.1

| $N$ о п/п | U, B | $x$ , дел. | у, дел.   $P$ , Кл/м <sup>2</sup>   $E$ , В/м |  |
|-----------|------|------------|-----------------------------------------------|--|
|           |      |            |                                               |  |
|           |      |            |                                               |  |
| $\cdots$  |      |            |                                               |  |

5. Построить графики зависимости спонтанной поляризованности Р и диэлектрической проницаемости є от напряженности электрического поля:  $P = P(E)$   $\mu \varepsilon = \varepsilon(E)$ .

### 2.3.5. Содержание отчета

1. Формулировка цели работы.

2. Приборы и принадлежности, используемые в процессе выполнения работы (в виде таблицы).

3. Схема используемой установки.

4. Рабочие формулы и формулы расчета погрешности измерений.

5. Результаты измерений и расчетов (в виде таблиц).

6. Графический материал, полученный в результате проведенных измерений и расчетов.

7. Выводы по работе, окончательные результаты.

#### 2.3.6. Контрольные вопросы

1. Перечислить физические механизмы поляризации.

2. Какое основное свойство сегнетоэлектриков позволяет использовать осциллографический метод для исследования их поляризационных свойств?

3. Чем обусловлен сложный характер зависимости  $\varepsilon = \varepsilon(E)$ ? Почему при определенных значениях  $E$  наблюдается резкое увеличение диэлектрической проницаемости?

4. Дать определение поляризованности. Почему для сегнетоэлектриков соотношение  $\vec{D} = \varepsilon_0 (1 + \chi) \vec{P}$  может быть записано в виде  $\vec{P} = \varepsilon_0 \chi \vec{E}$ ?

#### Литература

1. Савельев, И. В. Курс общей физики. В 3 т. Т. 2: Электричество / И. В. Савельев. - М. : Наука, 1988.

2. Желудев, И. С. Основы сегнетоэлектричества / И. С. Желудев. - М. : Атомиздат, 1973.

3. Желудев, И. С. Электрические кристаллы / И. С. Желудев. - М. : Наука, 1979.

4. Лайнс, М. Сегнетоэлектрики и родственные им материалы / М. Лайнс, А. Гласс. – М. : Мир. 1998.

### **ЛАБОРАТОРНАЯ РАБОТА №2.6. ИЗУЧЕНИЕ МАГНИТНЫХ ПОЛЕЙ**

#### **2.6.1. Цель работы**

1. Ознакомиться с одним из методов измерения индукции магнитного поля.

2. Изучить магнитное поле тока катушки.

3. Проверить справедливость принципа суперпозиции магнитных полей.

#### **2.6.2. Теоретические сведения**

Магнитное поле – это силовое поле, действующее на движущиеся электрические заряды, проводники с током и на тела, обладающие магнитным моментом (независимо от состояния их движения). Эти же объекты являются источниками магнитных полей.

Так, например, магнитное поле создается токами в электролитах, электрическими разрядами в газах, катодными и анодными лучами, проявляется при движении электронов в атомах, колебаниях атомных ядер в молекулах, изменении ориентации элементарных диполей в диэлектриках и т. д. Природа этих источников едина: магнитное поле возникает в результате движения заряженных микрочастиц (электронов, протонов, ионов), а также благодаря наличию у микрочастиц собственного (спинового) магнитного момента. 2.6.2. Перетические сведении согла полов полов на перении и согла половитель и согла половитель с соглавляются и<br>понитические заряды, проводники с током и на тела, обладающие магнитным мо-<br>неитом (неазвисимо от остосляни

Силовой характеристикой магнитного поля является магнитная индук ция *B* . Значение *B* определяет силу, действующую в данной точке поля на движущийся электрический заряд, проводник с током или на тело, обладающее магнитным моментом  $\vec{p}_m$ . В СИ единица магнитной индукции получила название тесла (Тл):

1 
$$
T_{\pi} = 1 \frac{H \cdot M}{A \cdot M^2} = 1 \frac{\mu}{A \cdot M^2} = 1 \frac{B \cdot c}{M^2}
$$
. (2.6.1)

Магнитный аналог электрическому заряду в природе не существует. Пробным телом, пригодным для определения и измерения индукции магнитного поля, может быть элементарный контур с током, магнитным полем которого можно пренебречь.

Количественной характеристикой контура с током *I* является его магнитный момент $\vec{p}_m$  $\frac{1}{2}$ :  $\vec{r}$   $\vec{r}$ 

$$
\vec{p}_m = I S \vec{n},\tag{2.6.2}
$$

где *S* – площадь поверхности, ограниченной контуром *L* ; *n* – единичный вектор нормали к этой поверхности.

Направление тока и нормали к поверхности образуют правовинтовую систему (рис. 2.6.1).

На плоский контур с током, помещенный в однородное магнитное поле, действует момент сил  $\rightarrow$  $\rightarrow$ 

$$
\vec{M} = [\vec{p}_m, \vec{B}]. \tag{2.6.3}
$$

В положении устойчивого равновесия контура  $\vec{p}_m \uparrow \uparrow \vec{B}$  модуль момента сил

$$
M = p_m B \sin(\vec{n}, \vec{B})
$$

Соотношение (2.6.3) можно рассматривать как

$$
B = \frac{M_{\text{max}}}{p_m},\tag{2.6.4}
$$

где  $M_{\text{max}}$  – максимальный момент сил, действующий на контур с током.

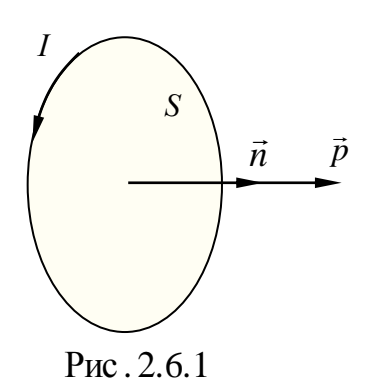

Направление вектора  $\vec{B}$  определяется направлением магнитного момента  $\vec{p}_m$  в равновесном положении контура.

Основной задачей теории магнитного поля является расчет характеристик магнитного поля произвольной системы токов и движущихся электрических зарядов. В основе метода расчета магнитных полей лежит принцип суперпозиции: индукция магнитного поля, порождаемого несколькими движущимися зарядами (то-

ками) в данной точке пространства, равна векторной сумме индукций магнитных полей, порождаемых каждым зарядом (током) в этой точке в отдельности:

$$
\vec{B}(\vec{r}) = \sum_{i=1}^{N} \vec{B}_i(\vec{r}).
$$
\n(2.6.5)

Согласно закону Био - Савара - Лапласа, элемент проводника  $d\vec{l}$ (рис. 2.6.2), по которому идет ток *I*, создает в точке *N*, находящейся на расстоянии  $r$  от  $d\vec{l}$ , магнитное поле

$$
d\vec{B} = \frac{\mu\mu_0 I[d\vec{l}, \vec{r}]}{4\pi r^3},
$$
 (2.6.6)

где  $\mu_0$  - магнитная постоянная  $(\mu_0 = 4\pi \cdot 10^{-7} \Gamma \text{H/m})$ ;  $\mu$  - магнитная проницаемость среды:  $\vec{r}$  – вектор, проведенный от  $d\vec{l}$  в точку N.

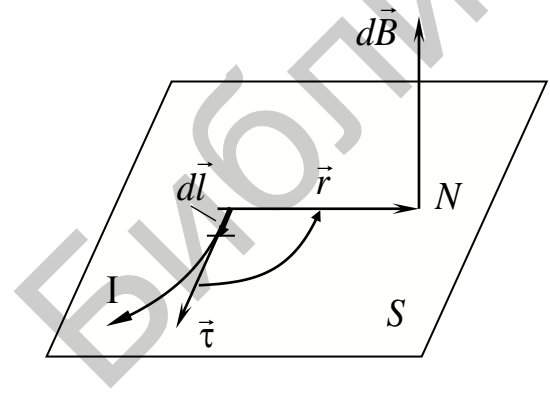

Рис. 2.6.2

Элемент *dl* направлен по касательной 
$$
\vec{\tau}
$$
 к  
проводнику по току. Вектор  $\vec{B}(\vec{r})$  перпенди-  
куларен плоскости *S*, содержащей векторы  
*d*  $\vec{l}$  и  $\vec{r}$  (см. рис. 2.6.2). Направление *d*  $\vec{B}$   
совпадает с поступательным движением пра-  
вого буравника при вращении его рукоятки в  
плоскости *S* от *d*  $\vec{l}$  к  $\vec{r}$  по кратчайшему пути. Магнитное поле, создаваемое линейным  
проводником *L* с током *I*, описывается  
вектором магнитной индукции:

$$
\vec{B}(\vec{r}) = \int_{(L)} \frac{\mu \mu_0 I[d\vec{l}, \vec{r}]}{4\pi r^3},
$$
\n(2.6.7)

где интегрирование производится по всей длине проводника L.

Применяя закон Био – Савара – Лапласа и принцип суперпозиции, можно рассчитать индукцию магнитного поля, создаваемого токами различных конфигураций, в частности, магнитное поле, создаваемое кольцевым проводником с током  $I$  в произвольной точке, лежащей на оси проводника на расстоянии  $h$ от его плоскости

$$
B = \frac{\mu_0 \mu}{2} \frac{IR^2}{(R^2 + h^2)^{3/2}}.
$$
 (2.6.8)

Зависимость индукции В от расстояния h изобра- В жена на рис. 2.6.3.

#### 2.6.3. Методическое обоснование работы

В работе исследуются магнитные поля двух соосных катушек, расположенных на расстоянии  $h$  друг от друга, по виткам которых идут токи одного направления

(рис. 2.6.4). Индукция магнитного поля в любой точке на оси катушек равна векторной сумме индукций, создаваемых этими катушками по отдельности в той же точке:

$$
\vec{B}(\vec{r}) = \vec{B}_1(\vec{r}) + \vec{B}_2(\vec{r}). \tag{2.6.9}
$$

Для измерения индукции магнитного поля в работе применяется баллистический гальванометр. Метод измерения величины магнитной индукции основан на явлении электромагнитной индукции возникновении ЭДС индукции в измерительной катушке при изменении магнитного потока Ф через поверхность, ограниченную витками катушки.

Измерительную катушку располагают так, чтобы вектор  $\vec{B}(\vec{r})$  оказался перпендикулярным к плоскости ее витков. Величина магнитной индукции В определяется по измерению изменения магнитного потока через поверхность, ограниченную витками измерительной катушки при выключении тока I, созлаюшего поле.

Вследствие этого в катушке наводится ЭДС индукции  $\varepsilon$ ., которая создает импульс тока:

$$
I = \frac{\varepsilon_i}{R} = -\frac{1}{R} \frac{d\Phi}{dt},\tag{2.6.10}
$$

где  $R$  – полное сопротивление цепи.

Этот ток за время t перенесет через измерительную цепь заряд

$$
Q = \int I \, dt = -\frac{1}{R} \int_{\Phi}^{0} d\Phi = \frac{\Phi}{R}
$$
 (2.6.11)

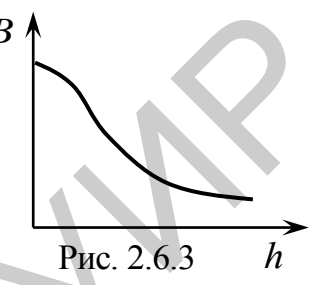

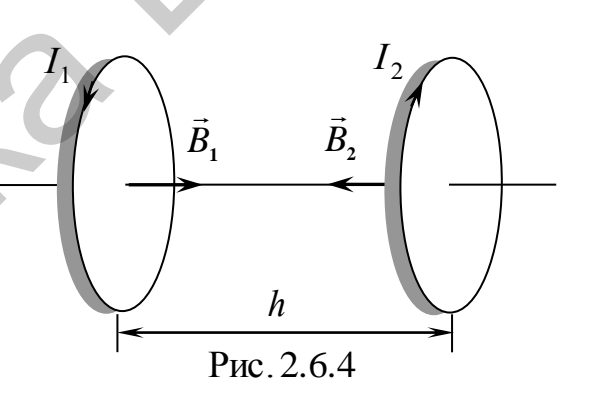

и отбросит «зайчик» гальванометра на *K* делений:

$$
K = \frac{Q}{C_{\Gamma}},\tag{2.6.12}
$$

где *С*<sup>Г</sup> – цена деления баллистического гальванометра.

Так как полный магнитный поток через поперечное сечение катушки Ф *BSN* , где *S* – площадь витка, в пределах которого поле можно считать однородным; *N* – число витков катушки, то согласно формуле (2.6.11) по цепи пройдет заряд

$$
Q = \frac{NBS}{R}.
$$
 (2.6.13)

Измеряя максимальное отклонение «зайчика» гальванометра и зная постоянную прибора  $\,C^{}_{\Gamma},\,$  можно вычислить магнитную индукцию по формуле

$$
B_i = \frac{C_\Gamma R}{NS} K. \tag{2.6.14}
$$

Принципиальная схема установки изображена на рис. 2.6.5. Исследуемые поля катушек *L*1 и *L*2 создаются постоянным током. Заряд *Q* измеряется баллистическим гальванометром (Г). Измерительная катушка *L*3 жестко насажена на стержень, с помощью которого может перемещаться вдоль осей катушек *L*1 и *L*2. Полное сопротивление измерительной цепи *R* равно сумме сопротивлений катушки *L*3, соединенных проводов и баллистического гальванометра. Ток в катушках *L*1 и *L*2 изменяется потенциометром *R*1.

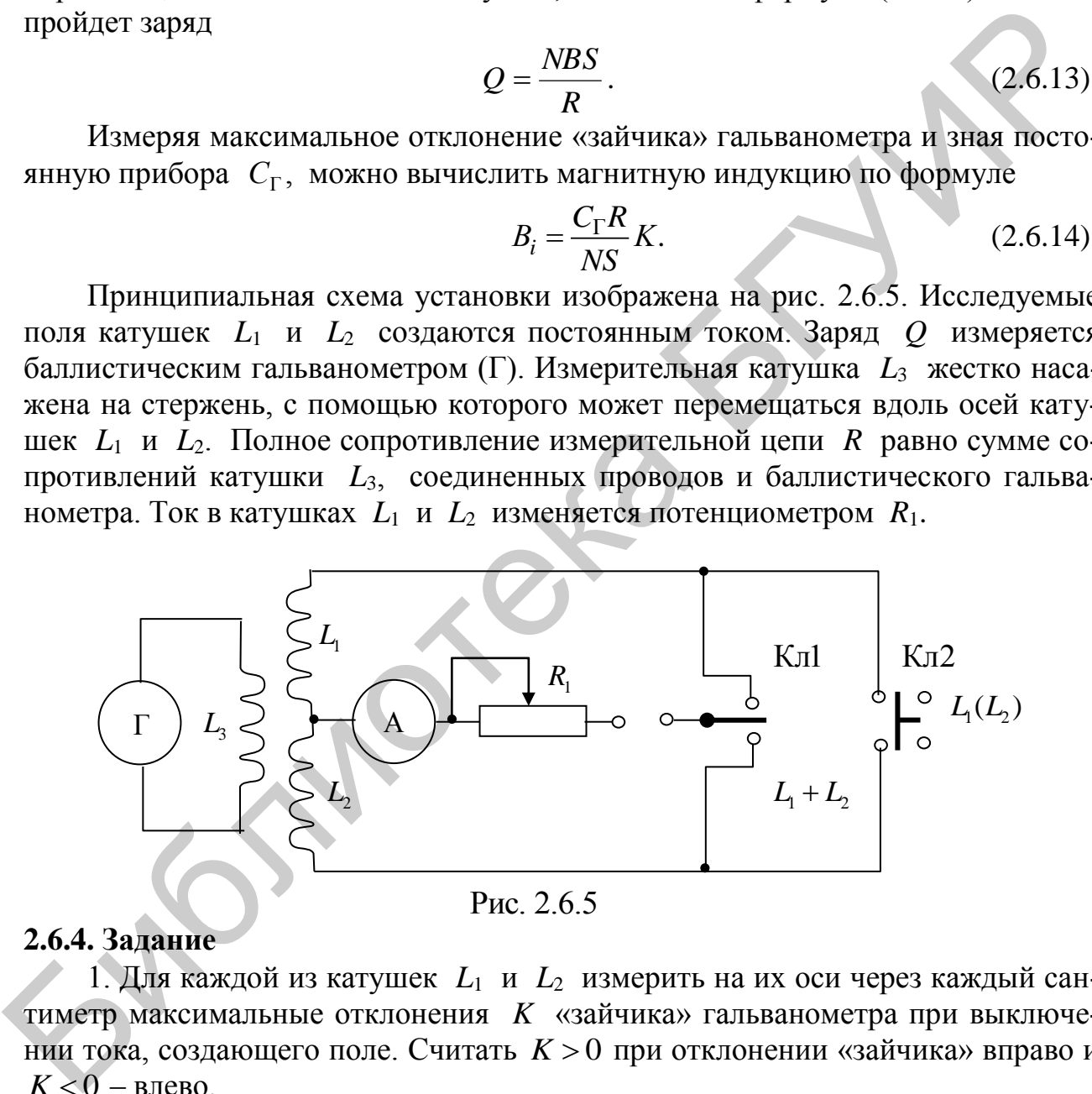

#### **2.6.4. Задание**

1. Для каждой из катушек *L*1 и *L*2 измерить на их оси через каждый сантиметр максимальные отклонения *K* «зайчика» гальванометра при выключении тока, создающего поле. Считать  $K > 0$  при отклонении «зайчика» вправо и  $K < 0$  – влево.

Рассчитать проекцию магнитной индукцию  $B_x$ на оси катушек, используя формулу (2.6.14). Данные измерений и расчетов занести в табл. 2.6.1.

Таблица 2.6.1

|           |          |                                  |          |  |                                           | $L_1$ $\mu$ $L_2$ |                  |
|-----------|----------|----------------------------------|----------|--|-------------------------------------------|-------------------|------------------|
| l, cm     | $K_{L1}$ | $\left\ B_{1x}, T_{\Pi}\right\ $ | $K_{L2}$ |  | $B_{2x}$ , Тл $\mid B_{1x} + B_{2x}$ , Тл | $K_{\rm p}$ , дел | $B_{px}$ ,<br>Тл |
|           | дел      |                                  | дел      |  |                                           |                   |                  |
|           |          |                                  |          |  |                                           |                   |                  |
|           |          |                                  |          |  |                                           |                   |                  |
| $\ddotsc$ |          |                                  |          |  |                                           |                   |                  |

Построить зависимости  $B_{1x} = B_{1x}(l)$  и  $B_{2x} = B_{2x}(l)$  в одной системе координат.

2. Проделать аналогичные измерения результирующего магнитного поля при одновременном протекании тока в катушках  $L_1$  и  $L_2$ , при этом сила тока в каждой катушке должна быть такой же, как и в п. 1. Результаты измерений и расчетов магнитной индукции занести в табл. 2.6.1.

Построить зависимости  $B_{px} = B_{px}(l)$  и  $B_x(l) = B_{1x}(l) + B_{2x}(l)$  в одной системе координат.

3. Провести анализ полученных результатов.

### 2.6.5. Содержание отчета

1. Формулировка цели работы.

2. Приборы и принадлежности, используемые в процессе выполнения работы (в виде таблицы).

3. Схема используемой установки.

4. Рабочие формулы и формулы расчета погрешности измерений.

5. Результаты измерений и расчетов (в виде таблиц).

6. Графический материал, полученный в результате проведенных измерений и расчетов.

7. Выводы по работе, окончательные результаты.

### 2.6.6. Контрольные вопросы

1. Дать определение магнитного поля. Назвать его источники. Сформулировать принцип суперпозиции магнитных полей.

2. Записать закон Био - Савара - Лапласа. Как определить направление вектора  $dB$ ?

3. В чем состоит явление электромагнитной индукции? Определить направления индукционного тока в измерительной катушке при включении и выключении тока в катушке, создающей магнитное поле.

4. Перечислить все физические явления, лежащие в основе предложенного метода исследования магнитного поля катушек.

5. Пояснить принцип работы используемой схемы.

6. Используя закон Био - Савара - Лапласа и принцип суперпозиции магнитных полей, получить формулу (2.6.8).

### **Литература**

1. Иродов, И. Е. Основные законы электромагнетизма / И. Е. Иродов. – М. : Высш. шк., 1983.

2. Савельев, И. В. Курс общей физики. В 5 кн. Кн. 2 : Электричество и магнетизм / И. В. Савельев. – М. : Астрель : АСТ, 2004.

3. Сивухин, Д. В. Общий курс физики: в 5 т. / Д. В. Сивухин. – М. : Физматлит : МФТИ, 2002 – 2005. – 5 т.

4. Электромагнетизм : лаб. практикум по курсу «Физика» / М. С. Сергеева-Некрасова [и др.] ; под общ. ред. В. И. Мурзова. – Минск : БГУИР, 2011. 4. Электромагнегизм : лао. практикум по курсу «Физика» / М. С. Сергее<br>ha-Hekpacona [17.7p.] : под общ. ред. В. И. Мурзова. – Минск : БГУИР. 2011.<br>
Должения и сергее со не под собищет. В. И. Мурзова. – Минск : БГУИР. 2011.<br>

### **ЛАБОРАТОРНАЯ РАБОТА №2.6А. ИЗМЕРЕНИЕ ИНДУКЦИИ МАГНИТНОГО ПОЛЯ НА ОСИ СОЛЕНОИДА**

### **2.6а.1. Цель работы**

1. Изучить магнитное поле соленоида. Ознакомиться с одним из методов измерения индукции магнитного поля.

2. Исследовать зависимость индукции магнитного поля на оси соленоида от координат и силы тока в обмотке.

3. Проверить справедливость принципа суперпозиции магнитных полей.

4. Изучить эффект Холла.

## **2.6а.2. Теоретические сведения**

### *Основные понятия и величины*

*Магнетизм* особая форма взаимодействия между электрическими токами и магнитами. Магнитные свойства присущи в той или иной степени всем без исключения телам, поэтому при рассмотрении магнитных свойств веществ введен общий термин *магнетики*.

В наиболее общем виде магнетизм можно определить как особую форму материального взаимодействия, возникающую между движущимися электрически заряженными частицами. Передача магнитного взаимодействия, реализующая связь между пространственно разделенными телами, осуществляется магнитным полем. Магнитные поля существуют в космическом пространстве, они влияют на движение заряженных частиц, образующих космические лучи. Широкий диапазон явлений магнетизма, простирающийся от магнетизма элементарных частиц до магнетизма космического пространства, обуславливает eгo большую роль в науке и технике. эт кординат и сили тока в обмотке.<br>
3. Проверить страведливость принципа супергозиции магнитных полей<br>
4. Изучить эффект Холла.<br> *Основные понятия и величины*<br> *Основные понятия и величины*<br> *Основные понятия и величины* 

Основной задачей теории магнитного поля является расчет характеристик магнитного поля произвольной системы токов и движущихся электрических зарядов. В основе метода расчета магнитных полей лежит принцип суперпозиции.  $\vec{F} = \vec{F}$ 

*Магнитным полем* называют силовое поле  $\vec{F} = \vec{F}(\vec{r})$  $=\vec{F}(\vec{r})$ , действующее на движущиеся в нем заряженные частицы ортогонально к их скорости  $\overline{\phantom{a}}$ енные частицы ортогонально к их скорости  $\vec{v}$ , т. е. скалярное произведение  $(\vec{F}(\vec{r},\vec{v})=0)$ .  $\frac{1}{2}$  $\bar{F}$ ( $\vec{r}$ 

Магнитное поле возникает в результате движения заряженных микрочастиц (электронов, протонов, ионов), а также благодаря наличию у микрочастиц собственного (спинового) магнитного момента.

Силовой характеристикой магнитного поля является магнитная индукция *B* . Значение *B* определяет силу, действующую в данной точке поля Силовой на движущийся электрический заряд, проводник с током или на тело, обладающее магнитным моментом  $\vec{p}_m$  $\frac{11}{11}$ .

*Принципиальное отличие* магнитного поля от электростатического и гравитационного полей состоит в его *непотенциальности*:

$$
\mathrm{rot}\vec{B}(\vec{r}) = \mu\mu_0 \vec{j}(r),
$$

для электрического поля:

$$
\mathrm{rot}\vec{E}(\vec{r})=0.
$$

Векторное поле, ротор которого не равен тождественно нулю, называется *вихревым*.

Таким образом, магнитное поле является вихревым.

Линия, касательная к которой в некоторой точке содержит вектор  $\vec{B}(\vec{r})$  $\vec{D}$   $\vec{D}$ , называется *силовой линией магнитного поля*. Силовые линии магнитного поля замкнуты.

В общем случае магнитная индукция является функцией координат и времени, т. е.  $\vec{B} = \vec{B}(x, y, z, t) \equiv \vec{B}(\vec{r}, t)$  $\overline{r}$ .  $\vec{B}(x, y, z, t) \equiv \vec{B}(\vec{r}, t)$ . Если  $\vec{B} = B(\vec{r}, t)$  $\rightarrow$  $= B(\vec{r}, t)$ , то магнитное поле называется *нестационарным*. В случае  $\vec{B} = B(\vec{r})$  $\vec{D}$   $D \vec{C}$  $= B(\vec{r})$  магнитное поле называют *стационарным, или статическим.* Если же в любой точке  $\vec{r} = \vec{r}(x, y, z)$ ,  $\vec{B}$  = const, то магнитное поле называют *однородным*.  $\rightarrow$ тия, частовой линией магнитных от оплать и востории и контуре и соверания с последните последните подокительно общем случае магнитная индукция является функцией породная и  $n$ ,  $\pi$ . е.  $\overline{B} = \overline{B}(x, y, z, t) = \overline{B}(\overline{r$ 

Магнитный аналог электрическому заряду в природе не существует. Пробным объектом, пригодным для определения и измерения магнитного поля, может быть элементарный контур с током, магнитным полем которого можно пренебречь (рис. 2.6а.1). Контур должен иметь малые размеры по сравнению с расстояниями, на которых магнитное поле заметно изменяется.

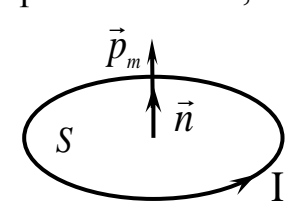

Магнитный момент *pm* пробного контура с током *I*, ограничивающего поверхность площадью *S*, равен

$$
\vec{p}_m = I S \vec{n},
$$

где *n*  $\rightarrow$ – единичный вектор положительной нормали к контуру, направление которого связано с направлением тока *I* в

контуре правилом правой руки (или правого винта): если четыре пальца правой руки согнуть по направлению тока *I* в контуре, то отогну тый большой палец укажет направление положительной нормали *n* . В СИ  $[p_m] = A \cdot M^2$  (ампер-квадратный метр). Рис. 2.6a.1

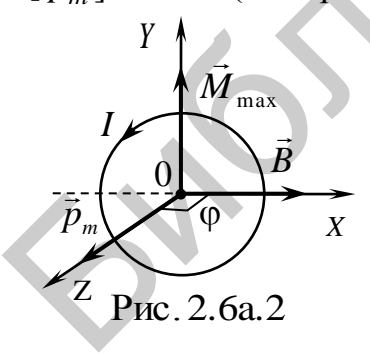

Если рамку с током поместить в магнитное поле (рис. 2.6а.2) (пробный контур лежит в плоскости *Х*0*Y*), то рамка поворачивается. Как известно из курса механики, тело поворачивается под действием момента сил.

Расчет показывает, что для произвольной формы контура с током  $\vec{r}$   $\vec{r}$   $\vec{n}$ 

 $\vec{M} = [\vec{p}_m, \vec{B}]$  $=[\vec{p}_m,\vec{B}],$ 

где вектор *M*  $\rightarrow$ перпендикулярен  $\vec{p}_m$  $\rightarrow$ и *B*  $\rightarrow$ .  $\ddot{\phantom{a}}$ 

Модуль вектора *M* равен

$$
M = p_m B \sin \varphi,
$$

где  $\varphi$  – угол между векторами  $\vec{\,p}_{\,m}$  $\rightarrow$ и *B* .

При  $\varphi = \pi/2 \implies M = M_{\text{max}}$ .

B тех случаях, когда  $\vec{p}_m \uparrow \uparrow \vec{B}$ ,  $\overline{a}$   $\overline{a}$   $\overline{a}$  $\uparrow \uparrow \vec{B}$ , момент сил  $\vec{M} = \vec{0}$ , положение контура будет устойчивым. Если  $\vec{p}_m \uparrow \downarrow \vec{B}$  $\pi$   $P_m$   $\rightarrow$  $\uparrow \downarrow \vec{B}$ , то момент сил тоже  $\vec{M} = \vec{0}$ , но такое положение является неустойчивым.

Выбирая разные по площади рамки, с разными токами, убеждаемся, что моменты сил, действующие на эти рамки в данной точке поля, будут разными. Однако отношение максимального момента сил к произведению силы тока в рамке на ее площадь будет для данной точки поля одним и тем же. Это отношение принимают в качестве величины, характеризующей магнитное поле, и называют индукцией магнитного поля в данной точке.

*Модуль вектора магнитной индукции* ( *B* ) *равен отношению максимального момента сил M*max *, действующего на рамку с током со стороны магнитного поля, к произведению силы тока I в рамке на ее площадь S:*

$$
B=\frac{M_{\text{max}}}{IS}.
$$

Направление вектора *B*  $\rightarrow$ в каждой точке магнитного поля совпадает с направлением вектора магнитного момента  $\vec{p}_m$  небольшого контура с током (в пределах которого магнитное поле можно считать однородным), находящегося в положении устойчивого равновесия в данной точке поля.

Из опытов Ампера следует, что на проводник с током, помещенный в магнитное поле, действует сила, пропорциональная силе тока в проводнике и длине проводника. Величина силы также зависит от ориентации проводника в магнитном поле. Оказывается, что отношение максимальной силы, действующей на проводник с током, к произведению силы тока на длину проводника, для данной точки поля остается постоянным. Поэтому можно дать другое определение магнитной индукции: *модуль вектора магнитной индукции равен отношению максимального значения силы, действующей на проводник с током, к произведению силы тока I в нем на длину проводника l:*  $\mu$ аки на с изольных отдатитель со нединению и и с и со недини и со недини и со недини и со недини и со недини и со недини и со недини и со недини и со недини и со недини и со недини и со недини для  $H_{\text{max}}$ , действори

$$
B=\frac{F_{\max}}{I l}.
$$

Еще одно определение магнитной индукции *B*  $\rightarrow$ можно дать с помощью силы Лоренца: *модуль вектора магнитной индукции в данной точке поля равен максимальной силе Лоренца, действующей на единичный положительный заряд, который в данной точке движется с единичной скоростью*:

$$
B = \frac{F_{\text{max}}}{q\upsilon}.
$$
  
B  $CM$ :  $[B] = \frac{H}{A \cdot M} = \frac{\kappa \Gamma \cdot M}{A \cdot c^2 \cdot M} = \frac{\kappa \Gamma}{A \cdot c^2} = T_{\text{II}} \text{ (recJA)}.$ 

*Примечание*. Тесла Никола (18561943) – американский ученый, физик, инженер, серб по происхождению.

Кроме вектора магнитной индукции для характеристики магнитного поля используют вспомогательную величину *H* , называемую напряженностью магнитного поля. Магнитная индукция и напряженность магнитного поля связаны между собой соотношением  $\rightarrow$ 

$$
\vec{B} = \mu \mu_0 \vec{H},
$$

где  $\mu_0 = 4\pi \cdot 10^{-7}$  Гн/м - магнитная постоянная;  $\mu$  - относительная магнитная проницаемость среды;  $\dot{H}$  – напряженность магнитного поля.

Магнитная проницаемость среды  $\mu$  - это физическая величина, показывающая, во сколько раз магнитная индукция поля в данной среде отличается от магнитной индукции поля в вакууме. Для вакуума  $\mu = 1$ .

Напряженность магнитного поля  $H$  – векторная величина, являющаяся количественной характеристикой магнитного поля. Напряженность магнитного поля определяет тот вклад в магнитную индукцию, который дают внешние источники поля. В СИ: [ $H$ ] = А/м.

#### *Свойства магнитных полей:*

 Магнитное поле может существовать как в вакууме, так и в любом веществе. При этом магнитное поле, созданное в различных веществах, может быть сильнее или слабее, чем поле, созданное теми же источниками в вакууме.

Поля, силовые линии которых замкнуты, называются *вихревыми.*

 Для магнитных полей справедлив принцип суперпозиции: *магнитная индукция поля, создаваемого N источниками, равна векторной сумме магнитных индукций полей, создаваемых каждым источником в отдельности (т. е. при отсутствии всех других)*:

$$
\vec{B}(\vec{r},t) = \sum_{i=1}^N \vec{B}_i(\vec{r},t).
$$

 Магнитное поле так же, как и электрическое, можно изображать графически при помощи линий индукции – воображаемых линий, касательные к которым содержат вектор *B* в данной точке поля (рис. 2.6а.3). Подобно линиям напряженности электрического поля линии магнитного поля проводят с такой густотой, чтобы число линий, пересекающих единицу поверхности, перпендикулярную к ним, было равно (пропорционально) индукции магнитного поля (магнитному потоку) в данном месте. матнитной индукции поля в вакууме Для вакуума  $\mu = 1$ .<br>
Напряженность матнитного поля  $\vec{H} = \text{Bexropias}$  величина, являющая величина, являющая величина, являющая величина, являющая в континентого поля операция в матнитную

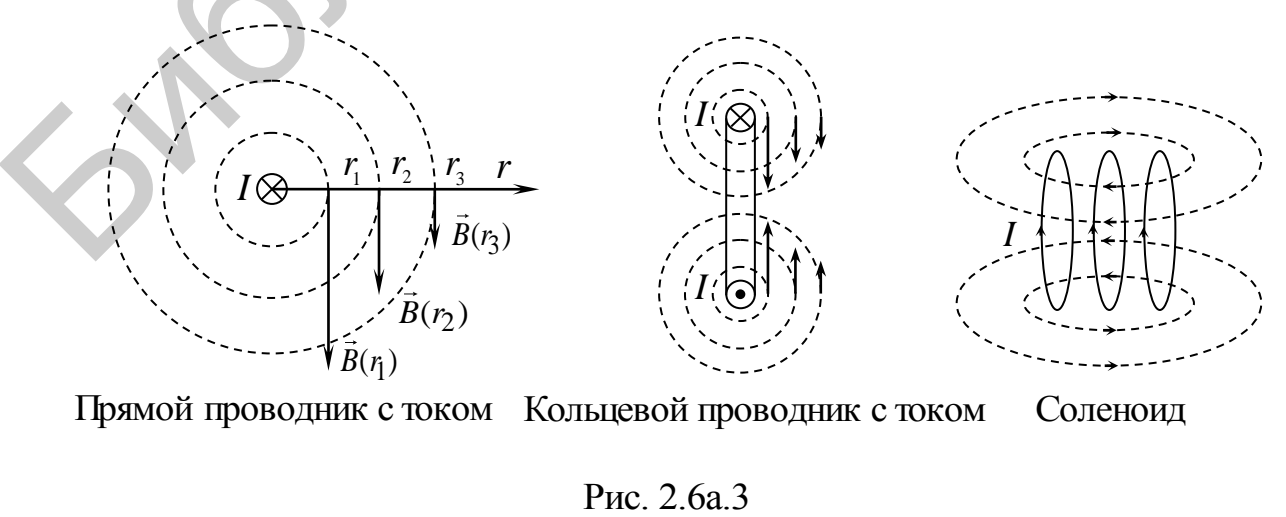

На примере прямого провода с током (см. рис. 2.6а.3) можно видеть, что линии индукции магнитного поля представляют собой замкнутые концентрические окружности. Эрстед назвал такие воображаемые линии вихрями.

Вспомним, что линии напряженности электрического поля разомкнуты, они начинаются на положительных зарядах (заряженных телах), а заканчиваются на отрицательных. Такое векторное поле мы называем потенциальным.

Когда линии индукции магнитного поля не прерываются, все векторные поля, обладающие непрерывными линиями, называют соленоидальными (вихревыми). В этой ситуации нет оснований говорить о магнитных зарядах. Магнитную среду такие линии пронизывают также не прерываясь.

Опыт показывает, что сила  $\vec{F}$ , действующая на точечный заряд в электромагнитном поле, зависит в общем случае не только от положения этого заряда, но и от его скорости. Соответственно этому силу  $\vec{F}$  разделяют на две составляющие – электрическую  $\vec{F}_e$  (не зависит от скорости движения заряда) и магнитную  $\vec{F}_m$  (зависит от скорости заряда):

$$
\vec{F}_e = q\vec{E},
$$
\n
$$
\vec{F}_m = q[\vec{v}, \vec{B}],
$$
\n(2.6a.1)

где квадратные скобки обозначают векторное произведение.

Тогда полная электромагнитная сила, действующая на заряд  $q$ :

$$
\vec{F} = \vec{F}_e + \vec{F}_m = q\vec{E} + q[\vec{v}, \vec{B}].
$$
 (2.6a.2)

Эту силу называют силой Лоренца. Выражение (2.6а.2) справедливо как для постоянных, так и для переменных электрических и магнитных полей при любых значениях скорости  $\vec{v}$  заряда.

Модуль магнитной составляющей (2.6а.1):

$$
F_m = |q| \cup B \sin \alpha,
$$

где  $\alpha$  – угол между векторами  $\vec{v}$  и  $\vec{B}$ .

Направление  $\vec{F}_e$  для положительного заряда определяется направлением вектора  $\vec{E}$ . Вектор  $\vec{F}_m$  перпендикулярен плоскости, в которой лежат векторы  $\vec{v}$ и  $\vec{B}$ , при этом направление вектора  $\vec{F}_m$  для положительного заряда определяется правилом правого винта (буравчика) (рис. 2.6а.4, а).

Для отрицательного заряда при такой же скорости направление силы  $\vec{F}_m$ противоположно (рис. 2.6а.4, б).

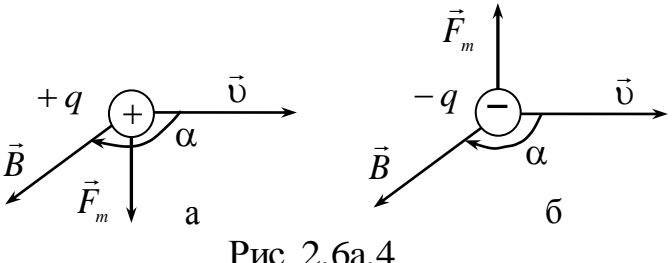

Важной особенностью магнитной силы является то, что она всегда перпендикулярна вектору  $\vec{v}$  – скорости движения заряженной частицы – и сообшает ей нормальное ускорение.

Не изменяя модуля скорости, а лишь изменяя ее направление, сила Лоренца не совершает работу над зарядом, и кинетическая энергия заряженной частицы при движении в магнитном поле не изменяется.

#### Магнитное поле равномерно движущегося заряда

Мы знаем, что магнитное поле порождается движущимися зарядами (токами). В результате обобщения экспериментальных данных был получен закон, определяющий поле  $\vec{B}$  точечного заряда  $q$ , движущегося с постоянной нерелятивистской скоростью  $v \ll c$  ( $c$  - скорость света в вакууме):

$$
\vec{B} = \frac{\mu \mu_0 q}{4\pi} \cdot \frac{[\vec{v}, \vec{R}]}{R^3},
$$
 (2.6a.3)

где и - относительная магнитная проницаемость среды;  $\mu_0 = 4\pi \cdot 10^{-7}$  Гн/м - магнитная постоянная:  $\vec{v}$  – скорость заряда:  $\vec{R} = \vec{r} - \vec{r}'$ вектор, проведенный от заряда а к точке наблюдения (рис. 2.6а.5).

Вектор  $\vec{B}$  направлен перпендикулярно плоскости, в которой расположены  $\vec{v}$  и  $\vec{R}$ .

Электрическое поле точечного заряда, движущегося в вакууме ( $\mu = \varepsilon = 1$ ) с нерелятивистской скоростью, описывается законом  $\vec{E} = \frac{1}{4\pi\epsilon_0} \cdot \frac{q}{r^3} \vec{r}$ , поэтому (2.6a.3) можно преоб-

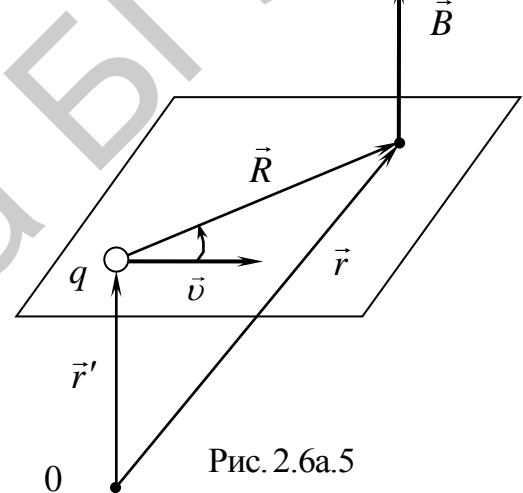

разовать к виду

$$
\vec{B} = \varepsilon_{0}\mu_{0}[\vec{v}, \vec{E}] = \frac{[\vec{v}, E]}{c^{2}},
$$
\n(2.6a.4)

электродинамическая постоянная, она равна скорости света в где  $c =$ 

вакууме.

#### Закон Био – Савара – Лапласа и его применение к расчету поля

Для расчета индукции магнитного поля тонкого провода вводится понятие вектора элемента тока  $Id\vec{l}$ , направление которого совпадает с направлением тока в проводнике, а модуль равен произведению силы тока на малый элемент длины проводника.

Если в проводнике, занимающем объем пространства V, заряженные частицы, движущиеся со скоростью  $\vec{v}$ , распределены с объемной плотностью заряда р, то подставив в (2.6а.3) вместо q заряд р $dV$ , где  $dV$  - элемент объема, и учитывая, что по определению плотность тока  $\vec{j} = \rho \vec{v}$  $\overrightarrow{a}$  $\vec{j} = \rho \vec{v}$ , найдем вклад в магнитное поле зарядов, находящихся в элементе объема проводника *dV* :

$$
d\vec{B} = \frac{\mu\mu_0}{4\pi} \cdot \frac{[\vec{j}, \vec{R}]}{R^3} dV.
$$
 (2.6a.5)

Если ток идет по тонкому проводу с площадью поперечного сечения *S* , то  $j dV = j \Delta S dl = Idl$ , где  $dl -$  элемент длины провода. Введя вектор  $d\vec{l}$  в направлении тока *I*, получим *jdV Idl*  $3100011$  . Векторы *jdV* и *Idl*  $\ddot{\phantom{a}}$ называют соответственно *объемным* и *линейным элементами тока*.

Произведя замену объемного элемента тока на линейный, можем представить (2.6а.5) в виде

$$
d\vec{B} = \frac{\mu\mu_0 I}{4\pi} \frac{[d\vec{l}, \vec{R}]}{R^3}.
$$
 (2.6a.6)

Формулы (2.6а.5) и (2.6а.6) выражают закон Био – Савара – Лапласа.

*Примечание*. Био Жан Батист (1774–1862) – французский физик, Савар Феликс (1791–1841) – французский физик, Лаплас Пьер Симон (1749–1827) – французский астроном, математик и физик.

Тогда поле *B* , создаваемое всем проводником с током, в соответствии с принципом суперпозиции определяется интегрированием (2.6а.5) и (2.6а.6) по всем элементам тока:

$$
\vec{B} = \frac{\mu\mu_0}{4\pi} \int_{(V)} \frac{[\vec{j}, \vec{R}]}{R^3} dV \qquad \text{with} \qquad \vec{B} = \frac{\mu\mu_0 I}{4\pi} \oint_{(I)} \frac{[d\vec{l}, \vec{R}]}{R^3}. \qquad (2.6a.7)
$$

Закон Био – Савара – Лапласа позволяет определить вектор магнитной индукции, созданный элементом тока *Idl* в произвольной точке пространства, определяемой радиусом-вектором  $\vec{r}$  (рис. 2.6а.6). Учитывая, что  $\vec{R} = \vec{r} - \vec{r}'$ , а  $d\vec{l} = d\vec{r}$  из выражения (2.6а.6) получаем<br>  $d\vec{B}(\vec{r}) = \frac{\mu\mu_0}{4\pi} \frac{I[d\vec{r}', \vec{r} - \vec{r}']}{\vec{r} + \vec{r}^2}.$ 

) получаем  
\n
$$
d\vec{B}(\vec{r}) = \frac{\mu\mu_0}{4\pi} \frac{I[d\vec{r}', \vec{r} - \vec{r}']}{|\vec{r} - \vec{r}'|^3}.
$$
\n(2.6a.8)

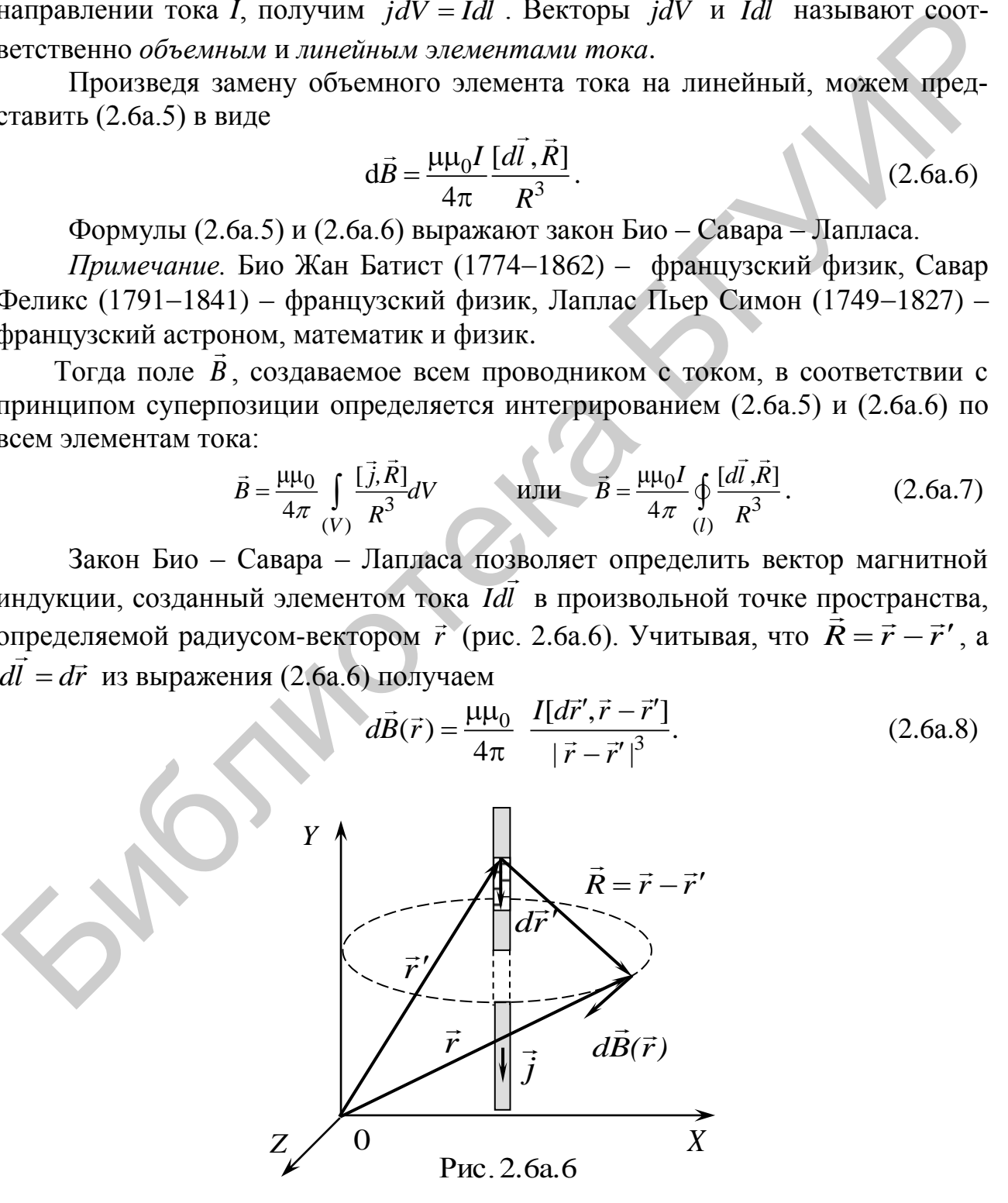

В случае произвольного проводника с током вектор  $\vec{B}$  определяется как

$$
\vec{B}(\vec{r}) = \frac{\mu\mu_0 I}{4\pi} \int_{(l)} \frac{[d\vec{r}', \vec{r} - \vec{r}']}{|\vec{r} - \vec{r}'|^3}.
$$
 (2.6a.9)

#### Магнитное поле кругового тока и на его оси

Индукция  $d\vec{B}$  поля (рис. 2.6а.7), созданного элементом тока  $Id\vec{l}$ , определяется согласно формуле (2.6а.6). Разложим вектор  $d\vec{B}$  на две составляющие:  $d\vec{B}_{\parallel} = d\vec{B}_{z}$  – направлена вдоль оси 0Z и  $d\vec{B}_{\perp}$  – перпендикулярна оси 0Z:

$$
\vec{B} = \int_{l} d\vec{B}_{\parallel} + \int_{l} d\vec{B}_{\perp}.
$$

При суммировании полей всех элементов тока по длине окружности составляющие  $d\vec{B}$ , в сумме дадут нуль, т. е.

$$
\int_{l} d\vec{B}_{\perp} = 0.
$$

Векторы  $d\vec{B}_{\parallel}$  сонаправлены, поэтому векторную сумму заменим скалярной:

$$
B = \int_{l} dB_{z|} = \int_{l} dB \cos \beta
$$

Таким образом, для случая, представленного на рис. 2.6а.7, на расстоянии z на оси кругового витка элемент тока Idl создает магнитное поле:

$$
dB_z = |dB| \cos\beta, \tag{2.6a.10}
$$

$$
\text{rate} \, dB = \frac{\mu \mu_0 I dl \cdot r \cdot \sin(\pi/2)}{4\pi \cdot r^2}
$$

Используя рис. 2.6а.7, получим  $r = \sqrt{z^2 + R^2}$ ,  $\cos\beta = \frac{R}{r} = \frac{R}{(z^2 + R^2)^{1/2}}$ .

Подставив полученные соотношения с учетом того, что  $\sin (\pi/2) = 1$ , имеем

$$
dB_z = \frac{\mu\mu_0 I \cdot dl}{4\pi \cdot (z^2 + R^2)} \cos\beta = \frac{\mu\mu_0 I \cdot R \cdot dl}{4\pi \cdot (z^2 + R^2)^{3/2}}.
$$
  
Интерируя по *l* и учитывая то, что

 $dl = 2\pi R$ , находим

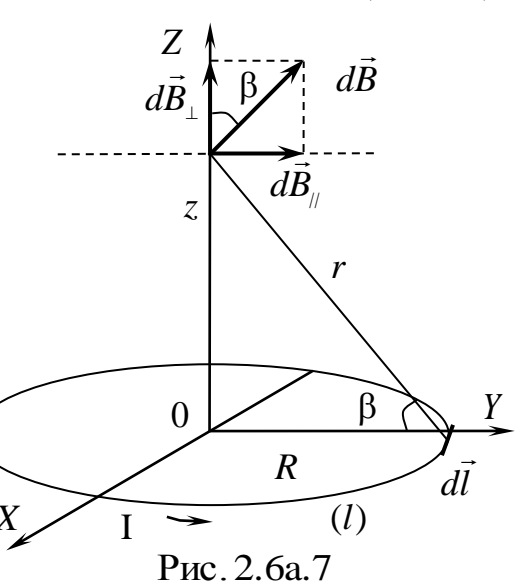

$$
B = B_z = \frac{\mu \mu_0 I \cdot R}{4\pi \cdot (z^2 + R^2)^{3/2}} \int_{(l)} dl = \frac{\mu \mu_0 I \cdot R^2}{2 \cdot (z^2 + R^2)^{3/2}},
$$
 (2.6a.11)

где  $z$  – координата;  $R$  – радиус витка;  $I$  – ток в витке.

#### Поле соленоида с конечной длиной

Соленоидом называется трубкообразная катушка из провода, витки которого расположены вплотную друг к другу (рис. 2.6а.8, а). Если шаг соленоида мал, то каждый виток соленоида можно приближенно заменить замкнутым витком. При протекании тока по одному витку вокруг него возникает неоднородное магнитное поле, каждая точка которого характеризуется вектором магнитной индукции В.

Сложная структура магнитного поля изображается линиями вектора магнитной индукции (рис. 2.6а.8, б), направление которых можно определить по эмпирическому правилу «правого винта».

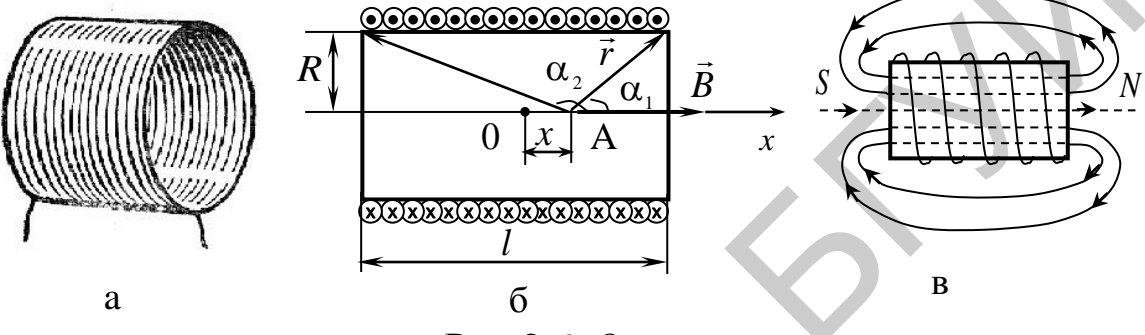

Рис. 2.6а.8

Магнитная индукция  $\vec{B}$  поля соленоида с конечной длиной равна геометрической сумме магнитных индукций полей всех витков этого соленоида:

$$
\vec{B} = \sum_{i=1}^N \vec{B}_i.
$$

Внутри соленоида направление индукции  $\vec{B}$  на оси соленоида совпадает с направлением оси. Используя формулы (2.6а.5), (2.6а.6) и (2.6а.8) можно получить формулу для расчета индукции магнитного поля в произвольной точке А, лежащей на оси соленоида с конечной длиной:

$$
B = \frac{\mu \mu_0 nI}{2} \left( \cos \alpha_1 - \cos \alpha_2 \right), \tag{2.6a.12}
$$

где  $n = N/l$  – число витков на единицу длины соленоида (плотность намотки);  $\alpha_1$  и  $\alpha_2$  - углы, под которыми из точки А видны концы соленоида (рис. 2.6а.8, б).

В учении об электромагнетизме большую роль играет воображаемый бесконечно длинный соленоид. Причина этого заключается в том, что поле такой катушки однородно и ограничено ее объемом (аналогично электрическое поле бесконечного плоского конденсатора однородно и ограничено объемом конденсатора). Соленоид считается бесконечно длинным, если  $l \gg R$ .

Для бесконечно длинного соленоида  $\alpha_1 = 0$ ,  $\alpha_2 = \pi$ . Тогда

$$
B = \frac{\mu \mu_0 nI}{2} (\cos 0 - \cos \pi) = \frac{\mu \mu_0 nI}{2} \cdot 2 \qquad \Rightarrow \qquad B = \mu \mu_0 nI.
$$

Магнитное поле соленоида представляет собой результирующее магнит-
ное поле всех его витков. Для используемой в лабораторной работе установки рассчитаем индукцию поля соленоида для точек, расположенных на оси витка (рис. 2.6а.8, 2.6а.9), используя выражения (2.6а.6), (2.6а.11), поскольку вдоль оси соленоида направления магнитного поля всех витков совпадают.

В этом случае все элементы тока равноудалены от точки с координатой  $x$ на оси витка, а создаваемые ими векторы индукции составляют один и тот же угол В с осью ОХ, проведенной из центра витка. Результирующий вектор индукции магнитного поля витка направлен вдоль этой оси, а его величину мы определили по (2.6а.11).

Проведем расчет магнитной индукции В исходя из выражения (2.6а.11).

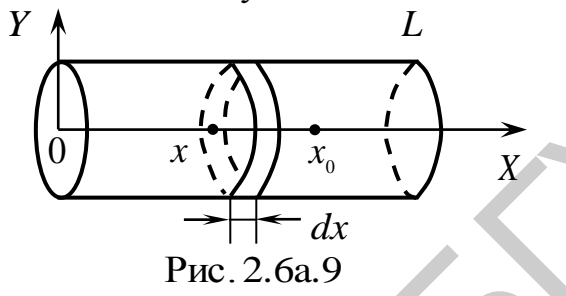

Пусть длина соленоида L, общее число витков N, радиус каждого витка R. Рассмотрим настолько малый элемент длины соленоида dx, чтобы число витков dN, расположенных на этом элементе, можно было считать одним тонким витком с током. Систему координат выберем так, как показано на рис. 2.6а.9. Координата *х* – центр выбранного элемента соленоида. В этом элементе течет ток  $dI = IdN = I\frac{N}{I}dx$  (I – ток в одном витке, n – число витков на единицу длины соленоида). В точке на оси с координатой  $x_0$  ( $\mu = 1$ ) выбранный элемент создает магнитное поле:

$$
dB(x_0) = \frac{\mu_0 R^2 dI}{2[R^2 + (x - x_0)^2]^{3/2}} = \frac{\mu_0 nIR^2 dx}{2[R^2 + (x - x_0)^2]^{3/2}}.
$$
 (2.6a.13)

Для нахождения значения магнитной индукции в точке  $x_0$  необходимо проинтегрировать выражение (2.6a.13) по *х* от 0 до L:

$$
B(x_0) = \int_0^L \frac{\mu_0 n I R^2 dx}{2[R^2 + (x - x_0)^2]^{3/2}} = \frac{\mu_0 n I}{2} \left( \frac{L - x_0}{\sqrt{R^2 + (L - x_0)^2}} + \frac{x_0}{\sqrt{R^2 + x_0^2}} \right). \tag{2.6a.14}
$$

Формула (2.6а.14) позволяет вычислить значение магнитной индукции в любой точке оси однослойного соленоида. Если провод намотан в несколько слоев, то индукция магнитного поля в любой точке оси Z выражается формулой

$$
B(x) = \frac{\mu_0 nI k}{2(R_2 - R_1)} \left( (L - x_0) \ln \frac{R_2 + \sqrt{R_2^2 + (L - x_0)^2}}{R_1 + \sqrt{R_1^2 + (L - x_0)^2}} + x_0 \ln \frac{R_2 + \sqrt{R_2^2 + x_0^2}}{R_1 + \sqrt{R_1^2 + x_0^2}} \right), (2.6a.15)
$$

37

где *k* – число слоев; *R*<sup>1</sup> и *R*<sup>2</sup> – внутренний и внешний радиусы намотанного провода.

Для практического измерения величины индукции магнитного поля на оси соленоида используется так называемый датчик Холла. Принцип работы датчика основан на явлении, которое открыл в 1879 г. Э. Холл (Холл Эдвин Герберт (1855–1938) – американский физик).

Э. Холл обнаружил, что в металле (или в полупроводнике) с током плот ностью *j* , помещенном в магнитное поле, возникает электрическое поле *E* , линии которого перпендикулярны линиям индукции *B* магнитного поля и век- $\overline{\phantom{a}}$ тору плотности тока.

Рассмотрим однородную пластинку, которая имеет вид параллелепипеда с размерами *а, b, d* и расположена в однородном магнитном поле так, что век тор индукции магнитного поля *B* перпендикулярен вектору плотности тока (рис. 2.6а.10).

Если пластинка металлическая, то свободными носителями тока являются электроны, на которые в магнитном поле действует составляющая силы Лоренца:  $\rightarrow$  $\rightarrow$  $\rightarrow$  $\frac{1}{2}$ 

$$
\vec{F}_m = q[\vec{v}, \vec{B}] = -e[\vec{v}, \vec{B}],
$$

где  $e = 1.6 \cdot 10^{-19}$  Кл – элементарный заряд.

Смещение свободных электронов под дей ствием *Fm* приводит к увеличению их концентрации у верхней грани пластинки и уменьшению концентрации электронов у нижней грани пластинки. Поэтому между верхней и нижней гранями пластинки возникает дополнительное поперечное электрическое поле с

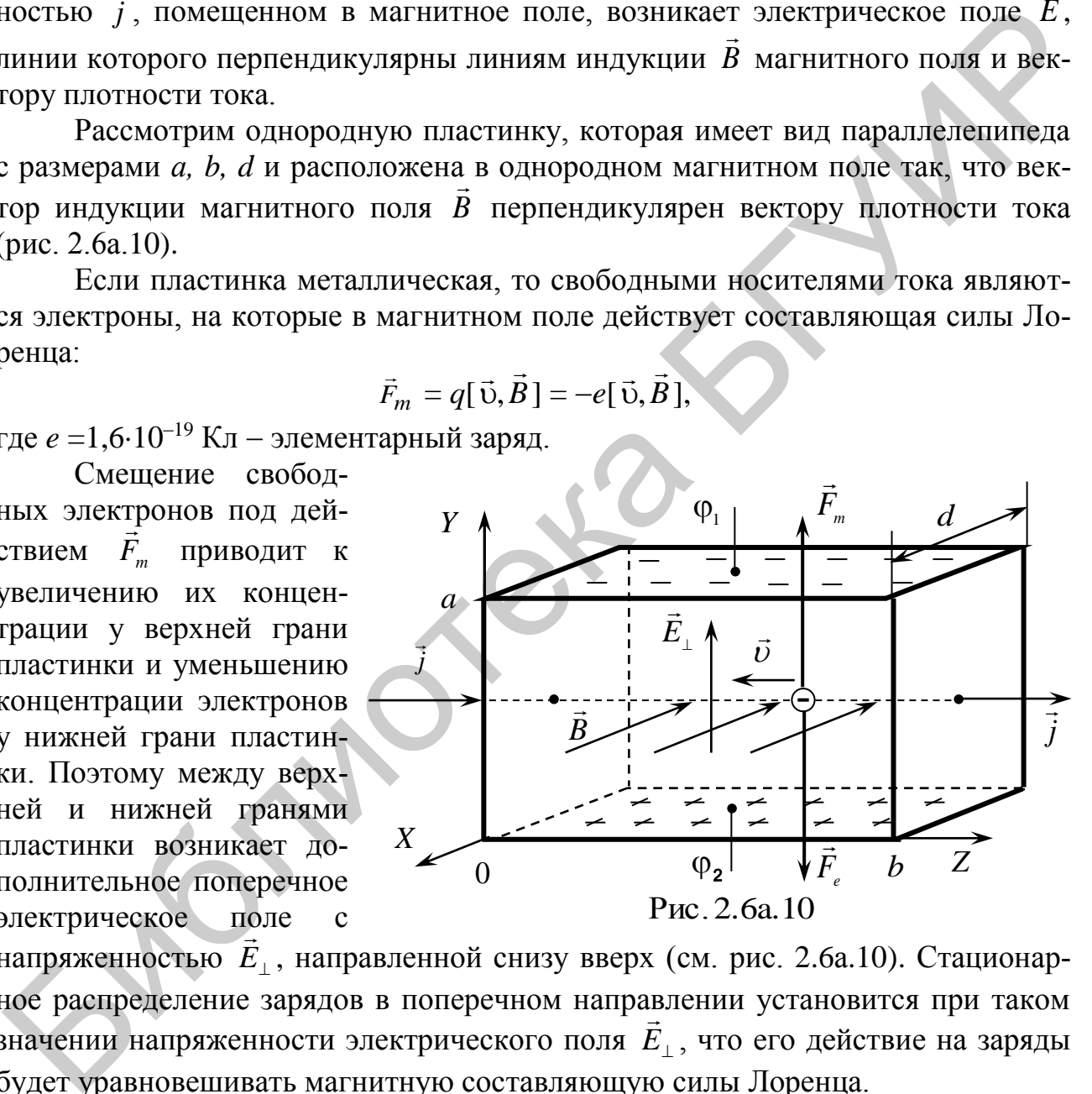

напряженностью  $E_{\perp}$ , направленной снизу вверх (см. рис. 2.6а.10). Стационарное распределение зарядов в поперечном направлении установится при таком значении напряженности электрического поля *E* , что его действие на заряды будет уравновешивать магнитную составляющую силы Лоренца.

Для регистрации этого поля проще всего измерить разность потенциалов между гранями пластинки. Лишь для точек, расположенных в сечении, перпендикулярном направлению тока, потенциалы стационарного электрического поля одинаковы.

Именно поэтому разность потенциалов  $\varphi_1 - \varphi_2$ , обусловленную дополнительным поперечным электрическим полем, следует измерять между точками верхней и нижней грани, лежащими в одном, перпендикулярном току сечении.

Возникшую при этом поперечную разность потенциалов  $\Delta \phi = \phi_1 - \phi_2$ можно вычислить из условия установившегося стационарного распределения зарядов:

$$
eE = e(\varphi_1 - \varphi_2)/a = e \cup B,
$$

откуда

$$
\varphi_1 - \varphi_2 = \upsilon Ba \,,
$$

где *а* – высота пластинки.

Учитывая, что сила тока в пластинке

$$
I = jS = envS,
$$

где  $S = ad - \text{площадь поперечного сечения пластинки, получим }$ 

$$
\varphi_1 - \varphi_2 = \frac{I}{enS} Ba = \frac{1}{en} \frac{IBa}{ad} = \frac{1}{en} \frac{IB}{d} = R \frac{IB}{d}.
$$
 (2.6a.16)

Величина  $R = 1/ne -$  постоянная Холла, зависящая от вещества. Окончательно получим

$$
\varphi_1 - \varphi_2 = R \frac{IB}{d}
$$

Впервые эту разность потенциалов измерил Э. Холл и обнаружил, что в эксперименте она пропорциональна силе тока и величине индукции магнитного поля и обратно пропорциональна толщине пластинки. Поскольку разность потенциалов пропорциональна индукции магнитного поля, то в измерительной технике используются датчики Холла для измерения модуля вектора магнитной индукции В.

### 2.6а.3. Методическое обоснование работы

Измерительный блок (система регистрации) лабораторной установки представляет собой микропроцессорную систему. Измерение выходного значения напряжения с интегрального датчика Холла производят с помощью аналого-цифрового преобразователя (АЦП) в каждом положении датчика.

Датчик Холла в виде тоненькой пластинки из полупроводника прикреплен на торце штока, который перемещается внутри соленоида (рис. 2.6а.11) автоматически с шагом от 1 до 10 мм.

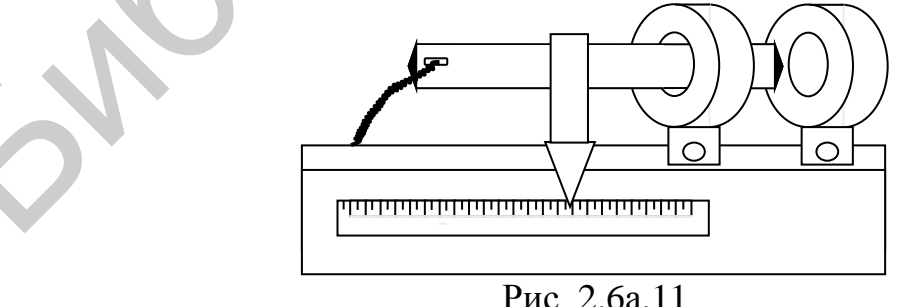

Внешний вид передней панели установки представлен на рис. 2.6а.12. На экран графического дисплея с разрешением 320×240 точек выводится зависимость индукции магнитного поля от положения датчика внутри соленоида или силы тока при фиксированном положении датчика.

Лабораторная установка позволяет провести исследование зависимости магнитного поля:

1) на оси соленоида от расстояния до его края;

2) в фиксированной точке на оси соленоида в зависимости от силы тока, протекающего по соленоиду.

Установка может работать в автоматическом и ручном режимах.

В первом автоматическом режиме двигатель перемещает датчик Холла на штоке внутри соленоида. При этом на графическое табло выводится график зависимости индукции от расстояния, а на числовое табло – соответствующие значения этих величин.

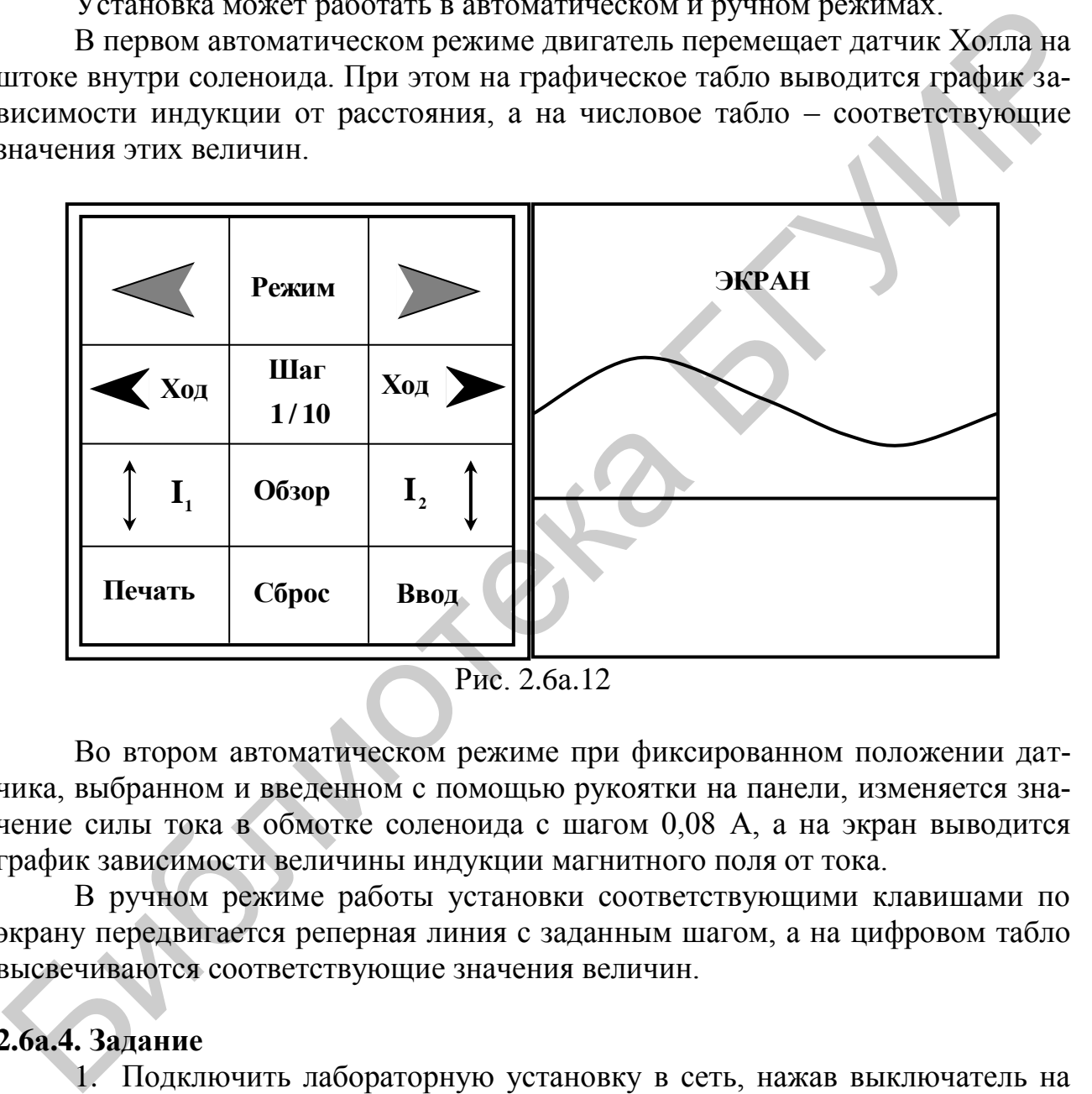

Рис. 2.6а.12

Во втором автоматическом режиме при фиксированном положении датчика, выбранном и введенном с помощью рукоятки на панели, изменяется значение силы тока в обмотке соленоида с шагом 0,08 А, а на экран выводится график зависимости величины индукции магнитного поля от тока.

В ручном режиме работы установки соответствующими клавишами по экрану передвигается реперная линия с заданным шагом, а на цифровом табло высвечиваются соответствующие значения величин.

# **2.6а.4. Задание**

1. Подключить лабораторную установку в сеть, нажав выключатель на задней панели.

2. Переключателем на передней панели включить **Режим 1** по изучению зависимости индукции магнитного поля на оси соленоида от расстояния до его края при силе тока в обмотке **0,6 А**. На экране графического дисплея высветится надпись **Mode 1**. Кнопкой **Ввод** запустить работу установки в заданном режиме.

3. Подождать до окончания работы установки и высвечивания на экране графического дисплея графика процесса. С помощью клавиш  $|1 \rangle$ ,  $|1 \rangle$ ,  $|20 \rangle$  и **20** , управляющих движением реперной линии по экрану с различным шагом, установить реперную линию на графике в положениях, соответствующих максимальному и половине максимального значениям индукции. Выписать соответствующие значения величин с экрана цифрового дисплея.

4. Вычислить по формуле (2.6а.15) соответствующие значения магнитной индукции и сравнить с измеренными экспериментально. Параметры соленоида:  $n = 1000$  м<sup>-1</sup>,  $L = 30$  мм,  $k = 10$ ,  $R_1 = 12$  мм,  $R_2 = 22$  мм.

5. Кнопкой **Сброс** подготовить установку к работе.

6. Переключателем на передней панели включить **Режим 2** по изучению зависимости индукции магнитного поля в фиксированном положении датчика от силы тока в обмотке соленоида, задав координату вне соленоида.

7. Подождать до окончания работы установки и высвечивания на экране графического дисплея графика процесса. Установить курсор на графике в положение, соответствующее максимальному значению индукции. Выписать соответствующие значения величин с экрана цифрового дисплея. Определить индурскими и сравнить с измеренными и женериминганные параметры сополнонда<br>  $n = 1000 \text{ m}^{-1}$ ,  $L = 30 \text{ nm}$ ,  $k = 10$ ,  $R_{\rm 1} = 12 \text{ nm}$ ,  $R_{\rm 2} = 22 \text{ nm}$ ,<br>
5. Кнопкой Сброс подготовить установку к работе.<br>
6. Перекато

#### тангенс угла наклона графика как величину  $\iota g \alpha = \frac{\Delta B}{\Delta}$ . *B I*  $\Delta$  $\overline{\Delta}$

8. Повторить работу в положении переключателя **Режим 2** при расположении датчика внутри соленоида на таком же расстоянии от конца. Сравнить полученные результаты для двух положений датчика.

# **2.6а.5. Содержание отчета**

1. Формулировка цели работы.

2. Приборы и принадлежности, используемые в процессе выполнения работы (в виде таблицы).

3. Схема используемой установки.

4. Рабочие формулы и формулы расчета погрешности измерений.

5. Результаты измерений и расчетов (в виде таблиц).

6. Графический материал, полученный в результате проведенных измерений и расчетов.

7. Выводы по работе, окончательные результаты.

# **2.6а.6. Контрольные вопросы**

1. Дать определение магнитного поля. Назвать его источники. Сформулировать принцип суперпозиции магнитных полей.

2. Написать и проанализировать выражение для электромагнитной силы, действующей на движущийся заряд *q* .

3. Записать закон Био Савара Лапласа. Как определить направление вектора *B* ?

4. Используя закон Био Савара Лапласа и принцип суперпозиции магнитных полей, получить формулу (2.6а.13).

5. Перечислить все физические явления, лежащие в основе предложенного метода исследования магнитного поля катушек.

6. В чем заключается сущность эффекта Холла? Как объяснить возникновение холловской разности потенциалов с точки зрения электронной теории? Вывести формулу для ЭДС Холла.

#### **Литература**

1. Иродов, И. Е. Основные законы электромагнетизма / И. Е. Иродов. – М. : Высш. шк., 1983.

2. Савельев, И. В. Курс общей физики. В 5 кн. Кн. 2 : Электричество и магнетизм / И. В. Савельев. – М. : Астрель : АСТ, 2004.

3. Сивухин, Д. В. Общий курс физики: в 5 т. / Д. В. Сивухин. – М. : Физматлит : МФТИ, 2002. – 2005. – 5 т.

4. Электромагнетизм : лаб. практикум по курсу «Физика» / М. С. Сергеева-Некрасова [и др.] ; под общ. ред. В. И. Мурзова. – Минск : БГУИР, 2011. 1. Иролов. 1 - Норогов, И. В. Сеновные законы электромагнетизма / И. Е. Иролов. -<br>2. Савельев, И. В. Курс общей физики. В 5 кн. Кн. 2 : Электричество и<br>хитетизм / И. В. Савельев. – М. : Астрель : АСТ, 2002.<br>3. Снаухин, Д.

# ЛАБОРАТОРНАЯ РАБОТА №2.7. ИЗУЧЕНИЕ ЗАКОНОВ МАГНИТНОГО ПОЛЯ

# 2.7.1. Цель работы

1. Ознакомиться с одним из методов измерения индукции магнитного поля.

- 2. Проверить теорему Гаусса для поля вектора В.
- 3. Проверить теорему о циркуляции вектора  $\vec{B}$ .

#### 2.7.2. Теоретические сведения

Две интегральные теоремы магнитного поля связаны с двумя важнейшими математическими характеристиками всех векторных полей: потоком и ширкуляцией.

Циркуляцией вектора  $\vec{B}$  по произвольному замкнутому контуру L называется интеграл

$$
\oint_{(L)} (\vec{B}, dl) = \oint_{(L)} B dl \cos \alpha = \oint_{(L)} B_{\tau} dl,
$$
\n(2.7.1)

где  $B_{\tau}$  – проекция вектора  $\vec{B}$  на направление элементарного перемещения  $d\vec{l}$ вдоль контура L в данной точке поля;  $\alpha$  – угол между векторами  $\vec{B}$  и  $d\vec{l}$ (рис. 2.7.1);  $d\vec{l} = dl \vec{\tau}$ , где  $\vec{\tau}$  – единичный вектор касательной к контуру в заданном направлении (рис. 2.7.2). Циркуляция является скаляром.

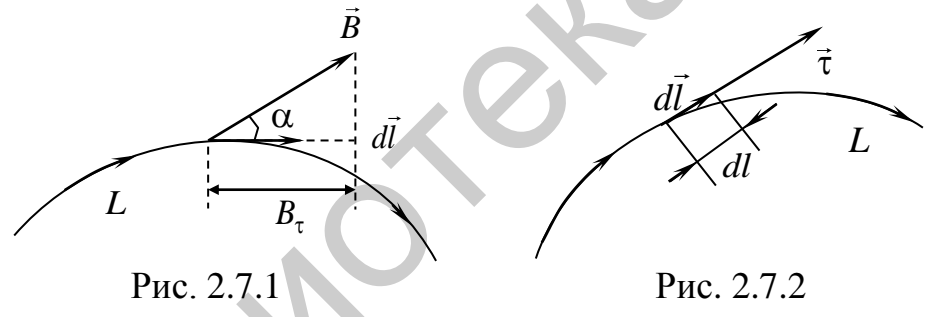

Теорема о циркуляции вектора  $\vec{B}$ : ширкуляция вектора  $\vec{B}$  по произвольному замкнутому контуру L равна произведению µ<sub>0</sub> на алгебраическую сумму токов, охваченных контуром L:

$$
\oint_{(L)} (\vec{B}, d\vec{l}) = \mu_0 \sum_{j=1}^{N} I_j.
$$
\n(2.7.2)

Ток считается положительным, если его направление связано с направлением обхода по контуру правилом правого винта (рис. 2.7.3).

Приближенное значение интеграла  $\oint (\vec{B}, dl) = \oint B_z dl$  можно вычислить,

переходя к суммированию по конечному числу отрезков  $\Delta l_i$ , на которые разбивается замкнутый контур L:

$$
\oint_{(L)} B_{\tau} dl \approx \sum_{i=1}^{N} B_{\tau_i} \Delta l_i \approx \Delta l (B_{\tau_1} + B_{\tau_2} + ... + B_{\tau_N}). \tag{2.7.3}
$$

Таким образом, теорема о циркуляции вектора  $\vec{B}$  для токов проводимости приближенно может быть записана в виде

$$
\sum_{i=1}^{N} B_{\tau_i} \Delta l_i \approx \mu_0 \sum_{j=1}^{N} I_j . \qquad (2.7.4)
$$

Поток Ф вектора магнитной индукции  $\vec{B}$  через произвольную поверхность S определяется интегралом

$$
\int_{(S)} \vec{B} \, d\vec{S} = \int_{(S)} B \, dS \cos \beta = \int_{(S)} B_n \, dS,\tag{2.7.5}
$$

где  $\beta$  – угол между векторами  $\vec{B}$  и  $d\vec{S}$ ;  $B_n$  – проекция вектора  $\vec{B}$  на нормаль к поверхности S.

Направление вектора  $d\vec{S}$  совпадает с направлением вектора нормали  $\vec{n}$  к поверхности dS (рис. 2.7.4):  $d\vec{S} = dS \vec{n}$ , где dS - площадь элементарной поверхности, в пределах которой  $\vec{B}$  = const.

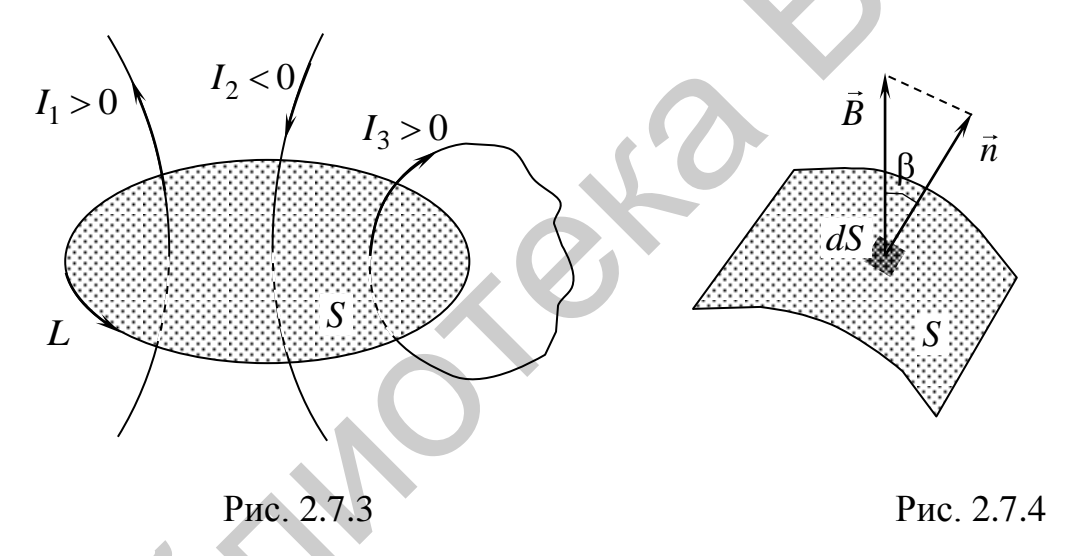

Поток является скаляром. В СИ магнитный поток измеряется в веберах  $(B6)$ :

$$
1 B\delta = 1 T\pi \cdot M^2 = 1 \frac{H \cdot M}{A} = 1 B \cdot c \tag{2.7.6}
$$

Теорема Гаусса для поля вектора  $\vec{B}$ : магнитный поток через любую замкнутую поверхность S равен нулю:

$$
\oint_{S} \vec{\mathbf{B}} \, d\vec{\mathbf{S}} = 0. \tag{2.7.7}
$$

В случае замкнутой поверхности, т. е. поверхности, ограничивающей некоторый объем, за положительное направление нормали обычно выбирают внешнюю нормаль (рис. 2.7.5).

#### 2.7.3. Методическое обоснование работы

Для проверки теоремы Гаусса целесообразно выбрать замкнутую поверхность площадью S произвольной формы, но заведомо такой, чтобы в ее пределах векторы  $\vec{B}$  лежали в параллельных плоскостях (рис. 2.7.5).

Магнитный поток через замкнутую поверхность можно представить в виде суммы потоков через боковую  $S_6$  и торцовые поверхности  $S_1$  и  $S_2$ .

Для упрощения измерений поверхности  $S_1$  и  $S_2$  следует ориентировать параллельно векторам В. Тогда во всех точках этих поверхностей угол  $\beta = \pi/2$  и потоки магнитной индукции сквозь торцовые поверхности будут равны нулю (см. рис. 2.7.5).

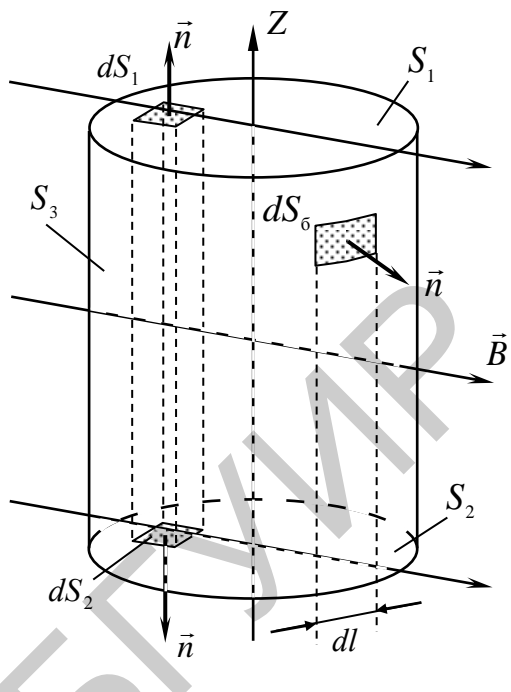

Рис. 2.7.5

$$
\oint_{(S)} \vec{B} \, d\vec{S} = \int_{(S_6)} \vec{B} \, d\vec{S} + \vec{B} \, d\vec{S} + \int_{(S_2)} \vec{B} \, d\vec{S} \,. \tag{2.7.8}
$$

 $\int \vec{B} d\vec{S} = \int B_n dS$ приближенно можно представить в виде Интеграл  $(S_6)$  $(S<sub>6</sub>)$ 

суммы

$$
\int_{S_6} B_n \, dS \approx \sum_{k=1}^n B_{n_k} \Delta S_k \approx \Delta S (B_{n_1} + B_{n_2} + \dots + B_{n_K}). \tag{2.7.9}
$$

В соответствии с теоремой Гаусса для поля вектора  $\vec{B}$  эта величина должна быть равна нулю:

$$
\sum_{k=1}^{K} B_{n_k} \Delta S_k \approx 0. \qquad (2.7.10)
$$

В работе экспериментально изучаются теорема Гаусса для магнитного поля и закон полного тока.

Для измерения величины вектора магнитной индукции в работе применяется метод, основанный на явлении электромагнитной индукции.

Функциональная схема установки изображена на рис. 2.7.6. Установка состоит из кольцевого проволочного проводника  $L_1$ , укрепленного на подставке, и небольшой проволочной катушки  $L_2$ , помещенной в зонд и соединенной с измерительной системой. В измерительную систему входят преобразователь (П) и измерительный прибор (ИП). Диаметр d измерительной катушки  $L_2$ намного меньше диаметра D кольцевого проводника  $L_1$ . Измерительная катушка жестко закреплена внутри зонда и подключена к измерительному прибору. На поверхности зонда параллельно оси катушки  $L_2$  нанесена стрелка.

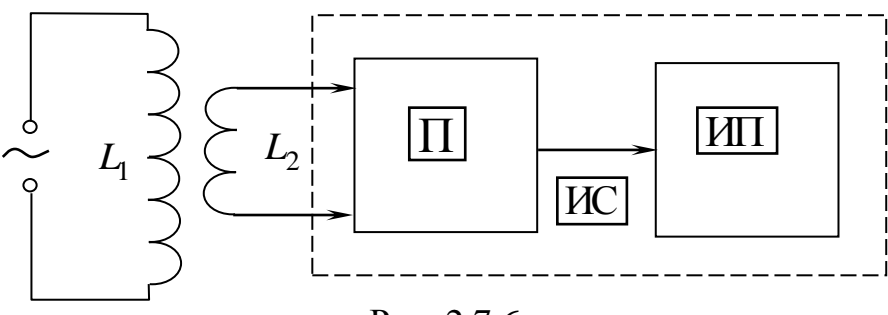

Рис. 2.7.6

Кольцевой проводник питается от сети через понижающий трансформатор. Индукция магнитного поля, созданного этим проводником, меняется со временем по закону  $\vec{B} = \vec{B}$  cos( $\omega t$ ).

В зонде при этом наводится ЭДС и возникает индукционный ток, который идет в измерительную систему. Величина выходного напряжения  $U$  пропорциональна значению величины  $B$  и определяется по отсчетному устройству измерительного прибора:

$$
U = kB,\tag{2.7.11}
$$

где  $k$  - калибровочный коэффициент, учитывающий геометрию датчика, частоту тока и характеристики измерительного преобразователя.

Для проверки теорем выбирают контуры произвольной длины и формы, как охватывающие, так и не охватывающие токи, лежащие в плоскости, перпендикулярной плоскости кольцевого проводника и проходящей через его диаметр (рис. 2.7.8).

Выбранный контур делится точками на одинаковые участки  $\Delta l$  (рис. 2.7.7). Измерения величины магнитной индукции производятся в середине каждого участка. При проверке теоремы Гаусса зонд ориентируется таким образом, чтобы направление стрелки на нем совпало с направлением нормали  $\vec{n}$  к участку контура, а при изучении теоремы о циркуляции вектора  $\vec{B}$  – с направлением касательной  $\vec{\tau}$  к контуру в направлении его обхода, которое выбирается произвольно.

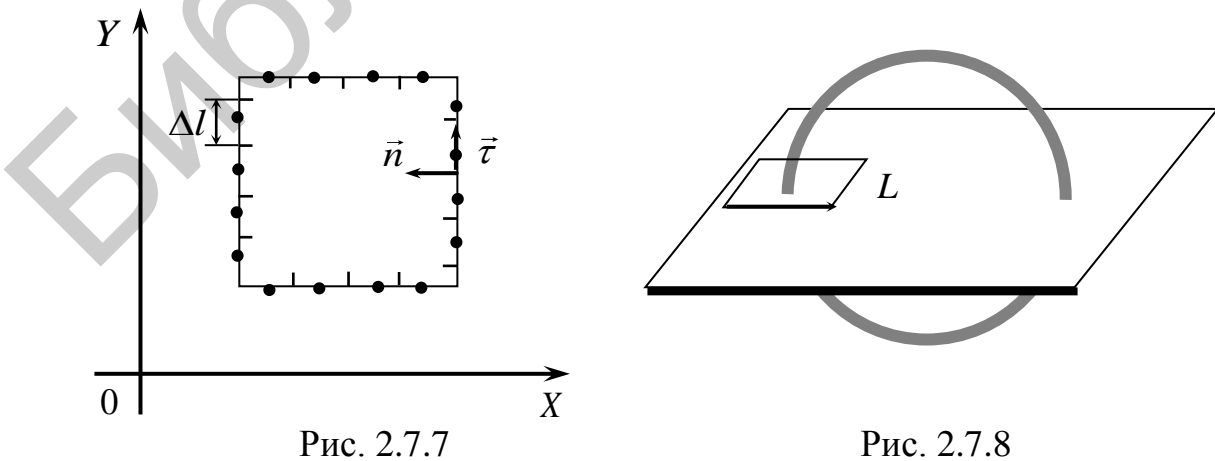

# **2.7.4. Задание**

1. Проверить теорему Гаусса поля вектора *B*  $\rightarrow$ для произвольных контуров, охватывающих и не охватывающих токи:

а) выбрать два контура произвольной формы: охватывающий и не охватывающий токи. Зонд при измерениях ориентировать таким образом, чтобы направление стрелки совпадало с направлением внешней нормали *й* к участку контура (см. рис. 2.7.7). Производить считывание результатов измерений при каждом перемещении зонда вдоль контура. Результаты измерений занести в табл. 2.7.1;

б) подсчитать сумму 
$$
\sum_{i=1}^{k} B_{ni} \Delta l_i ;
$$

в) проанализировать полученные результаты.

2. Проверить справедливость теоремы о циркуляции вектора *B*  $\rightarrow$ :

а) измерения производить для тех же контуров, что и в п. 1. Зонд при измерениях ориентировать таким образом, чтобы направление стрелки совпадало с направлением касательной  $\stackrel{11}{\rightarrow}$ к участку контура. Производить считывание результатов измерений при каждом перемещении зонда вдоль контура. Результаты измерений занести в табл. 2.7.1;

6) подсчитать сумму 
$$
\sum_{i=1}^{k} B_{ni} \Delta l_i
$$
 и сравнить ее с суммарным током, охваты-

ваемым соответствующим контуром  $\mu_0 \sum_{j=1}$  $\mu_0 \sum^N$ *j j I* 1  $\int_0^{\infty} I_j$ , где  $N-$ количество витков в коль-

цевом проводнике;

в) проанализировать полученные результаты.

Таблица 2.7.1

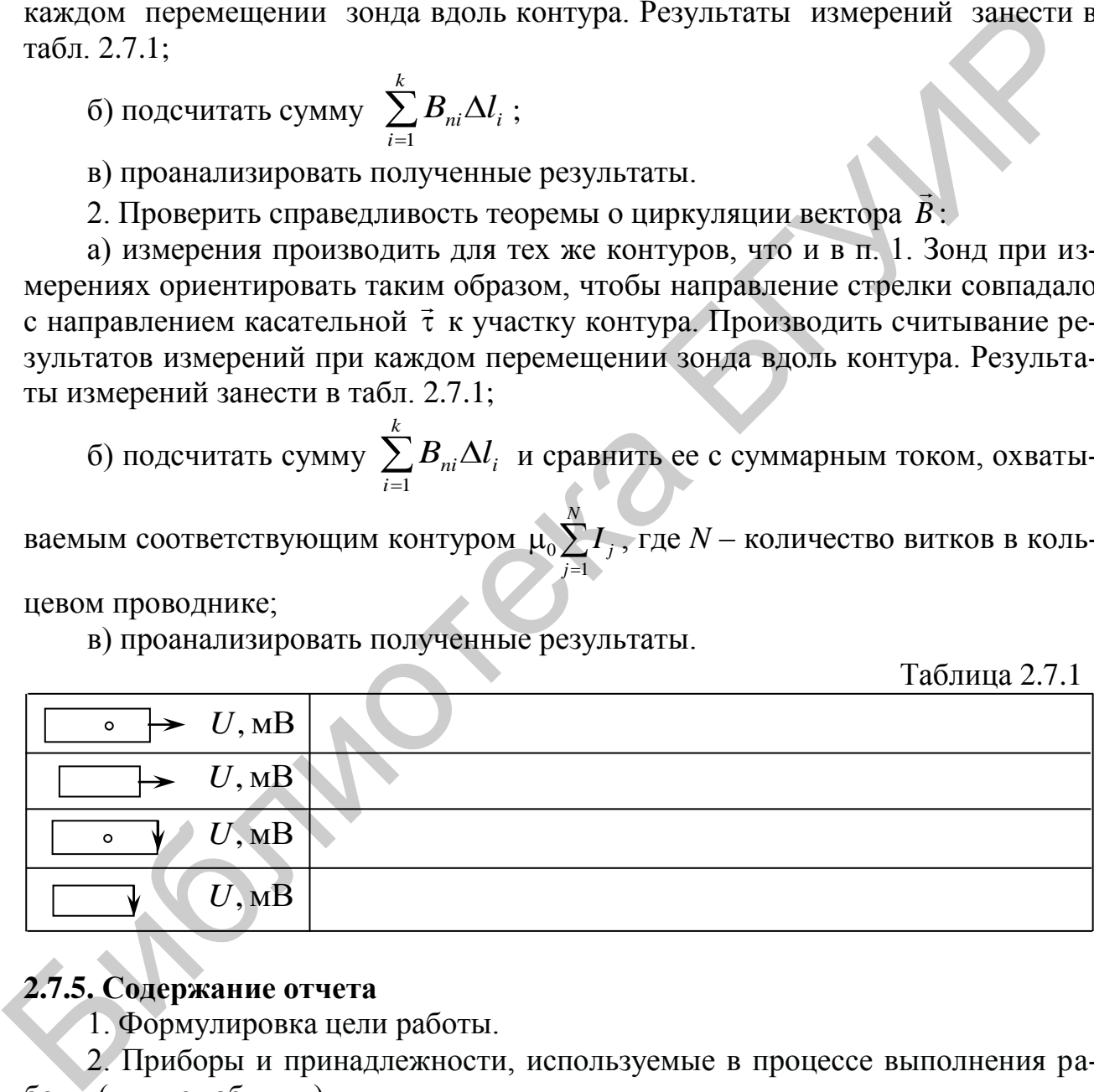

# **2.7.5. Содержание отчета**

1. Формулировка цели работы.

2. Приборы и принадлежности, используемые в процессе выполнения работы (в виде таблицы).

3. Схема используемой установки.

4. Рабочие формулы и формулы расчета погрешности измерений.

5. Результаты измерений и расчетов (в виде таблиц).

6. Графический материал, полученный в результате проведенных измерений и расчетов.

7. Выводы по работе, окончательные результаты.

# 2.7.6. Контрольные вопросы

1. Как подсчитать магнитный поток через некоторую поверхность?

2. Указать способы изменения потока.

3. Чему равен поток вектора магнитной индукции через любую замкнутую поверхность?

4. Дать определение единицы магнитного потока.

5. Сформулировать теорему о циркуляции вектора  $\vec{B}$  и записать ее математическое выражение.

6. Объяснить, изменится ли циркуляция вектора магнитной индукции по контуру, охватывающему проводник с током, если:

а) добавить ток за пределами контура;

б) деформировать контур.

7. Обосновать справедливость метода, использованного в данной лабораторной работе для проверки законов магнитного поля.

8. Какой способ измерения индукции магнитного поля используется в данной лабораторной работе?

9. В чем заключается явление электромагнитной индукции?

10. Записать основной закон электромагнитной индукции - закон Фарадея.

11. В чем причина возникновения ЭДС индукции в измерительной катушке  $L_2$  зонда?

# Литература

1. Иродов, И. Е. Основные законы электромагнетизма / И. Е. Иродов. -М.: Высш. шк., 1983.

2. Савельев, И. В. Курс общей физики. В 5 кн. Кн. 2: Электричество и магнетизм / И. В. Савельев. - М.: Астрель: АСТ, 2004.

3. Сивухин, Д. В. Общий курс физики: в 5 т. / Д. В. Сивухин. - М.: Физматлит: МФТИ, 2002. - 2005. - 5 т.

4. Электромагнетизм: лаб. практикум по курсу «Физика» / М. С. Сергеева-Некрасова [и др.]; под общ. ред. В. И. Мурзова. – Минск: БГУИР, 2011.

# ЛАБОРАТОРНАЯ РАБОТА №2.10. ИЗУЧЕНИЕ ЯВЛЕНИЯ ЭЛЕКТРОМАГНИТНОЙ ИНДУКЦИИ

#### 2.10.1. Цель работы

Экспериментально изучить частные случаи основного закона электромагнитной индукции.

#### 2.10.2. Теоретические сведения

#### Явление электромагнитной индукции

В 1831 г. английский физик М. Фарадей обнаружил, что при изменении магнитного потока через поверхность, ограниченную проводящим контуром, в контуре возникает электрический ток. Этот ток называют индукционным, а само явление - явлением электромагнитной индукции. Индукционный ток обусловлен действием в контуре ЭДС индукции  $\varepsilon_i$ , величина которой определяется законом Фарадея:

$$
\varepsilon_i = -\frac{d\Phi}{dt},\tag{2.10.1}
$$

где  $\frac{d\Phi}{dt}$  – скорость изменения магнитного потока через поверхность, ограни-

ченную контуром.

Тогда сила индукционного тока  $I_i$  в контуре с пренебрежимо малой индуктивностью определяется законом Ома:

$$
I_i = \frac{1}{R} \varepsilon_i = -\frac{1}{R} \frac{d\Phi}{dt},
$$
\n(2.10.2)

где  $R$  – сопротивление контура.

Следует подчеркнуть, что  $\varepsilon$  не зависит от способа изменения магнитного потока, а определяется лишь скоростью его изменения.

Магнитный поток может быть изменен следующими способами:

а) изменением во времени вектора магнитной индукции  $B$ ;

б) изменением площади поверхности, ограниченной контуром;

в) изменением ориентации контура относительно линий магнитного поля.

Направление индукционного тока определяется правилом Ленца: индукционный ток всегда направлен так, чтобы противодействовать причине, его вызывающей.

Знак магнитного потока Ф связан с направлением нормали к поверхности, ограниченной контуром, а знак ЭДС  $\varepsilon$ , связан с выбором направления обхода по контуру. При выборе направлений в соответствии с правилом правого винта величины  $\varepsilon_i$  и  $\frac{d\Phi}{dt}$  имеют противоположные знаки.

Рассмотрим круговой контур (Г) и выберем единичный вектор  $\vec{n}$  $\rightarrow$ ничный вектор  $\vec{n}$  нормали к его поверхности в направлении внешнего поля *B* (рис. 2.10.1). Положительным считается индукционный ток, образующий правый винт с вектором *n*  $\rightarrow$ , т. е. текущий против часовой стрелки. Тогда, если Ф 0 *d dt*  $>0$  (поток через контур увеличивается), из  $(2.10.2)$  следует, что  $I_i < 0$ , т. е. индукционный ток направлен по часовой стрелке. Таким образом, созданное им поле  $\vec{B}'$  направ- $\cup$ . лено противоположно вектору  $\vec{n}$  $\frac{a}{\rightarrow}$ и, следовательно, препятствует в соответ ствии с правилом Ленца росту потока вектора *B* .

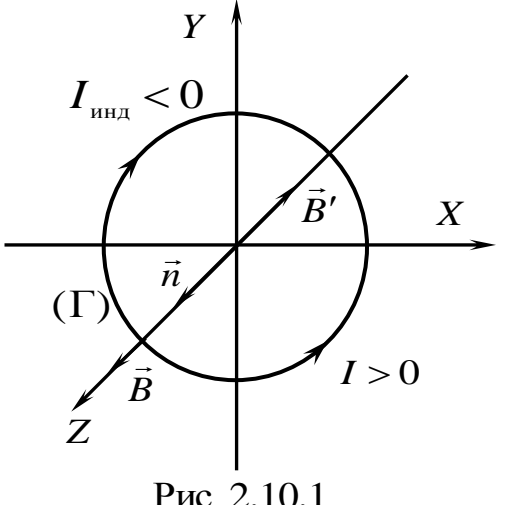

Если замкнутый контур состоит из *N* витков, то  $\varepsilon$ <sub>i</sub>, индуцируемая в контуре, будет равна сумме ЭДС, индуцируемых в каждом из витков. Если магнитный поток, охватываемый каждым витком, один и тот же и равен  $\Phi_{1}$ , то суммарный поток

$$
\Phi = N\Phi_1. \tag{2.10.3}
$$

 $(2.10.4)$ 

Этот полный магнитный поток называется потокосцеплением.

Рис.  $2.10.1$ .

B group are  

$$
\varepsilon_i = -N \frac{d\Phi}{dt}.
$$

*dt*

Согласно электродинамике Максвелла, изменяющееся во времени магнитное поле порождает вихревое электрическое, циркуляция которого вдоль любого замкнутого контура равна ЭДС индукции, возникающей в совпадающем с ним линейном проводнике. Таким образом, замкнутый проводник является индикатором вихревого электрического поля, порождаемого нестационарным магнитным полем.  $F_{\text{max}}$ <br>  $\overline{B}$ <br>  $\overline{B}$ <br>

 $\bigg($ 

#### *Явление самоиндукции*

Рассмотрим контур, по которому течет ток. Силовые линии магнитного поля, созданного током в витке, пронизывают виток, т. е. создают магнитный поток, пронизывающий контур. Изменение тока в витке приводит к изменению этого магнитного потока, что ведет к возникновению ЭДС индукции в том же контуре. Данное явление получило название самоиндукции.

Магнитный поток, созданный током *I* в контуре индуктивностью *L* , равен

$$
\Phi = LI. \tag{2.10.5}
$$

Следовательно,

$$
\varepsilon_{si} = -\frac{d}{dt}(LI) = -L\frac{dI}{dt} - I\frac{dL}{dt}.
$$
\n(2.10.6)

Если  $L =$ const, то

$$
\varepsilon_{si} = -L\frac{dI}{dt}.\tag{2.10.7}
$$

#### Явление взаимной индукции

Рассмотрим два (и более) контура (рис. 2.10.2), между которыми имеется магнитная связь.

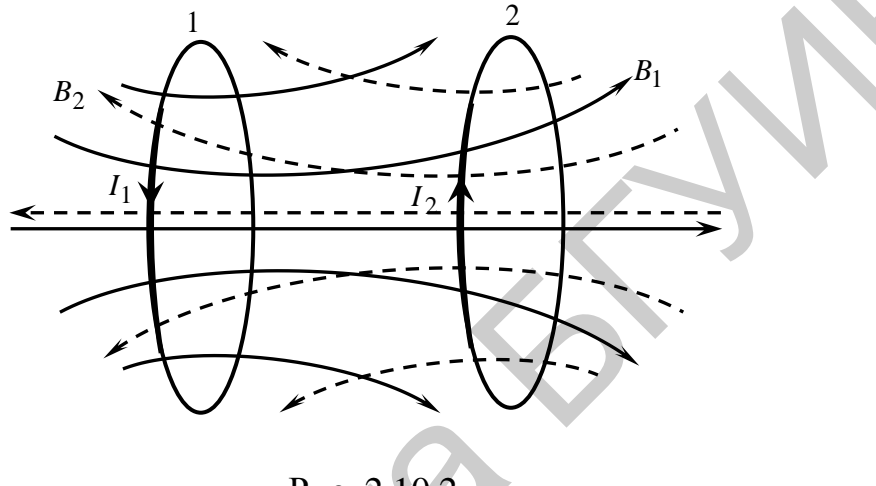

Рис. 2.10.2

Магнитная связь проявляется в том, что при всяком изменении тока в одном контуре в другом возникает ЭДС индукции. Это явление получило название взаимоиндукции:

$$
\varepsilon_{1 \text{ B3.HHII}} = -L_{12} \frac{dI_2}{dt};
$$
\n(2.10.8)

$$
\varepsilon_{2 \text{ B3.HH,}} = -L_{21} \frac{dI_1}{dt},\tag{2.10.9}
$$

где  $L_{12} = L_{21}$  – коэффициенты, называемые взаимной индуктивностью контуpo<sub>B</sub>.

#### 2.10.3. Методическое обоснование работы

В работе предлагается проверить на опыте некоторые частные случаи явления электромагнитной индукции. Схема установки приведена на рис. 2.10.3. Изменяющееся магнитное поле в длинном соленоиде  $L_0$  возбуждает вихревое электрическое поле, под действием которого в катушках  $L_1 - L_5$  возникает ЭДС индукции. Амплитудное значение ЭДС измеряется электронным осциллографом.

Кнопочный переключатель П дает возможность подключить  $\mathbf{K}$ осциллографу каждую из катушек  $L_1 - L_5$  поочередно.

Согласно закону электромагнитной индукции

$$
\varepsilon_2 = -\frac{d\Phi_{12}}{dt} = -L_{12}\frac{dI_1}{dt},
$$
\n(2.10.10)

где  $\varepsilon_{2}$  – ЭДС индукции, возникшая во вторичной катушке;  $\Phi_{12}$  – магнитный поток через вторичную катушку, создаваемый током *I*1, текущим в первичной катушке.

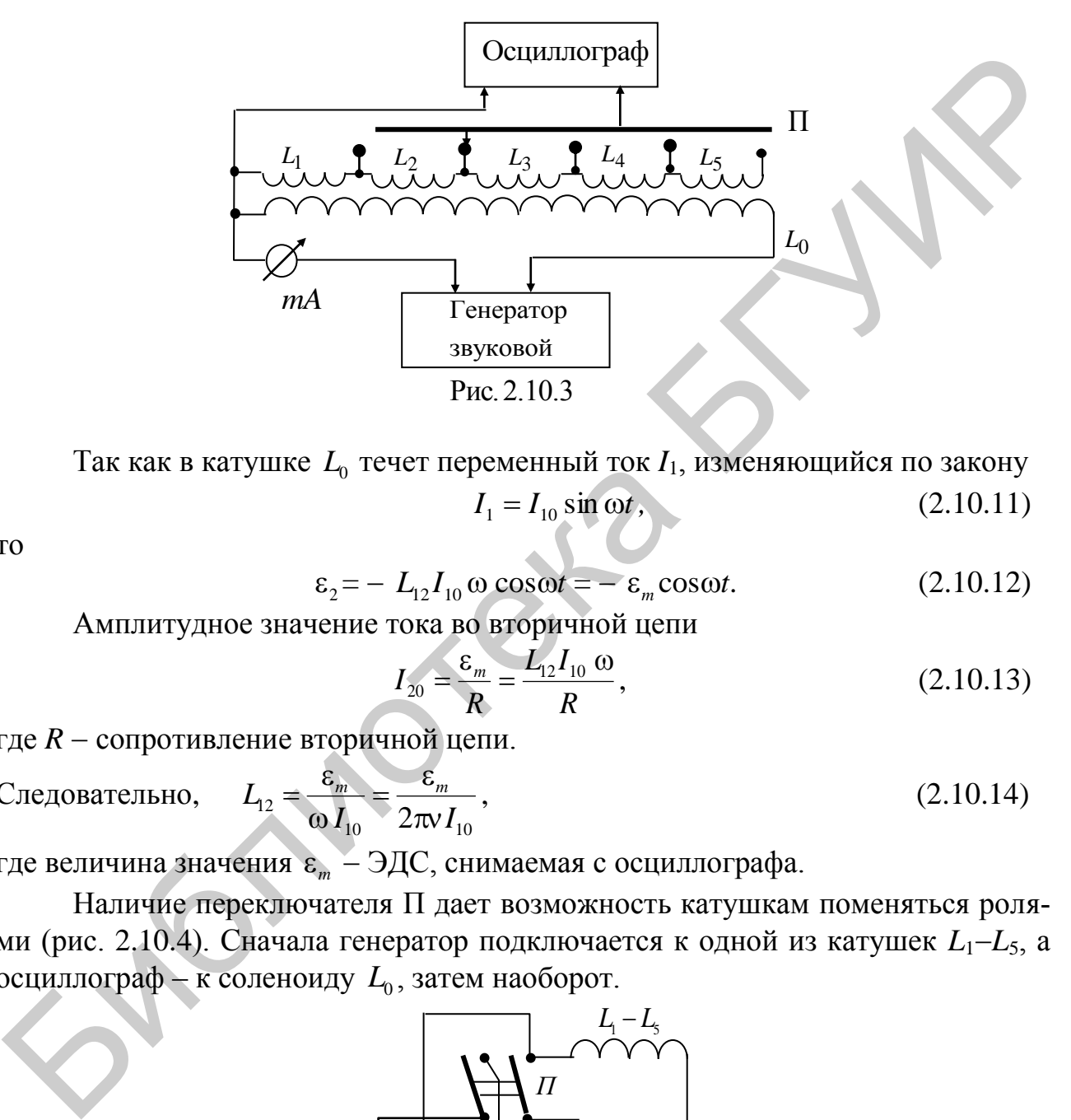

Так как в катушке *L*0 течет переменный ток *I*1, изменяющийся по закону  $I_1 = I_{10} \sin \omega t$ *,* (2.10.11)

то

$$
\varepsilon_2 = -L_{12}I_{10} \omega \cos \omega t = -\varepsilon_m \cos \omega t. \tag{2.10.12}
$$

Амплитудное значение тока во вторичной цепи

$$
I_{20} = \frac{\varepsilon_m}{R} = \frac{L_{12}I_{10} \omega}{R},
$$
 (2.10.13)

где  $R$  – сопротивление вторичной цепи.

Следовательно,  $\frac{12}{10}$   $\frac{1}{10}$   $\frac{1}{2}$   $\pi v I_{10}$  $L_{12} = \frac{c_m}{a_m} = \frac{c_m}{a_m}$  $\pi$  $\epsilon$  $\equiv$  $\omega$  $\epsilon$  $=\frac{c_m}{\sigma}=\frac{c_m}{\sigma}$ , (2.10.14)

где величина значения  $\varepsilon_m$  – ЭДС, снимаемая с осциллографа.

Наличие переключателя П дает возможность катушкам поменяться ролями (рис. 2.10.4). Сначала генератор подключается к одной из катушек  $L_1 - L_5$ , а осциллограф – к соленоиду  $L_0$ , затем наоборот.

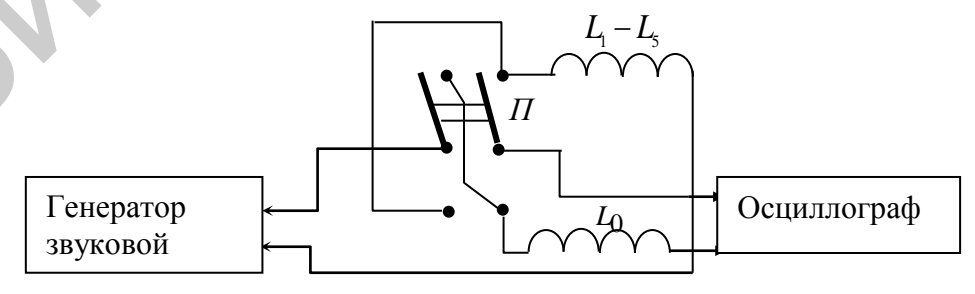

Рис.2.10.4

Рассчитав коэффициенты взаимной индукции, легко убедиться в справедливости формулы

$$
\frac{L_{12}}{L_{21}} = 1.
$$
\n(2.10.15)

#### 2.10.4. Задание

1. Изучить зависимость ЭДС индукции от числа витков во вторичной цепи.

Для этого подключить длинный соленоид  $L_0$  к выходу звукового генератора кнопка Гн, Осц. отжата. Постепенно увеличивать число секций вторичной катушки, последовательно нажимая и отпуская кнопки  $L_1-L_5$ . Не допускается одновременное нажатие двух и более кнопок. Измерять величину ЭДС индукции электронным осциллографом, при этом силу тока, проходящего по соленоиду (ручка Рег. выхода генератора), поддерживать постоянной. Величину ЭДС индукции определить по формуле  $\varepsilon = l_v \delta_v$ , где  $l_v$  - величина исследуемого сигнала на экране осциллографа в делениях;  $\delta_y$  - чувствительность осциллографа (ВОЛЬТ/дел.), определяемая по передней панели осциллографа.

Результаты измерений и вычислений занести в табл. 2.10.1.

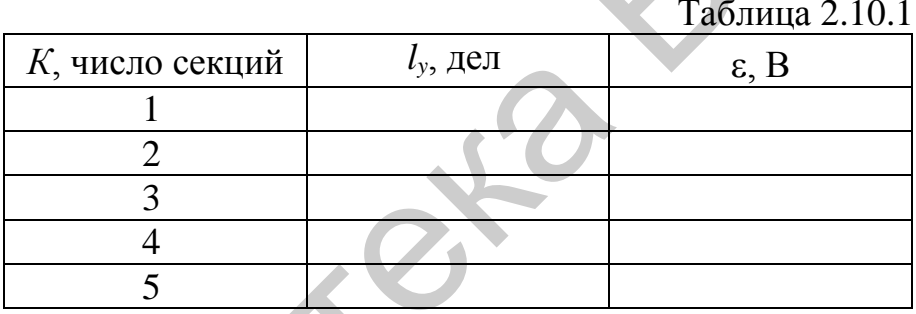

Построить график зависимости  $\varepsilon = f(K)$ .

2. Изучить зависимость ЭДС индукции от частоты переменного тока.

Для этого изменить частоту переменного тока с помощью звукового генератора. ЭДС индукции определить на одной из секции  $L_1 - L_5$  вторичной катушки (см. рис. 2.10.2). Измерения величины ЭДС проводить, как в п. 1. Результаты измерений и вычислений записать в табл. 2.10.2

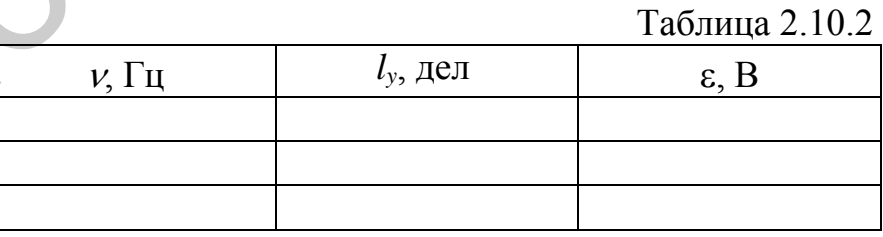

Построить график зависимости  $\varepsilon = f(v)$ .

3. Проверить независимость коэффициента взаимной индукции от частоты генератора.

Подать напряжение с генератора на соленоид  $L_0$ , кнопка Гн, Осц. отжата, а на одной из секций вторичной катушки ( $L_4$  или  $L_5$ ) определить ЭДС индукции с помощью осциллографа. Микроамперметр измеряет ток через соленоид *I*0. Используя формулу (2.10.14), определить *L*<sup>21</sup> для трех различных частот.

Затем подать напряжение с генератора на ту же секцию вторичной катушки, нажать кнопку **Гн, Осц.** и снять на соленоиде показания ЭДС, необходимые для вычисления *L*<sup>12</sup> по формуле (2.10.15). Микроамперметр измеряет ток, проходящий через выбранную катушку.

Результаты измерений и вычислений записать в табл. 2.10.3.

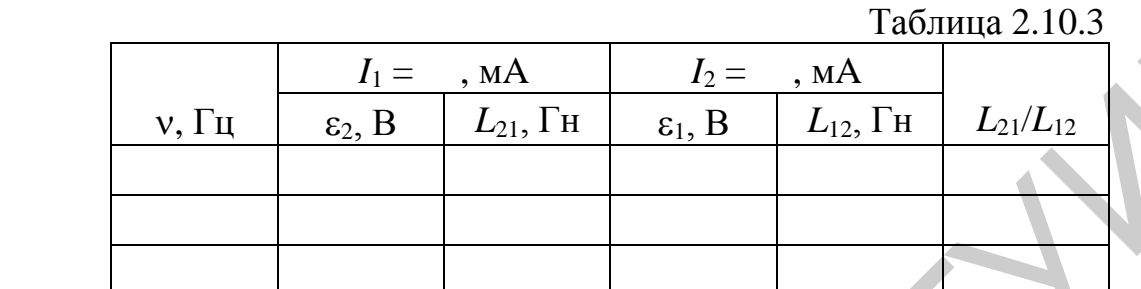

4. Проверить независимость коэффициента взаимной индукции от силы тока, создающего магнитное поле.

Подать, как и в п. 3, напряжение с генератора на соленоид *L*0, а на одной из секций вторичной катушки определить ЭДС индукции с помощью осциллографа (см. рис. 2.10.3). Используя формулу (2.10.14), определить *L*<sup>21</sup> для трех различных значений тока.

Затем подать напряжение с генератора на ту же секцию вторичной катушки и снять на соленоиде показания ЭДС, необходимые для вычисления *L*<sup>12</sup> по формуле (2.10.15).

Результаты измерений и вычислений записать в табл. 2.10.4.

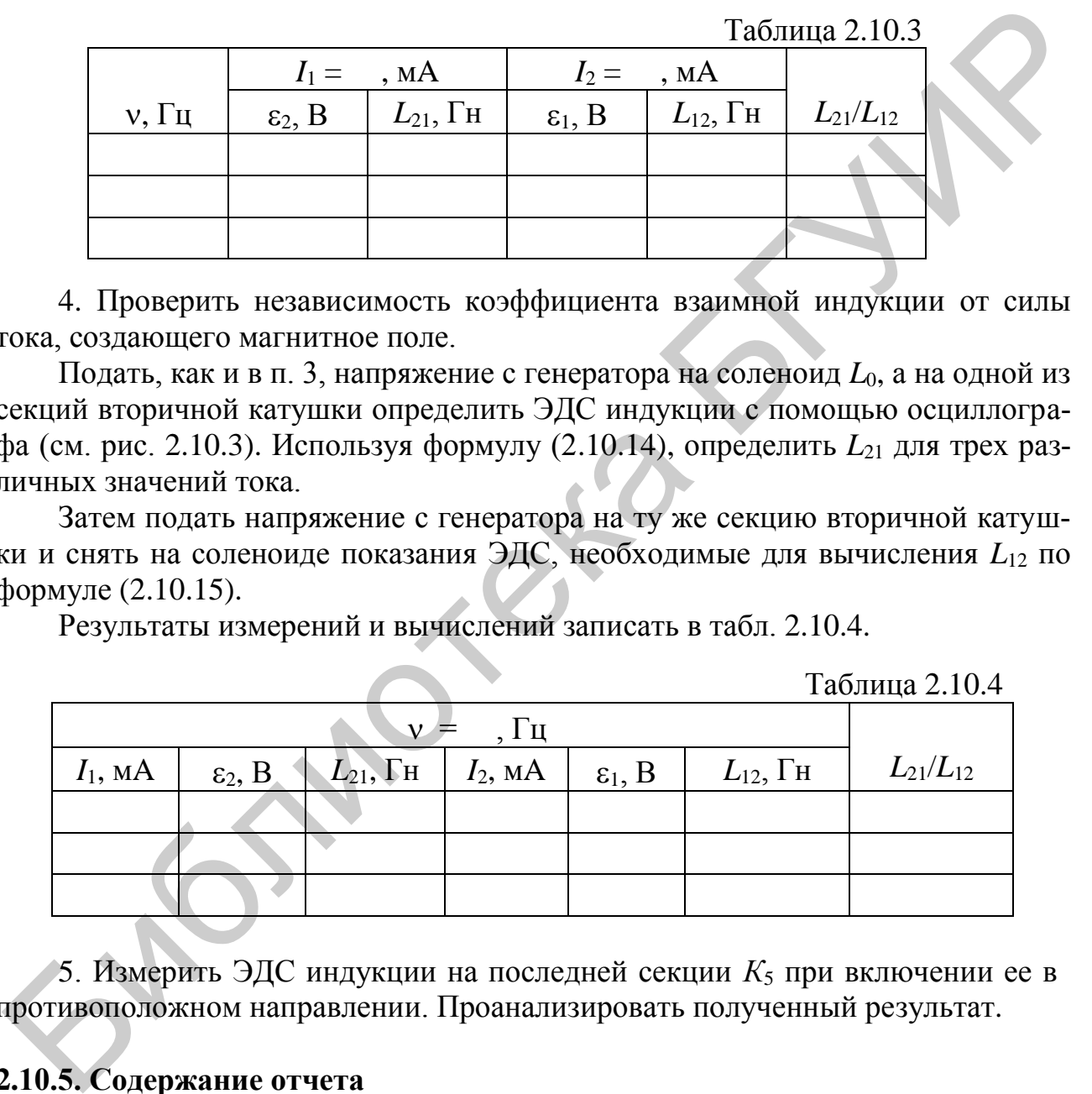

5. Измерить ЭДС индукции на последней секции *К*<sup>5</sup> при включении ее в противоположном направлении. Проанализировать полученный результат.

# **2.10.5. Содержание отчета**

1. Формулировка цели работы.

2. Приборы и принадлежности, используемые в процессе выполнения работы (в виде таблицы).

3. Схема используемой установки.

4. Рабочие формулы и формулы расчета погрешности измерений.

5. Результаты измерений и расчетов (в виде таблиц).

6. Графический материал, полученный в результате проведенных измерений и расчетов.

7. Выводы по работе, окончательные результаты.

### **2.10.6. Контрольные вопросы**

1. Какими могут быть причины изменения магнитного потока, проходящего через поверхность, ограниченную контуром?

2. Сформулировать основной закон электромагнитной индукции Фарадея. Каким уравнением он записывается?

3. Какие механизмы возникновения ЭДС индукции вы знаете?

4. Каким уравнением выражается ЭДС самоиндукции? Выведите его.

5. Объяснить явление взаимной индукции.

6. Пояснить принцип работы лабораторной установки.

7. Каков механизм возникновения ЭДС индукции в контуре, содержащем катушки  $L_1$ – $L_5$  (рис. 2.10.3)?

# **Литература**

1. Иродов, И. Е. Основные законы электромагнетизма / И. Е. Иродов. – М. : Высш. шк., 1983.

2. Савельев, И. В. Курс общей физики. В 5 кн. Кн. 2 : Электричество и магнетизм / И. В. Савельев. – М. : Астрель : АСТ, 2004.

3. Сивухин, Д. В. Общий курс физики: в 5 т. / Д. В. Сивухин. – М. : Физматлит : МФТИ, 2002. – 2005. – 5 т.

4. Электромагнетизм : лаб. практикум по курсу «Физика» / М. С. Сергеева-Некрасова [и др.] ; под общ. ред. В. И. Мурзова. – Минск : БГУИР, 2011.

2. Саромулировать сосонной законы электромагнитной индукции Фара<br>
дек Каким уравнением он записывается? ЭДС индукции вы знаете?<br>
3. Каким уравнением возникновения ЭДС самонндукции? Выведите его.<br>
5. Объяснить явление вза

# ЛАБОРАТОРНАЯ РАБОТА №2.11. ИЗУЧЕНИЕ МАГНИТНЫХ СВОЙСТВ **ФЕРРОМАГНЕТИКОВ**

### 2.11.1. Цель работы

1. Ознакомиться с основными магнитными свойствами ферромагнетиков.

2. Изучить предлагаемый метод исследования магнитных свойств ферромагнетиков.

3. Определить магнитные характеристики исследуемого ферромагнитного вешества.

# 2.11.2. Теоретические сведения

#### Электромагнитное поле в вешестве

Электрические и магнитные свойства различных веществ, обнаруженные экспериментально, длительное время не поддавались научному объяснению. И только сформулированная Максвеллом теория единого электромагнитного поля и открытия в области атомной физики и квантовой электродинамики позволили объяснить и описать такие загадочные с точки зрения классической физики явления, как сегнето- и пьезоэлектричество, ферро- и диамагнетизм и т. д.

Однако независимо от того, какое из явлений изучается и описывается теоретически, все теории основаны на представлении о том, что молекулы любого вещества вследствие внутримолекулярного движения электронов, а также наличия собственных магнитных моментов электронов и ядер обладают магнитным моментом. Именно электрические заряды атомов и молекул, из которых состоит вещество, определяют его диэлектрические свойства, и именно магнитные моменты атомных ядер и электронных оболочек определяют магнитные свойства вешеств.

Вещества, внутри которых возможно создание и существование статических электрических полей, относятся к классу диэлектриков, среди которых встречаются химические соединения с необычными свойствами, например сегнетоэлектрики.

Что касается магнитного поля, то в любом веществе его можно создать, поместив кусок вещества во внешнее магнитное поле. И если все без исключения диэлектрики ведут себя во внешнем электрическом поле таким образом, что возникшее внутри данного диэлектрика электрическое поле слабее, чем электрическое поле в вакууме, то в магнетиках магнитное поле может быть как слабее, так и сильнее, чем в вакууме.

#### Магнетики во внешнем магнитном поле

Как уже указывалось, магнитные свойства вещества связаны с магнитными свойствами микрочастиц, входящих в состав атомов, молекул или ионов вещества. Электроны в атомах, движущиеся по круговым орбитам, можно представить как микроскопический круговой ток  $I = ev$ , где  $e - 3$ лементарный заряд, а v - число оборотов в единицу времени.

Магнитным моментом замкнутого тонкого проводника с током называют физическую величину  $\vec{p}_{m} = I S \vec{n}$ , где  $I$  – ток в витке;  $S$  – его площадь;  $\vec{n}$  – нормаль к витку.

Таким образом, движение электронов в атоме по боровским орбитам можно свести к существованию системы круговых токов в атоме, создающих соответствующие магнитные моменты (так называемые орбитальные магнитные моменты).

С точки зрения современной квантовой механики магнитные моменты элементарных частиц (электронов, протонов и нейтронов), входящих в состав атома, определяются более сложным образом, однако всегда можно представить полный магнитный момент всего образца как векторную сумму магнитных моментов отдельных атомов, каждый из которых в свою очередь является суммой магнитных моментов ядра атома и электронов оболочки. При внесении того или иного магнетика во внешнее магнитное поле магнитные моменты отдельных атомов изменяют свою ориентацию и образец намагничивается. Количественной мерой намагничивания является намагниченность  $\vec{J}$  – суммарный магнитный момент единицы объема вещества:

$$
\vec{J} = \frac{1}{\Delta V} \sum_{i} \vec{p}_{mi} \tag{2.11.1}
$$

Величину

$$
\vec{H} = \frac{\vec{B}}{\mu_0} - \vec{J},
$$
 (2.11.2)

где  $\vec{B}$  – вектор магнитной индукции внутри магнетика, называют напряженностью магнитного поля.

Количественной характеристикой, определяющей изменение поля в изотропной среде, является безразмерная величина, называемая магнитной проницаемостью  $\mu$ :

$$
\vec{B} = \mu \mu_0 \vec{H} \,. \tag{2.11.3}
$$

# Магнетики. Ферромагнетики

Все вещества в природе по своим магнитным свойствам можно отнести к трем типам: парамагнетики, диамагнетики и ферромагнетики. Магнитное поле в парамагнетике всегда сильнее, чем в вакууме  $(\mu > 1)$ , хотя магнитная проницаемость и отличается от единицы очень незначительно. Парамагнетики втягиваются во внешнее магнитное поле, а намагниченность парамагнетика практически никогда не достигает насыщения.

Диамагнетики, напротив, выталкиваются из внешнего магнитного поля, магнитная проницаемость  $\mu$  < 1, но также имеет порядок 1.

К ферромагнетикам относятся вещества с целым рядом особых свойств, наиболее интересным из которых является способность сохранять намагниченность и в отсутствие внешнего поля. К ферромагнетикам относятся железо, кобальт, никель, гадолиний и их сплавы, а также некоторые другие ферромагнитные материалы.

Отличие ферромагнетиков от других магнетиков заключается в следуюшем.

1. Магнитная проницаемость ферромагнетиков достигает огромных значений:  $10^4 - 10^5$ .

2. Магнитная проницаемость и зависит сложным образом от напряженности магнитного поля, в которое помещен ферромагнетик.

3. Намагниченность образца  $\vec{J}$  и вектор магнитной индукции  $\vec{B}$  поля внутри ферромагнетика зависят от напряженности магнитного поля нелинейно. причем намагниченность  $\vec{J}$  при увеличении внешнего поля достаточно быстро достигает насыщения и далее остается неизменной при любом увеличении напряженности внешнего магнитного поля.

4. После вынесения образца из внешнего поля он остается намагниченным до тех пор, пока каким-либо внешним воздействием остаточную намагниченность не устранить.

5. Намагниченность ферромагнетика во внешнем поле зависит не только от напряженности внешнего поля, но и от состояния, в котором находился образец перед тем, как его в это поле поместили. Такое явление (аналогичное тому, что наблюдается для сегнетоэлектриков в электрическом поле) называется гистерезисом.

6. Для каждого ферромагнетика существует определенная температура, называемая температурой (или точкой) Кюри, при нагревании выше которой ферромагнетики теряют свои свойства и превращаются в обычные парамагнетики.

Графические зависимости модулей вектора намагниченности Ј, индукции магнитного поля внутри ферромагнетика В и магнитной проницаемости и от модуля напряженности магнитного поля Н имеют вид, изображенный на рис. 2.11.1.

Из графиков видно, что при увеличении напряженности внешнего поля намагниченность вначале возрастает достаточно круто (участок 1), а затем постепенно доходит до насыщения (участок 2). На участке 2 модуль

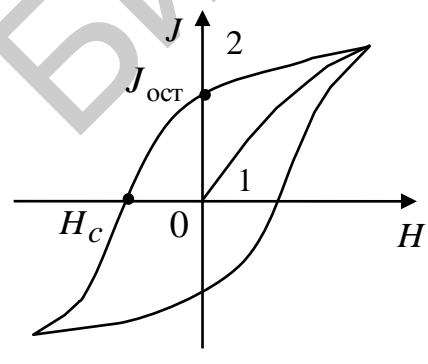

Puc 2.11.2

вектора магнитной **ИНДУКЦИИ** поля внутри образца растет по линейному зако- $H$  Hy c poctom  $H$ поля.

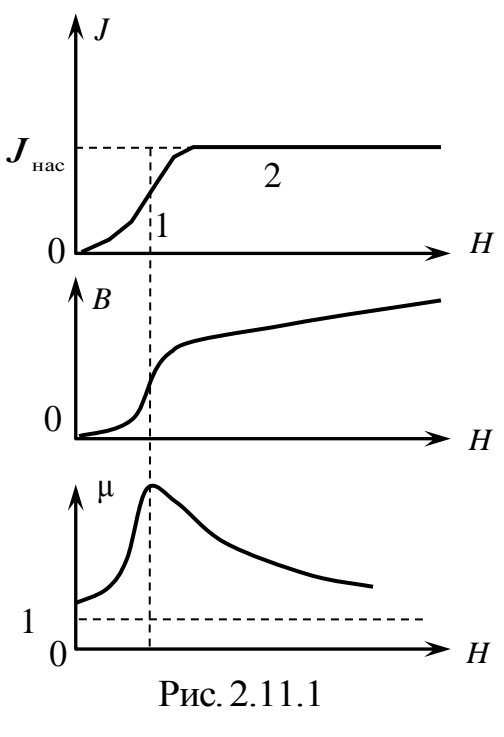

Петля гистерезиса для ферромагнетика имеет вид, аналогичный петле гистерезиса для

сегнетоэлектриков. Площадь петли гистерезиса пропорциональна энергии, которую необходимо затратить для полного перемагничивания образца.

Из рис. 2.11.2 видно, что, намагнитив образец до насыщения и убрав внешнее поле (участок 1), невозможно полностью размагнитить ферромагнетик (участок 2). Для того чтобы убрать остаточную намагниченность  $J_{\text{ocr}}$ , к образцу следует приложить поле противоположного направления, величина напряженности которого называется коэрцитивной силой  $H_c$ . Таким образом, ферромагнетик при любом значении напряженности поля может иметь три различных значения намагниченности, зависящие от того, в каком предыдущем состоянии образец находился до того, как его поместили во внешнее магнитное поле.

Значение коэрцитивной силы для различных материалов может быть существенно разным, поэтому ферромагнитные материалы разделяют на «мягкие» (с малым значением  $H_c$  (рис. 2.11.3, а)) и «жесткие» (с большим значениem  $H_c$  (pnc. 2.11.3, 6)).

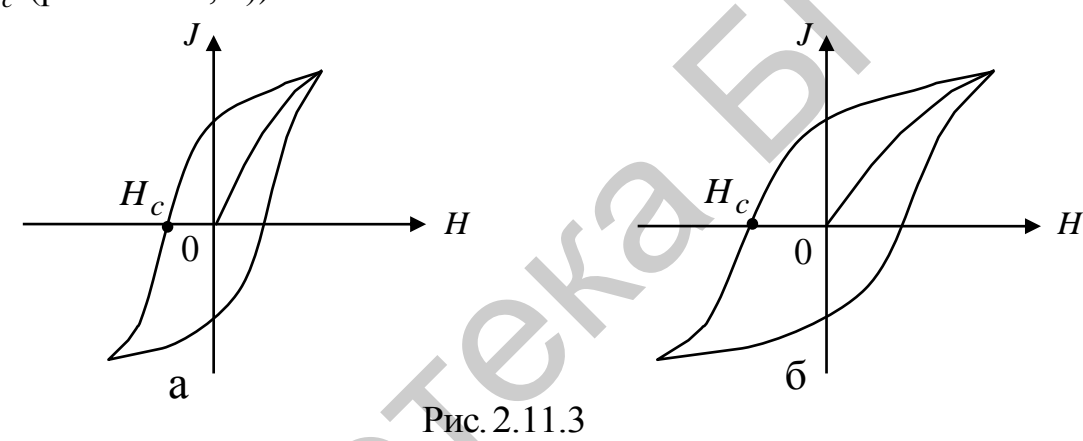

Теория, объясняющая необычные свойства ферромагнетиков, базируется на квантовых представлениях и была разработана Я. И. Френкелем и В. Гейзенбергом.

Ферромагнитные свойства объясняются существованием внутри ферромагнетика особых микроскопических областей самопроизвольного намагничивания, называемых доменами. Домены имеют такие размеры, что их можно различить только под микроскопом. Внутри каждого домена вектор намагниченности имеет строго определенное направление, но в отсутствие внешнего поля домены ориентированы хаотично и намагниченность всего образца в целом оказывается равной нулю.

Под действием приложенного к образцу внешнего поля те домены, вектор намагниченности которых составляет наименьший угол с направлением вектора индукции внешнего магнитного поля  $\vec{B}$  и которые энергетически более выгодны, начинают изменять свои границы, захватывая соседние домены (рис. 2.11.4, а). Процесс изменения границ доменов продолжается до тех пор, пока наиболее энергетически выгодные домены не поглотят все остальные, т. е. пока не образуется монодоменный образец (рис. 2.11.4, б).

Процесс изменения границ доменов является необратимым, поэтому после снятия внешнего поля образец не может вернуться в исходное состояние.

Если же внешнее поле продолжает увеличиваться, то вектор намагниченности внутри образца начинает изменять свою ориентацию (рис. 2.11.5, а) до тех пор, пока его направление не совпадет с направлением внешнего поля (рис. 2.11.5, б).

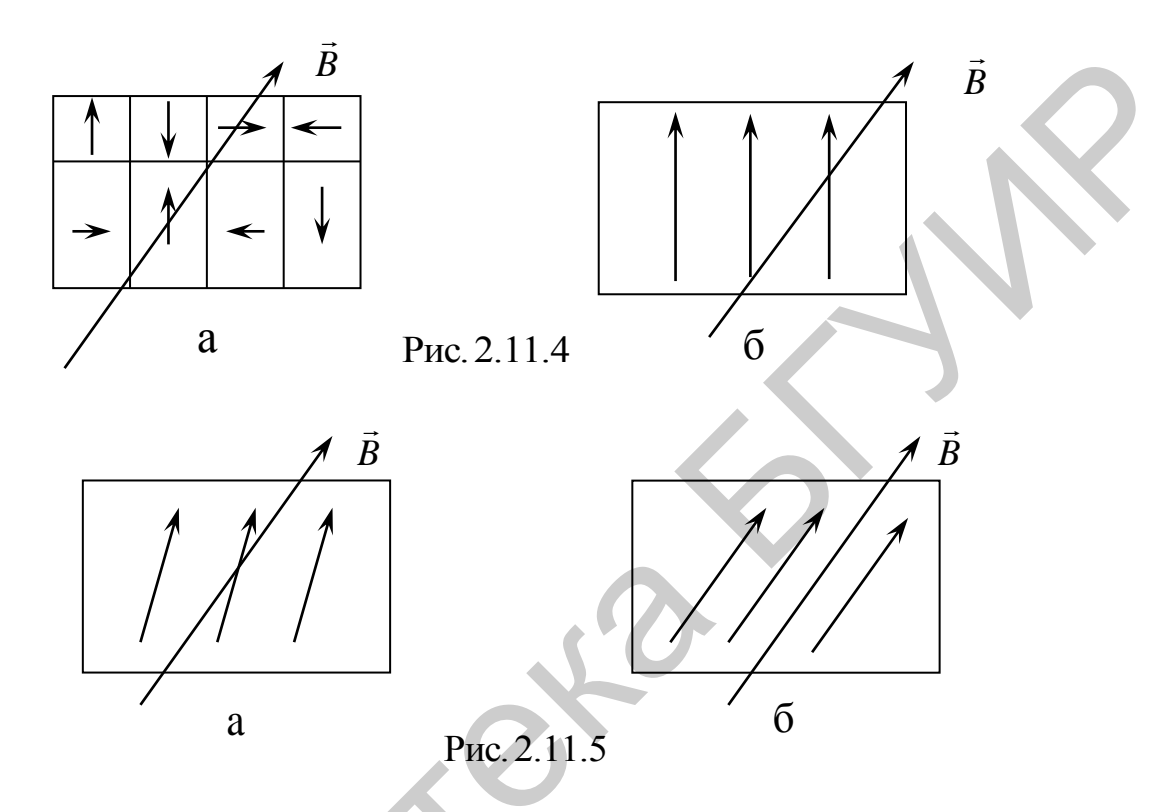

После того как вектор намагниченности окажется ориентирован по внешнему полю, наступает состояние насыщения, и никакое увеличение внешнего поля не может усилить намагниченность ферромагнетика.

Некоторые внешние воздействия способны нарушить доменную структуру ферромагнетика. Так, например, сотрясение образца способствует размагничиванию. Еще более сильное воздействие оказывает нагревание выше точки Кюри, что приводит к потере у образца всех ферромагнитных свойств.

При намагничивании ферромагнетики изменяют свои размеры и форму. Это явление носит название магнитострикции. Наблюдается также и влияние внешних механических воздействий на вид петли гистерезиса для данного образца.

Ферромагнетики играют огромную роль в самых разных областях современной техники: магнитомягкие материалы используются в электротехнике (трансформаторы, электромоторы, генераторы и т. д.), слаботочной технике связи и радиотехнике; магнитожесткие материалы применяются для изготовления постоянных магнитов. На использовании магнитных свойств веществ основаны целые разделы техники, такие, как магнитная запись звука и изображения, магнитная дефектоскопия, магнитная разведка полезных ископаемых.

#### 2.11.3. Методическое обоснование работы

Важнейшим характерным для ферромагнетиков свойством является магнитный гистерезис, т. е. запаздывание изменений магнитных состояний в зависимости от изменений напряженности внешнего магнитного поля. Магнитный гистерезис наблюдается до достижения ферромагнетиком состояния магнитного насыщения и проявляется в неоднозначной зависимости намагниченности и магнитной индукции от напряженности магнитного поля (рис. 2.11.6).

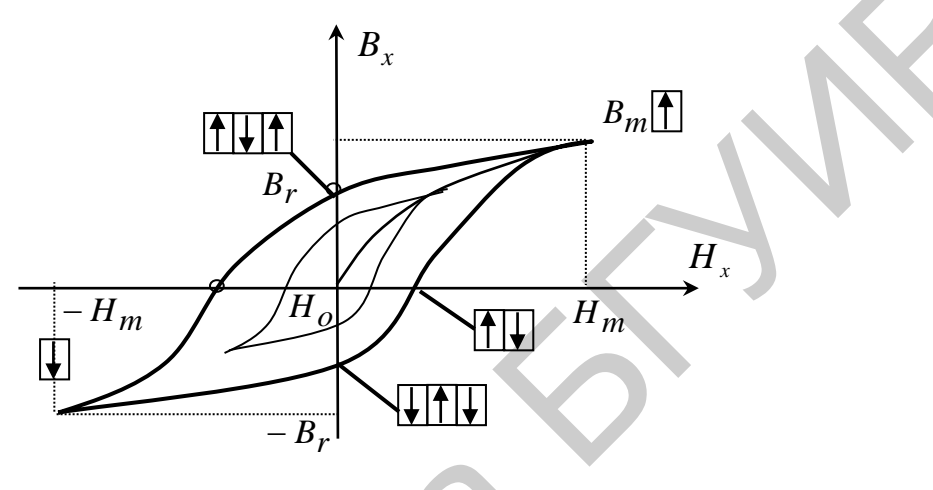

Рис. 2.11.6

значения намагниченности Если после достижения  $(CM)$  $J_{\text{\tiny HACHIII}}$ рис. 2.11.1) при  $H = H_m$  начать уменьшать значения напряженности внешнего магнитного поля Н, в которое внесен образец, то кривая обратного хода пойдет выше основной преимущественно за счет возникновения и роста доменов с магнитным моментом, направленным против поля. При уменьшении  $H$  до нуля у образца сохраняется остаточная индукция  $B_r$ . Образец полностью размагничивается лишь в достаточно сильном поле противоположного направления, называемом коэрцитивным полем (коэрцитивной силой)  $H_c$ . При дальнейшем увеличении магнитного поля обратного направления образец вновь намагничивается вдоль поля до насыщения. Последующему изменению проекции напряженности на исследуемое направление от  $-H_m$  до  $H_m$  соответствует изменение магнитной индукции по кривой, проходящей ниже основной. Полученную кривую называют предельной петлей гистерезиса. По ней определяют остаточную индукцию  $B_r$  и коэрцитивную силу  $H_c$  исследуемого ферромагнетика. Если  $H$ не доводить до значения  $H_m$ , то будут получаться петли гистерезиса меньших размеров (частные петли), вершины которых будут лежать на основной кривой намагничивания.

По полученной для исследуемого ферромагнетика основной кривой намагничивания можно определить значение его магнитной проницаемости  $\mu = B/(\mu_0 H)$  и построить график зависимости  $\mu = \mu(H)$ . Так как магнитная восприимчивость  $\chi = \mu - 1$  и  $J = \frac{B}{\mu_0} - H$ , то можно также построить графики

# $\chi = \chi(H)$   $\mu$   $J = J(H)$ .

В настоящей работе магнитные характеристики ферромагнитных материалов определяются посредством рассмотрения петель гистерезиса в намагничивающем поле частотой 50 Гц с помощью электронно-лучевого осциллографа. Образец из исследуемого ферромагнетика в форме тороида Т со средним радиусом r<sub>cp</sub> снабжен намагничивающей и измерительной обмотками, число витков которых соответственно  $n_1$  и  $n_2$  (рис. 2.11.7).

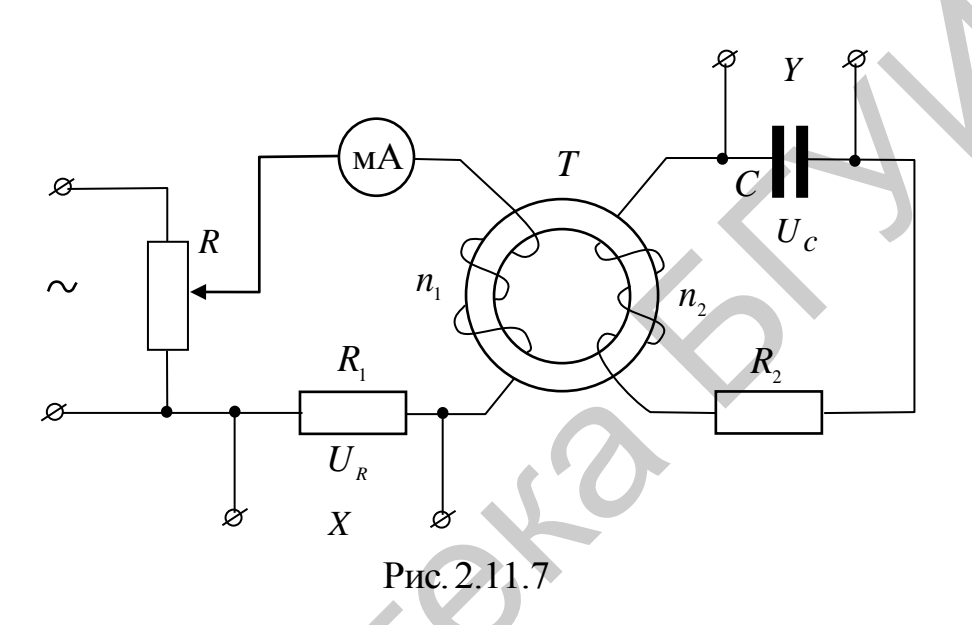

Напряжение, подаваемое с  $R_1$  на вход X осциллографа, пропорционально силе тока  $I_1$  в намагничивающей обмотке. Учитывая, что напряженность поля внутри тороида  $H = \frac{N}{2\pi r_{\rm cp}}$ , где  $r_{\rm cp}$  – средний радиус тороида, для  $U_R$ получаем

$$
U_R = I_1 R_1 = \frac{2\pi r_{\rm cp}}{n_1} R_1 H.
$$
 (2.11.4)

В измерительной обмотке возникает ЭДС индукции

$$
\varepsilon_i = -\frac{n_2 d\Phi}{dt} = -n_2 S \frac{dB}{dt},\qquad(2.11.5)
$$

где Ф - поток вектора магнитной индукции  $\vec{B}$  через поверхность, охватываемую витком вторичной обмотки; S - площадь сечения тороида.

Если мгновенное значение силы тока в цепи измерительной обмотки обозначить через  $I_2$ , то в соответствии с законом Ома

$$
I_2 R_2 = \varepsilon_i + \varepsilon_s + U_c, \qquad (2.11.6)
$$

где  $\varepsilon_s$  – ЭДС самоиндукции.

Следовательно, если подобрать сопротивление  $R$ , и электроемкость С такими, чтобы напряжение на конденсаторе  $U_c$  было значительно меньше напряжения  $U_R$  на резисторе  $R_2$ , и пренебречь величиной  $\varepsilon_s$ , то  $I_2R_2 = \varepsilon_i$ . Использовав (2.11.5), получим, что сила тока во вторичной обмотке

$$
I_2 = -\frac{n_2 S}{R_2} \frac{dB}{dt}.
$$
 (2.11.7)

Тогда напряжение  $U_c$ , которое подается с конденсатора на вход  $Y$  осциллографа, равно

$$
U_c = \frac{\int I_2 dt}{C} = -\frac{n_2 S}{C R_2} \int dB = -\frac{n_2 SB}{C R_2}.
$$
 (2.11.8)

Итак, отклонение луча осциллографа по оси  $X$  пропорционально напряженности магнитного поля  $H$ , а по оси  $Y$  – магнитной индукции в тороидальном образце. За один период синусоидального изменения тока электронный луч на экране осциллографа опишет полную петлю гистерезиса, а за каждый последующий период в точности ее повторит. В результате на экране будет видна стабильная петля гистерезиса.

Вычисление значения величин  $H$ , *i*, *B*,  $\mu$  производится по формулам:

$$
H = hx; \tag{2.11.9}
$$

$$
J = \frac{B}{\mu_0} - H \tag{2.11.10}
$$

$$
B = by;
$$
 (2.11.11)

$$
=\frac{B}{\mu_0 H}.\tag{2.11.12}
$$

Координаты х и у петель гистерезиса снимаются с осциллограмм. Зная чувствительность осциллографа  $x(\delta x)$  и  $y(\delta y)$  по осям X и Y, калибровочные постоянные h и b определяются в соответствии с формулами (2.11.4) и (2.11.8) следующим образом:

$$
h = \frac{n_1}{2\pi r_{\rm cp} R_1} \delta x; \tag{2.11.13}
$$

$$
b = \frac{CR_2}{n_2 S} \delta y. \tag{2.11.14}
$$

Значения величин  $n_1$ ,  $r_{cp}$ ,  $R_1$ ,  $C$ ,  $R_2$ ,  $n_2$  и  $S$  указаны на рабочем месте.

#### 2.11.4. Залание

1. Получить на экране осциллографа предельную петлю гистерезиса и установить ее симметрично относительно начала координат. По полученной кривой определить коэрцитивную силу  $H_c$  и остаточную индукцию  $B_r$  исследуемого ферромагнитного материала. Для этого измерить координаты точек пересечения петли гистерезиса с горизонтальной  $x_c$  и вертикальной  $y_r$  осями

координатной сетки осциллографа. Вычислить значения величин  $H_c$  и  $B_r$  согласно выражениям (2.11.9) и (2.11.11).

2. Постепенно уменьшая ток в намагничивающей обмотке, измерить координаты х и у вершин петель гистерезиса. Измерения проводить до тех пор, пока петля не превратится в точку.

Измерения будут проведены с большей точностью, если по экрану осциллографа определять длины проекции петли гистерезиса на оси  $X - l_x$  и  $Y - l_{\nu}$ .

Вычислить значение величин Н, В, Ј и µ согласно выражениям  $(2.11.9)$ – $(2.11.12)$ . Результаты измерений и вычислений занести в табл. 2.11.1.

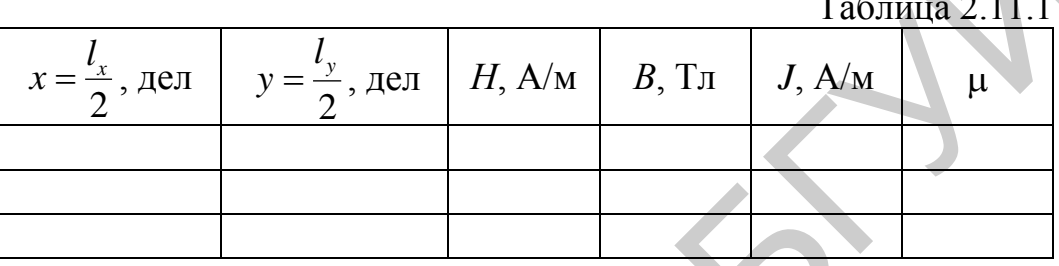

3. Построить графики зависимости магнитной индукции, намагниченности и магнитной проницаемости ферромагнитного образца от напряженности магнитного поля:  $B = B(H)$ ,  $J = J(H)$ ,  $\mu = \mu(H)$ .

#### 2.11.5. Содержание отчета

1. Формулировка цели работы.

2. Приборы и принадлежности, используемые в процессе выполнения работы (в виде таблицы).

3. Схема используемой установки.

4. Рабочие формулы и формулы расчета погрешности измерений.

5. Результаты измерений и расчетов (в виде таблиц).

6. Графический материал, полученный в результате проведенных измерений и расчетов.

7. Выводы по работе, окончательные результаты.

#### 2.11.6. Контрольные вопросы

1. Как действует внешнее магнитное поле на орбитальный магнитный момент электрона в атоме?

2. Что называется намагниченностью и как она связана с напряженностью магнитного поля?

3. Каковы особенности магнитных свойств ферромагнетиков?

4. Дать определение доменов. Какие процессы обеспечивают перестройку доменной структуры ферромагнитного образца?

5. Описать поведение доменов в слабых и сильных магнитных полях. Как на основе представления о доменах можно объяснить наличие гистерезиса в ферромагнитных материалах?

6. Объяснить сущность метода изучения магнитного гистерезиса с помощью электронного осциллографа.

7. Какие параметры ферромагнетиков можно определить по петле магнитного гистерезиса? Что характеризует площадь петли гистерезиса?

8. В каких областях техники и радиотехники используются ферромагнитные материалы?

# **Литература**

1. Иродов, И. Е. Основные законы электромагнетизма / И. Е. Иродов. – М. : Высш. шк., 1983.

2. Савельев, И. В. Курс общей физики. В 5 кн. Кн. 2: Электричество и магнетизм / И. В. Савельев. – М. : Астрель : АСТ, 2004. 8. В каки солластих техники и радиотехники используются ферромагнить<br>
ные материал?<br>
1. Иродов, И. Е. Основные законы электромагнетизма / И. Е. Иродов.<br>
М.: Высш. шк., 1983.<br>
2. Савельсв. И. В. Савельсв. – М.: Астрель: АС

3. Сивухин, Д. В. Общий курс физики: в 5 т. / Д. В. Сивухин. – М. : Физматлит : МФТИ, 2002. – 2005. – 5 т.

4. Электромагнетизм : лаб. практикум по курсу «Физика» / М. С. Сергеева-Некрасова [и др.] ; под общ. ред. В. И. Мурзова. – Минск : БГУИР, 2011.

# ЛАБОРАТОРНАЯ РАБОТА №2.15. ИЗУЧЕНИЕ ИНТЕРФЕРЕНЦИИ СВЕТА (КОЛЬЦА НЬЮТОНА)

# 2.15.1. Цель работы

1. Изучить явление интерференции света.

2. Изучить интерференционную картину, называемую «кольца Ньютона».

3. Проанализировать изменение характера интерференционной картины в зависимости от длины световой волны.

4. Определить длину волны монохроматического света.

# 2.15.2. Теоретические сведения Интерференция света

Интерференция света - это явление перераспределения в пространстве световой энергии с образованием устойчивой во времени картины чередующихся максимумов и минимумов интенсивности света (интерференционной картины) при суперпозиции (наложении) двух или нескольких когерентных волн (определение когерентности волн см. далее).

Для выяснения причин и условий перераспределения световой энергии в пространстве рассмотрим наложение двух плоских монохроматических свето-ВЫХ ВОЛН, ПРИХОДЯЩИХ В ПРОИЗВОЛЬНУЮ точку Р, отстоящую от источников волн  $S_1$  и  $S_2$  на расстоянии  $r_1$  и  $r_2$  соответственно (рис. 2.15.1). Тогда в точке Р световые волны возбуждают колебания векторов напряженности (световых векторов) согласно уравнениям

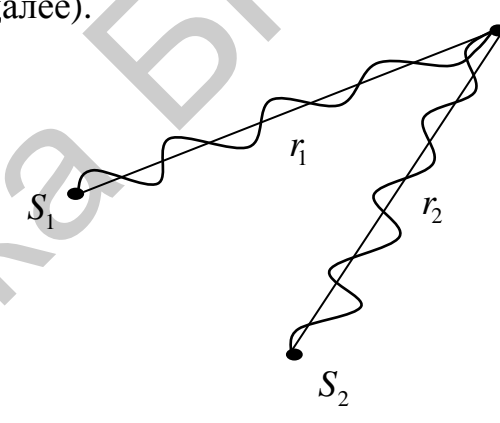

Рис. 2.15.1

$$
\vec{E}_1 = \vec{E}_{m1} \cos \Phi_1 \text{ u } \vec{E}_1 = \vec{E}_{m2} \cos \Phi_2, \qquad (2.15.1)
$$

где  $\vec{E}_{m1}$  и  $\vec{E}_{m2}$  – амплитуды световых векторов  $\vec{E}_1$  и  $\vec{E}_2$  соответственно;  $\Phi_1$  и  $\Phi$ <sub>2</sub> - фазы их колебаний, равные

$$
\Phi_1 = \omega_1 t - k_1 r_1 + \varphi_{01} \text{ if } \Phi_2 = \omega_2 t - k_2 r_2 + \varphi_{02}, \qquad (2.15.2)
$$

где  $\omega_1$  и  $\omega_2$  – циклические частоты волн;  $k_1$  и  $k_2$  – волновые числа;  $\varphi_{01}$  и  $\varphi_{02}$  – начальные фазы.

Согласно принципу суперпозиции результирующее колебание вектора напряженности  $\vec{E}$  в точке P при наложении двух световых волн будет представляться векторной суммой  $\vec{E}_1$  и  $\vec{E}_2$ :

$$
\vec{E} = \vec{E}_1 + \vec{E}_2.
$$

Потребуем, чтобы колебания световых векторов  $\vec{E}_1$  и  $\vec{E}_2$  происходили вдоль одного и того же направления, т. е.  $\vec{E}_{m1} \uparrow \uparrow \vec{E}_{m2}$ . Тогда амплитуду  $E_m$ 

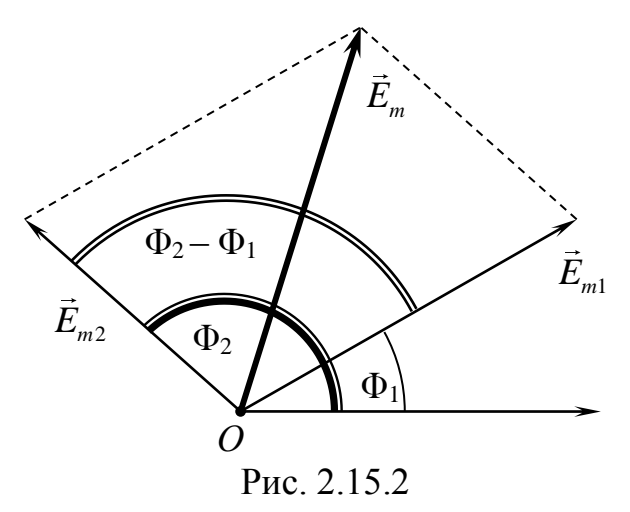

результирующего колебания можно найти с помощью векторной диаграммы (рис. 2.15.2) и теоремы косинусов:

$$
E_m^2 = E_{m1}^2 + E_{m2}^2 + 2E_{m1}E_{m2}\cos(\Phi_2 - \Phi_1).
$$

Поскольку интенсивность  $I$  колебаний (световой волны) пропорциональна квадрату амплитуды вектора напряженности  $(I \sim E_m^2)$ , то интенсивность  $I$  результирующего колебания (света) в данной точке пространства равна

$$
I = I_1 + I_2 + 2\sqrt{I_1 I_2} \cos(\Phi_2 - \Phi_1),
$$
 (2.15.3)

где  $I_1$  и  $I_2$  – интенсивности накладываемых колебаний в этой точке.

Анализ (2.15.3) приводит к следующим выводам:

1. Если колебания световых векторов  $\vec{E}_1$  и  $\vec{E}_2$  не согласованы друг с другом, т. е. разность их фаз  $\Phi_2 - \Phi_1$  как-то изменяется во времени, то такие колебания (и волны) называются некогерентными. В том случае, когда  $\Phi_2 - \Phi_1 = f(t)$ изменяется непрерывно, причем так, что принимает с равной вероятностью любые значения, среднее по времени значение  $\langle \cos(\Phi_2 - \Phi_1) \rangle = 0$  последнего слагаемого в (2.15.3) обращается в нуль и остается

$$
I = I_1 + I_2.
$$

Это значит, что при наложении некогерентных волн интенсивность света во всех точках пространства равна сумме интенсивностей всех волн в отдельности.

2. Рассмотрим случай, когда разность фаз постоянна во времени:  $\Phi_1 - \Phi_1 = \text{const.}$  Выполнение этого условия возможно только при равенстве частот накладываемых колебаний  $\omega_1 = \omega_2$ , поскольку с учетом (2.15.2)

$$
\Phi_2 - \Phi_1 = (\omega_2 - \omega_1)t - (k_2r_2 - k_1r_1) + (\varphi_{02} - \varphi_{01}).
$$

Когерентными называются колебания (и волны) одинаковой частоты, разность фаз которых в рассматриваемой точке пространства не изменяется со временем.

При суперпозиции когерентных волн интенсивность I результирующего колебания в каждой точке не будет изменяться со временем. Причем в тех точках, для которых значение  $cos(\Phi_2 - \Phi_1) > 0$ , согласно (2.15.3) будет наблюдаться усиление света:

$$
I > I_1 + I_2,
$$

а в точках, для которых значение  $cos(\Phi_2 - \Phi_1) < 0$ , будет наблюдаться ослабление света:

$$
I < I_1 + I_2.
$$

Таким образом, при наложении когерентных волн происходит перераспределение световой энергии в пространстве: в одних местах возникают максимумы интенсивности света, в других - минимумы. При этом интерференционная картина чередования максимумов и минимумов не изменяется со временем.

Оптическая длина пути световой волны, распространяющейся в однородной среде с абсолютным показателем преломления *n*, равна

$$
L = nr, \tag{2.15.4}
$$

где r - расстояние (геометрический путь), проходимое волной.

Тогда выражение фазы (2.15.2) световой волны можно представить через ее оптическую длину:

$$
\Phi = \omega t - \frac{2\pi}{\lambda_0} L + \varphi_0, \qquad (2.15.5)
$$

где учтено, что волновое число  $k$  связано с длиной волны в среде  $(\lambda)$  и длиной волны в вакууме  $(\lambda_0)$  соотношениями

$$
k = \frac{2\pi}{\lambda} = \frac{2\pi}{\lambda_0} \cdot n. \tag{2.15.6}
$$

Оптическая разность хода двух волн (когерентных) равна

$$
\Delta = L_2 - L_1 \pm \delta \frac{\lambda_0}{2},\tag{2.15.7}
$$

где  $L_1$  и  $L_2$  – оптические длины пути, проходимого соответственно первой и второй волной от источника до точки наблюдения;  $\lambda_0$  - длина волны в вакууме; число δ может принимать значения либо 0, либо 1 в зависимости от способа реализации когерентных волн: если общее число N отражений первой и второй волны от оп-<u>тически более плотной</u> среды на  $L_1$  и  $L_2$  является нечетным, то  $\delta = 1$  (этим учитывается мгновенное изменение фазы волны на противоположную при отражении ее от оптически более плотной среды (скачок фазы на  $\pi$ ), т. е. имеет место «потеря» половины длины волны); во всех остальных случаях  $\delta = 0$ .

Запишем (2.15.5) для двух когерентных волн:

$$
\Phi_1 = \omega t - \frac{2\pi}{\lambda_0} L_1 + \varphi_{01},
$$
  

$$
\Phi_2 = \omega t - \frac{2\pi}{\lambda_0} L_2 + \varphi_{02}.
$$

Тогда при условии  $\varphi_{01} = \varphi_{02}$  разность фаз этих волн можно выразить через их оптическую разность хода  $\Delta$  следующим образом:

$$
\Phi_2 - \Phi_1 = -\frac{2\pi}{\lambda_0} \Delta. \tag{2.15.8}
$$

#### Условие образования интерференционного максимума

Из (2.15.3) следует, что если некоторой точки пространства когерентные волны достигают так, что  $cos(\Phi_2 - \Phi_1) = 1$ , то интенсивность результирующей

волны  $I = I_1 + I_2 + 2\sqrt{I_1 I_2} = I_{\text{max}}$  и в этой точке будет наблюдаться <u>максимум ин-</u> тенсивности (максимум интерференционной картины). Тогда разность фаз колебаний, возбуждаемых этими волнами, равна

$$
\Phi_2 - \Phi_1 = 2\pi m, \text{ The } m = 0, \pm 1, \pm 2, \dots,
$$
\n(2.15.9)

т. е. в данной точке пространства колебания, возбуждаемые волнами, происходят в одинаковой фазе.

Согласно (2.15.8) оптическая разность хода этих волн должна быть равна четному числу полудлин волн в вакууме:

$$
\Delta_{\text{max}} = 2m \frac{\lambda_0}{2}
$$
, rqe  $m = 0, \pm 1, \pm 2,...$  (2.15.10)

Формулы (2.15.9) и (2.15.10) описывают условия образования интерференционного максимума.

# *Условие образования интерференционного минимума*

Из (2.15.3) следует, что если некоторой точки пространства когерентные волны достигают так, что  $cos(\Phi_2 - \Phi_1) = -1$ , то интенсивность результирующей волны  $I = I_1 + I_2 + 2\sqrt{I_1 I_2} = I_{\min}$  и в этой точке будет наблюдаться <u>минимум ин-</u> тенсивности (минимум интерференционной картины). Тогда разность фаз колебаний, возбуждаемых этими волнами, равна<br> $\Phi_2 - \Phi_1 = (2m+1)\pi$ , где

$$
\Phi_2 - \Phi_1 = (2m+1)\pi, \text{ The } m = 0, \pm 1, \pm 2, \dots, \tag{2.15.11}
$$

т. е. в данной точке пространства колебания, возбуждаемые волнами, происходят в противоположных фазах.

Согласно (2.15.8) оптическая разность хода этих волн должна быть равна нечетному числу полудлин волн в вакууме:

$$
\Delta_{\min} = (2m+1)\frac{\lambda_0}{2}, \text{ rge } m = 0, \pm 1, \pm 2, \dots \tag{2.15.12}
$$

Формулы (2.15.11) и (2.15.12) описывают условия образования интерференционного минимума.

Световые волны, излучаемые различными источниками (кроме лазеров), не являются когерентными, следовательно, ни от каких двух источников естественного света невозможно получить интерференционную картину, доступную наблюдению. Поэтому для получения устойчивой интерференционной картины с использованием обычных (не лазерных) источников необходимо исходную волну от одного источника искусственно разделить подходящим способом на две части – когерентные между собой световые волны. Затем эти волны надо свести в область пространства, где должна наблюдаться интерференция такого рода, чтобы оптические пути этих волн были различными. Все схемы получения устойчивых интерференционных картин для световых волн основываются на этом одном общем принципе. четному числу полудани волн в вакууме:<br>  $\Delta_{max} = 2m \frac{k_0}{2}$ , где  $m = 0, \pm 1, \pm 2,...$  (2,15.10)<br>
Формулы (2.15.9) и (2.15.10) описывают условия образования интерференционного максимума.<br> *Усновае образования интерференционн* 

# *Кольца Ньютона*

Интерференционную картину, называемую «кольца Ньютона», можно наблюдать при отражении света от поверхностей тонкой клиновидной прослойки, образованной плоской стеклянной пластинкой и соприкасающейся с ней плоско-выпуклой линзой с большим радиусом кривизны поверхности (рис. 2.15.3).

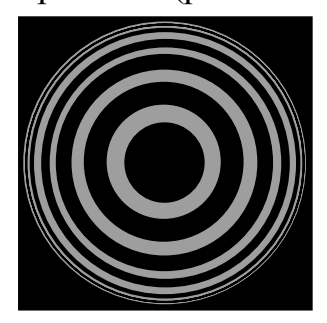

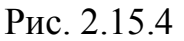

Геометрическое место точек с одинаковой толщиной прослойки представляет собой окружность, поэтому при нормальном падении света на линзу полосы равной толщины имеют вид чередующихся темных и светлых концентрических колец с центрами в точке соприкосновения линзы с пластинкой. Вид колец, наблюдаемых в отраженном монохроматическом свете, показан на рис. 2.15.4.

Рис. 2.15.3

*hm*

Радиусы темных (интерференционные минимумы) и светлых (интерференционные максимумы) колец зависят от

радиуса кривизны линзы и длины световой волны. Их ширина и интенсивность убывают по мере удаления от центрального пятна. Полосы равной толщины локализованы вблизи поверхности клиновидной прослойки, а наблюдение ведется с помощью микроскопа, сфокусированного на эту поверхность.

1\*

*А*

*В*

*С*

1 2

Пусть на плоскую поверхность линзы нормально падает монохроматический свет с длиной волны  $\lambda_0$ . Выделим из него узкий пучок (луч 1<sup>\*</sup> на рис. 2.15.3) и рассмотрим его ход. В точке *A* нижней поверхности линзы луч 1\* частично отражается как луч 1, а частично, преломляясь, отражается в точке *B* , испытывая последующее преломление в точке *C* (луч 2). Лучи, отраженные в точке *A* и *B* , интерферируют между собой, т. к. малый угол прослойки обеспечивает условие их когерентности. оне с ней плоско-выпуской имн-<br>  $\bullet$  собитини радиусом кривизны по-<br>
верхности (рис. 2.15.3)<br> **ECONSTITY (рис. 2.15.3)**<br> **ECONSTITY (рис. 2.15.3)**<br> **ECONSTITY (рис. 2.15.3)**<br> **ECONSTITY (рис. 2.15.3)**<br> **ECONSTITY IDENTIF** 

Ввиду малости кривизны поверхности линзы точки *A* и *C* находятся на малом расстоянии друг от друга. Если прослойка воздушная (*n* = 1), то оптические длины путей интерферирующих лучей 1 и 2, отраженных от ее обеих поверхностей, соответственно равны

$$
L_1 = 0 \quad \text{if} \quad L_2 = 2h_m,
$$

где *<sup>m</sup>h* – толщина воздушной прослойки, где происходит отражение волн 1 и 2.

Тогда согласно (2.15.7) оптическая разность хода волн 1 и 2, отраженных от обеих поверхностей воздушной прослойки, равна

$$
\Delta = 2h_m + \frac{\lambda_0}{2},\qquad(2.15.13)
$$

где учтено равенство  $\delta = 1$ , т. к. дополнительная разность хода  $\lambda_0/2$  отражает скачок фазы на луча 2 при его отражении от оптически более плотной среды в точке *В*. Можно было записать и  $(-\lambda_0/2)$ , но это не существенно.

Выразим толщину прослойки  $h_m$  в точке отражения В через радиус кри-

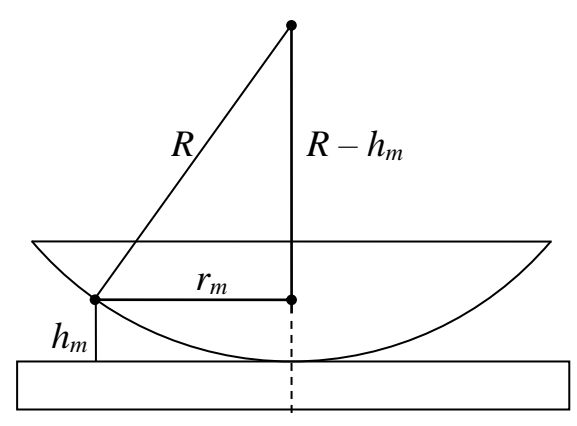

Рис. 2.15.5

визны R линзы и радиус  $r_m$  кольца, проходящего через эту точку (рис. 2.15.5). Согласно теореме Пифагора:

$$
R^{2} = r_{m}^{2} + (R - h_{m}),
$$
  
\n
$$
R^{2} = r_{m}^{2} + R^{2} - 2Rh_{m} + h_{m}^{2},
$$

откуда, пренебрегая слагаемым 2 *mh* ввиду малости толщины прослойки  $h_m$ , получаем

$$
h_m = \frac{r_m^2}{2R} \,. \tag{2.15.14}
$$

Тогда оптическая разность хода (2.15.13) с учетом (2.15.14) равна

$$
\Delta = \frac{r_m^2}{R} + \frac{\lambda_0}{2}.
$$
 (2.15.15)

В тех точках, для которых выполняется условие образования интерференционного максимума (2.15.10), будут наблюдаться светлые кольца. Приравняв правые части равенств (2.15.10) и (2.15.15), имеем

$$
2m\frac{\lambda_0}{2} = \frac{(r_m^{\text{cber}})^2}{R} + \frac{\lambda_0}{2}
$$

и выразим из полученного уравнения радиус свет *rm m*-го светлого кольца в отраженном свете:

$$
r_m^{\text{CBET}} = \sqrt{\frac{R\lambda_0(2m-1)}{2}}
$$
, rqe  $m = 1, 2, 3, ....$  (2.15.16)

Темные кольца будут наблюдаться в тех точках, для которых выполняется условие образования интерференционного минимума (2.15.12). Рассуждая аналогично, можно получить выражение для радиуса  $\,r_m^{\rm remn}\,$  *m* -го темного кольца в отраженном свете:

$$
r_m^{\text{TemH}} = \sqrt{mR\lambda_0} \text{ , rge } m = 0, 1, 2, 3, \dots \tag{2.15.17}
$$

В (2.15.17) значению *m* = 0 соответствует минимум темного пятна (не кольца), конечные размеры которого (см. рис. 2.15.2) обусловлены упругой деформацией стекла, вследствие которой невозможно добиться соприкосновения сферической поверхности линзы с пластинкой строго в одной точке. В проходящем свете это пятно становится светлым. Такая смена интерференционного минимума на максимум свидетельствует о том, что при отражении волны от одной из границ воздушной прослойки (можно доказать, что от оптически более плотной среды) фаза отраженной волны меняется на противоположную, т. е. на  $\pi$ .  $\frac{F_m}{h_m}$  откула, пренеорната спатемым  $h_m = \frac{1}{2R}$ .<br>
Рис. 2.15.5<br>
Torga онтическая разность хода (2.15.13) с учетом (2.15.14) равна<br>
Puc. 2.15.5<br>
Torga онтическая разность хода (2.15.13) с учетом (2.15.14) равна<br>
A =

Из (2.15.16) и (2.15.17) следует, что чем больше порядок интерференции *m*, тем меньше различие между радиусами соседних колец, т. е. тем тоньше кольца.

Формулы (2.15.16) и (2.15.17) справедливы лишь в случае идеального (точечного) контакта сферической поверхности линзы с пластинкой, что в реальных установках не происходит. Если линзу непрерывно перемещать вверх параллельно самой себе, то интерференционные кольца будут стягиваться к центру, превращаться в кружки, и исчезать. Одновременно с этим на периферии поля зрения будут зарождаться и перемещаться к центру новые кольца более высоких интерференционных порядков. Поэтому номер кольца не равен в общем случае порядку интерференции т. Но разность номеров колец всегда равна разности порядков интерференции. Воспользуемся этим обстоятельством при выводе расчетной формулы для длины световой волны в данной лабораторной работе.

Пусть  $N_1$  – номер какого-либо наблюдаемого темного (или светлого) кольца, порядок интерференции которого *m* (в общем случае  $m \neq N_1$ ), а  $N_2$  – номер другого темного (или светлого) кольца, которому соответствует порядок интерференции  $n (n \neq N_2)$ . Тогда на основании (2.15.17) запишем

$$
r_{N_1}^2 = mR\lambda_0,
$$
  

$$
r_{N_2}^2 = nR\lambda_0
$$

и вычтем из второго уравнения первое:

$$
r_{N_2}^2 - r_{N_1}^2 = (n-m)R\lambda_0,
$$

откуда с учетом равенства разности порядков интерференции и номеров колец  $n-m=N_2-N_1$  длина световой волны равна

$$
\lambda_0 = \frac{r_{N_2}^2 - r_{N_1}^2}{(N_2 - N_1)R}.
$$
\n(2.15.18)

Такой же результат получим при выборе двух светлых колец.

Поскольку погрешность измерения диаметра колец меньше погрешности измерения их радиусов и с учетом, что

$$
r=\frac{d}{2}=\frac{D\gamma}{2},
$$

где  $d$  – диаметр кольца;  $D$  – диаметр кольца в делениях окулярной шкалы;  $\gamma$  – цена деления окулярной шкалы микроскопа, из (2.15.18) для длины световой волны получаем

$$
\lambda_0 = \frac{D_{N_2}^2 - D_{N_1}^2}{4R(N_2 - N_1)} \cdot \gamma^2.
$$
### **2.15.3. Методическое обоснование работы**

Внешний вид лабораторной установки изображен на рис. 2.15.6, на котором обозначено:

1 – ручка горизонтального перемещения линзы вправо-влево;

2 – ячейка с линзой;

3 – ручка горизонтального перемещения линзы вперед-назад;

4 – столик с линзой;

5 – объектив микроскопа;

6 – окуляр;

7 – осветитель со сменными источниками света (светодиодами);

8 – ручка осветителя;

9 – тумблер «Сеть»;

10 – кольцо вертикального перемещения столика;

11 – указатель пределов перемещения столика.

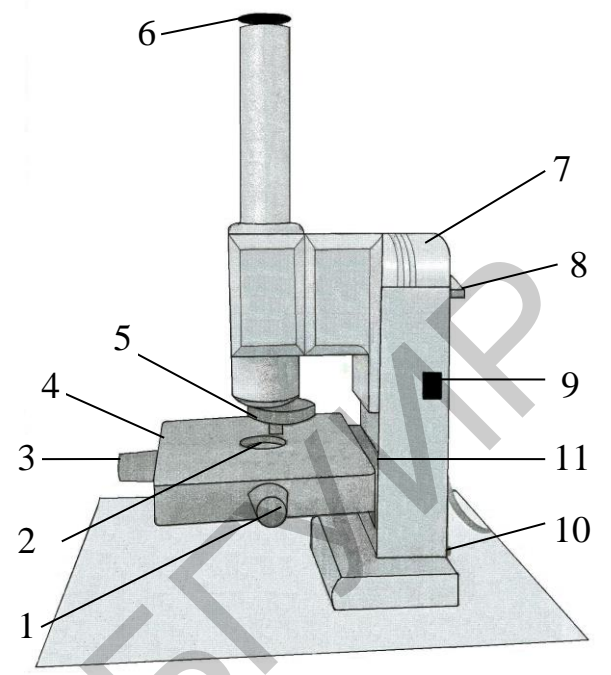

Рис. 2.15.6

Оптическая схема установки, на которой показан ход световых пучков, представлена на рис. 2.15.7, где обозначено:

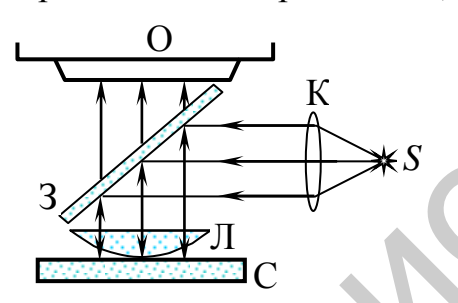

Рис. 2.15.7

О – объектив микроскопа;

З – полупрозрачное зеркало;

Л – линза;

С – стеклянная пластина;

К – коллиматорная линза;

*S* – источник света.

В опытах используется микроскоп, на столике которого размещена линза, установленная на плоской пластине. Освещение производится либо монохроматическим светом от одного из четырех цветных светодиодов (красного, оранжевого, зеленого и синего цвета), либо белым светом, источником которого служит светодиод, испускающий свет, по своему составу близкий к белому свету. Светодиоды включаются поочередно поворотом ручки осветителя.  $\begin{array}{r} \text{5} - \text{60-60} \\ \text{5} - \text{60-60} \\ \text{6} - \text{60} \\ \text{7} - \text{60-60} \\ \text{8} - \text{9} \\ \text{7} - \text{60-60} \\ \text{8} - \text{9} \\ \text{9} - \text{19} \\ \text{10} - \text{60} \\ \text{10} - \text{60} \\ \text{11} - \text{9} \\ \text{12} \\ \text{13} - \text{9} \\ \text{14} \\ \text{15} \\ \text{16} \\ \text{17} \\ \text{18} \\ \text$ 

Свет от источника направляется на полупрозрачное плоскопараллельное зеркало (расположенное в тубусе микроскопа) и, отражаясь от него, падает нормально на плоскую поверхность линзы. При отражении от границ тонкой воздушной клиновидной прослойки между линзой и стеклянной плоскопараллельной пластинкой свет делится на когерентные между собой световые волны, наложение которых приводит к возникновению устойчивой

интерференционной картины. Микроскоп сфокусирован на поле интерференции (область, в которой перекрываются когерентные волны), расположенное вблизи воздушной прослойки.

# **2.15.4. Задание**

1. Включить источник света тумблером 9 **Сеть** (см. рис. 2.15.6).

2. Убедиться, что ячейка с линзой 2 находится непосредственно под объективом 5 микроскопа.

3. Поворотом ручки осветителя 8 включить светодиод красного цвета.

4. Плавным вращением кольца 10 вертикального перемещения столика найти изображение колец Ньютона и сфокусировать микроскоп на наибольшую резкость картины колец.

5. При помощи медленного поочередного вращения ручек горизонтального перемещения линзы вперед-назад 3 и вправо-влево 1 расположить картину колец так, чтобы центр колец совпал с точкой пересечения риски 5 окулярной шкалы и вертикальной линии (рис. 2.15.8, а).

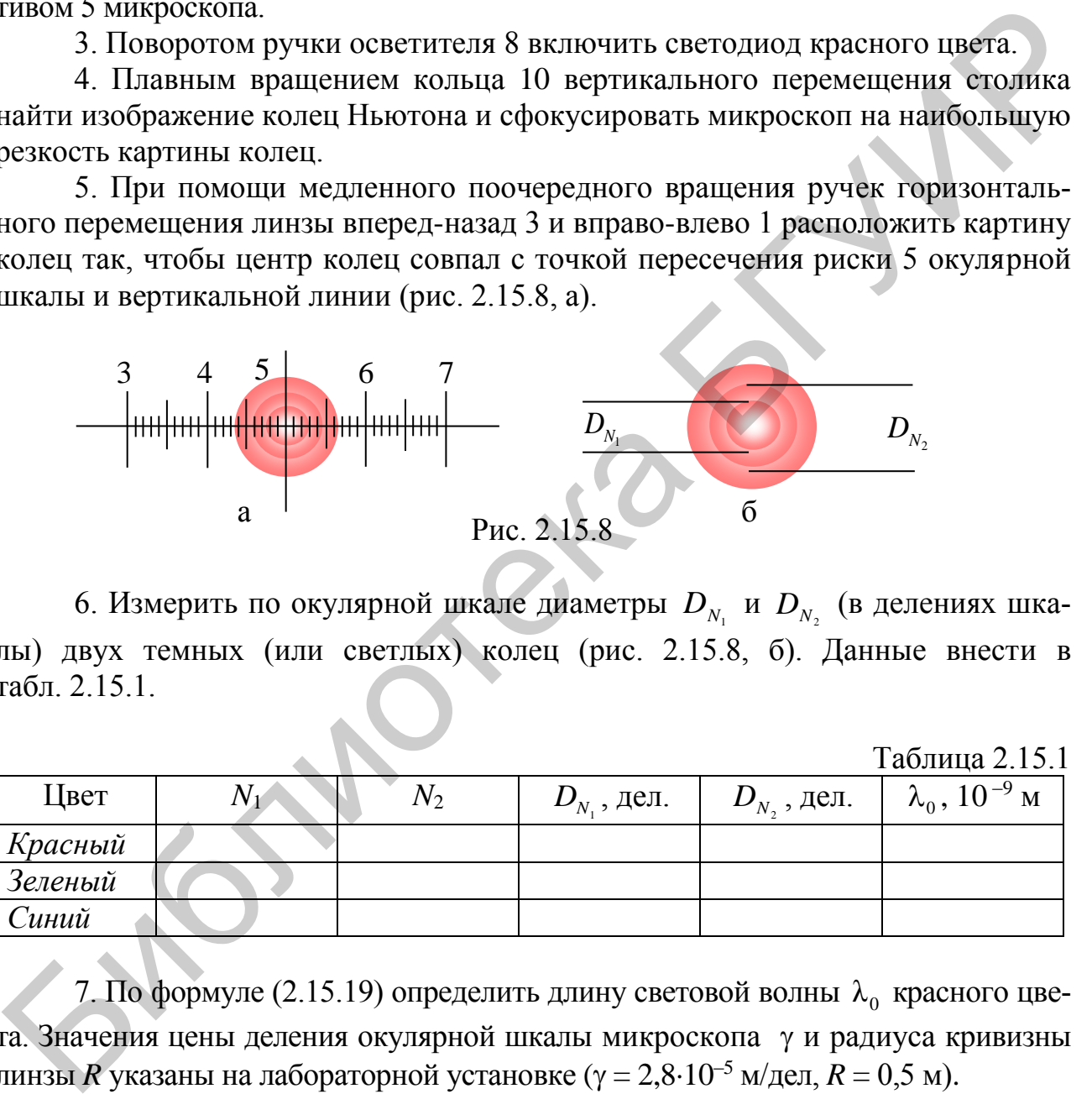

6. Измерить по окулярной шкале диаметры  $D_{N_1}$  и  $D_{N_2}$  (в делениях шкалы) двух темных (или светлых) колец (рис. 2.15.8, б). Данные внести в табл. 2.15.1.

Таблица 2.15.1

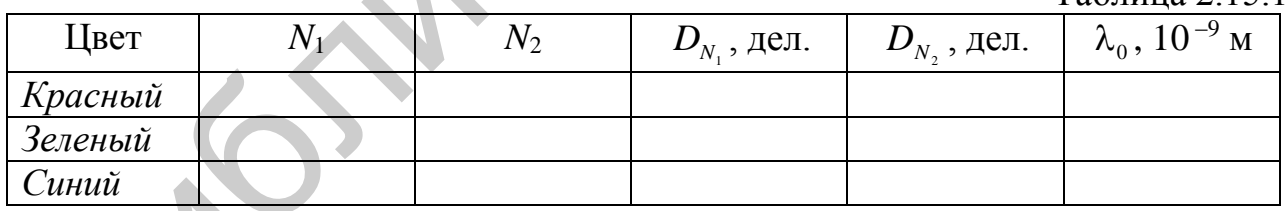

7. По формуле (2.15.19) определить длину световой волны  $\lambda_0$  красного цвета. Значения цены деления окулярной шкалы микроскопа у и радиуса кривизны линзы *R* указаны на лабораторной установке ( $\gamma = 2.8 \cdot 10^{-5}$  м/дел,  $R = 0.5$  м).

8. Повторить пп. 3–8 для светодиодов, испускающих свет зеленого и синего цвета.

9. Проследить, как изменяется ширина колец с их удалением от центра.

10. Переключая светодиоды, сравнить, как изменяется интерференционная картина с уменьшением длины световой волны.

11. Включить светодиод белого света. Как выглядит интерференционная картина в белом свете? Дайте объяснения.

12. Сформулировать письменно вывод в соответствии с поставленной целью работы, в котором отразить анализ полученных результатов.

### 2.15.5. Содержание отчета

1. Формулировка цели работы.

2. Приборы и принадлежности, используемые в процессе выполнения работы (в виде таблицы).

3. Схема используемой установки.

4. Рабочие формулы и формулы расчета погрешности измерений.

5. Результаты измерений и расчетов (в виде таблиц).

6. Графический материал, полученный в результате проведенных измерений и расчетов.

7. Выводы по работе, окончательные результаты.

### 2.15.6. Контрольные вопросы

1. В чем состоит явление интерференции?

2. Какие волны называются когерентными?

3. Как вычисляется оптическая длина пути волны при ее распространении в однородной среде?

4. Как вычисляется оптическая разность хода двух когерентных волн?

5. Сформулировать условия наблюдения интерференционных максимумов И МИНИМУМОВ.

6. Объяснить возникновение интерференционной картины в данном эксперименте.

7. Вывести формулу радиусов темных колец в отраженном свете.

8. Как изменится картина колец Ньютона при изменении показателя преломления вещества, заполняющего зазор между линзой и пластинкой?

9. Почему в центре интерференционной картины в отраженном свете возникает темное пятно? При каких условиях оно сменится на светлое?

### Литература

1. Савельев, И. В. Курс общей физики. В 5 кн. Кн. 4: Волны. Оптика / И. В. Савельев. - М.: Астрель: АСТ, 2003.

2. Иродов, И. Е. Волновые процессы. Основные законы / И. Е. Иродов. – М.: Лаборатория базовых знаний, 2001.

3. Сивухин, Д. В. Общий курс физики . В 5 т. Т. 4 : Оптика / Д. В. Сивухин. -М.: Физматлит: МФТИ, 2005.

# **ЛАБОРАТОРНАЯ РАБОТА №2.17. ИЗУЧЕНИЕ ДИФРАКЦИИ ФРАУНГОФЕРА**

#### **2.17.1. Цель работы**

1. Изучить дифракцию Фраунгофера на дифракционной решетке в излучении сложного спектрального состава.

2. Определить длины световых волн спектра, наблюдаемого с помощью дифракционной решетки.

3. Определить угловую дисперсию и разрешающую способность дифракционной решетки.

### **2.17.2. ТЕОРЕТИЧЕСКИЕ СВЕДЕНИЯ**

*Дифракцией Фраунгофера* называют дифракцию света в параллельных пучках, которые в рамках волновой теории моделируют с помощью плоских волн.

Практически дифракцию Фраунгофера можно наблюдать с помощью схемы, показанной на рис. 2.17.1. Точечный источник света *S* располагается в фокусе линзы *L*1. Из линзы выходит параллельный пучок света, на пути которого находится некоторая непрозрачная преграда *В* с отверстием. Дифрагированные под

одним и тем же углом (например φ) световые волны, пройдя через линзу *L*2, собираются в некоторой точке *Р* экрана Э, расположенного в фокальной плоскости линзы *L*2. Вид дифракционной картины на экране зависит от формы и размеров отверстия и длины волны падающего на него света.

Сначала рассмотрим дифракцию Фраунгофера на узкой бесконечной прямолинейной щели. Пусть на щель шириной *b* нормально падает плоская монохроматическая световая волна длиной (см. рис. 2.17.1). Согласно принципу Гюйгенса – Френеля каждая точка щели становится источником вторичных когерентных волн, распространяющихся за щелью во всех направлениях. Вторичные волны интерферируют и образуют на экране дифракционную картину.

Для ее описания воспользуемся методом Френеля. Открытую волновую поверхность (плоскость щели) разобьем на узкие полоски (зоны) равной ширины, параллельные краям щели, так, чтобы опти-

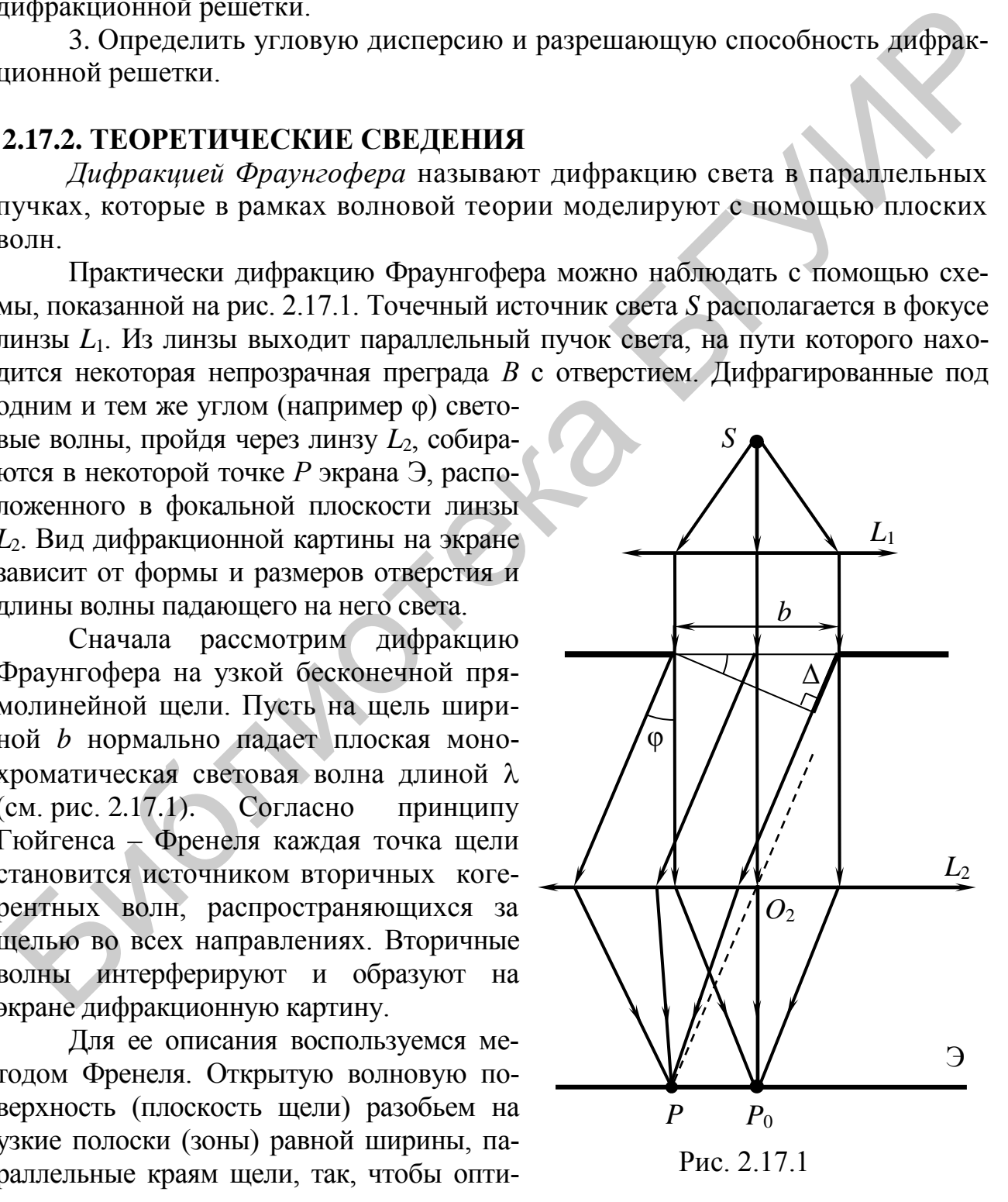

ческая разность хода  $\Delta_{12}$  вторичных волн от двух соседних зон в точке  $P$  составляла λ/2. Тогда колебания светового вектора, возбуждаемые в точке *Р* вторичными источниками, расположенными в двух соседних зонах, будут отличаться по фазе на π, т. е. происходить в противофазе. Поскольку площади зон одинаковы, то амплитуды колебаний световых векторов, возбуждаемых вторичными волнами в точке *Р*, можно считать равными. Поэтому при сложении колебания от каждой пары соседних зон взаимно гасят друг друга. Вследствие этого, если число зон *N* – четное, в точке *Р* будет наблюдаться минимум интенсивности (темная полоса); если *N* – нечетное, то – максимум интенсивности (светлая полоса). Оптическая разность хода  $\Delta$  вторичных волн от краев щели, с одной стороны (см. рис. 2.17.1),

 $\text{p}$ авна  $\Delta = b \sin \varphi$ , а с другой, –  $12 - 11$  2 λ  $\Delta = N\Delta_{12} = N\frac{\lambda}{2}$ .

При четном значении *N* отношение *N*/2 – целое число. Тогда угловые положения минимумов в дифракционной картине, получаемой при нормальном падении плоской монохроматической волны длиной λ на узкую щель шириной *b*, должны удовлетворять условию

$$
b\sin\varphi = k\lambda, \text{ rge } k = \pm 1, \pm 2, \pm 3, \dots \tag{2.17.1}
$$

В центре дифракционной картины  $(\varphi = 0)$  образуется центральный максимум, угловая ширина бо которого ограничивается углами, соответствующими минимумам первого порядка:  $\varphi_1 = \pm \arcsin(\lambda/b)$ . При малых углах ширина центрального максимума равна  $\delta \varphi \approx 2\lambda/b$ .

Таким образом, в рассматриваемом случае дифракционная картина имеет вид чередующихся темных и светлых полос, параллельных щели.

Аналитический расчет углового распределения интенсивности света  $I_0$  на экране наблюдения дает

$$
I_{\varphi} = I_0 \cdot \frac{\sin^2 \alpha}{\alpha^2},\tag{2.17.2}
$$

где  $I_0$  – интенсивность света в центре дифракционной картины,  $\alpha = \frac{hU}{\gamma} \sin \phi$  $\lambda$  $\alpha = \frac{\pi b}{2} \sin \varphi$ .

Отметим особенности дифракционной картины от одной щели:

1. С уменьшением ширины щели *b* центральная светлая полоса ( $\varphi = 0$ ) расширяется, т. к. угловая ширина центрального максимума равна  $\delta \varphi \approx 2\lambda/b$ . Расширяется и вся дифракционная картина в целом. При увеличении ширины щели дифракционная картина сужается, поэтому при широкой щели максимумы первого (*k* = 1), второго (*k* = 2) и последующих порядков сливаются с центральным максимумом, что приводит к исчезновению дифракционной картины. четное, в точке P оудет наблюдаться миниму интегниности (святая полоса). Оптическая полоса)<br>
если N – нечетное, то – массимум интегниности (светлая полоса). Оптическая<br>
разность хода Δ вторичных волн от краев щели, с одн

2. При данной ширине щели положение максимумов и минимумов зависит от длины волны, т. е. максимумы и минимумы, соответствующие большим  $\lambda$ , будут наблюдаться под большими углами ф. Поэтому в случае падения на щель белого света дифракционная картина представляет собой наложение друг на друга дифракционных картин для волн различных длин (разного цвета). При этом центральный максимум ( $\varphi = 0$ ) имеет вид белой полоски, т. к. в этом месте реализуется максимум интенсивности волн всех ллин. Максимумы следующих порядков располагаются симметрично относительно центрального в виде цветных полос с чередованием цветов (от фиолетового к красному) в каждой из них.

3. При смещении щели параллельно самой себе вдоль прямой PP<sub>0</sub> (см. рис. 2.17.1) дифракционная картина, наблюдаемая на экране, остается неподвижной (ее середина – точка  $P_0$  – лежит против оптического центра линзы  $O_2$ ). Аналогичное же смещение линзы (точки  $O_2$ ) при неподвижной щели сопровождается таким же смещением дифракционной картины на экране.

Дифракционная решетка - спектральный прибор, состоящий из большого числа регулярно расположенных штрихов (щелей, канавок, выступов), нанесенных на прозрачную или металлическую поверхность.

Выясним характер дифракционной картины, получающейся на экране при нормальном падении параллельного пучка света с длиной волны  $\lambda$  на прозрачную одномерную дифракционную решетку (рис. 2.17.2). Сумма ширины  $\overline{b}$  прозрачной части и ширины а непрозрачной части называется периодом а дифракционной решетки:

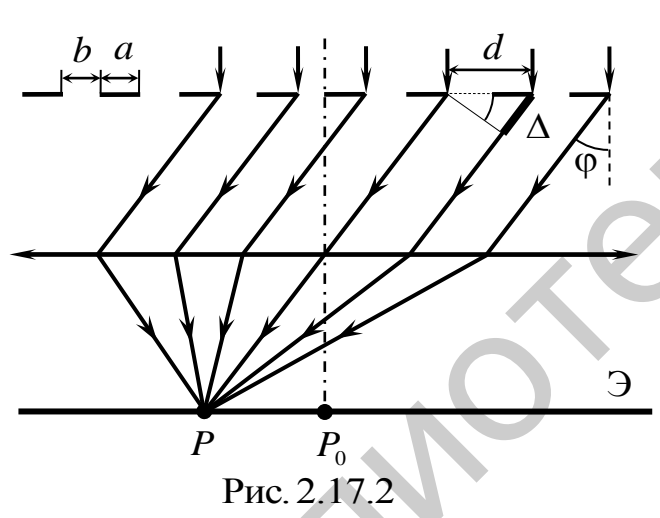

$$
d = b + a.
$$

Как было отмечено ранее, перемещение щели параллельно самой себе вдоль прямой  $PP_0$  не изменяет дифракционную картину, т. е. если параллельно одной щели поместить другие, то создаваемые каждой щелью картины будут одинаковыми. При этом колебания светового вектора, возбуждаемые в точке Р различными щелями, являются когерентными. Это означает, что дифракционная картина от N щелей является наложе-

нием дифракционных картин от каждой щели и результатом многолучевой интерференции когерентных дифрагированных световых волн, исходящих из N щелей решетки. Таким образом, результирующее колебание в точке Р представляет суперпозицию колебаний с одинаковыми амплитудами, но сдвинутыми по фазе на одну и ту же величину:

$$
\delta = \frac{2\pi}{\lambda} \cdot \Delta = \frac{2\pi}{\lambda} d \sin \varphi,
$$

где  $\Delta = d$ sin $\varphi$  – оптическая разность хода двух вторичных волн, исходящих от соселних шелей:  $\omega$  – угол дифракции (см. рис. 2.17.2).

Основанный на этом факте расчет дает следующее выражение для распределения интенсивности I на экране при нормальном падении плоской световой волны на дифракционную решетку:

$$
I = I_0 \cdot \frac{\sin^2 \alpha}{\alpha^2} \cdot \frac{\sin^2(N\beta)}{\sin^2 \beta},
$$
 (2.17.3)

где  $I_0$  – интенсивность света, проходящего через одну щель в направлении  $\varphi = 0$ ;  $\alpha = \frac{\pi b}{\lambda} \sin \varphi$ ;  $\beta = \frac{\pi d}{\lambda} \sin \varphi$ ; множитель  $I_0 \cdot \frac{\sin^2 \alpha}{\alpha^2}$ отражает дифракционное распределение интенсивности света от каждой щели и обращается в нуль при

$$
b\sin\varphi = k\lambda, \text{ rge } k = \pm 1, \pm 2, \pm 3, \dots \tag{2.17.4}
$$

Это означает, что выражение (2.17.4) определяет угловые положения главных минимумов на экране наблюдения. Примерный график функции  $I_0 \cdot \frac{\sin^2 \alpha}{\alpha^2}$  от sin  $\varphi$  показан на рис. 2.17.3, а (в действительности  $I_1 \approx 0.05 I_0$ ).

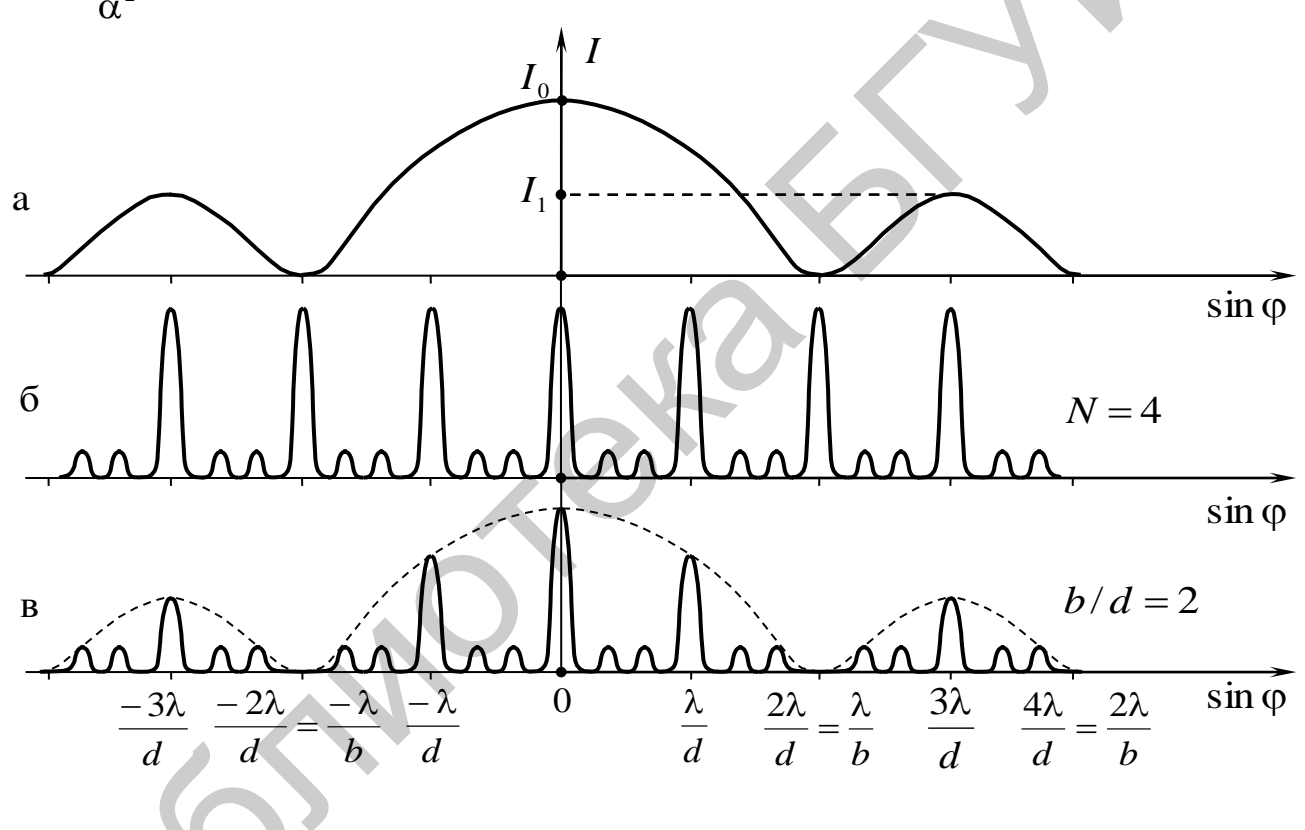

#### Рис. 2.17.3

Множитель  $\frac{\sin^2(N\beta)}{\sin^2\beta}$  в выражении (2.17.3) описывает многолучевую ин-

терференцию дифрагированных от  $N$  щелей волн. Он принимает значения  $N^2$  в направлениях, удовлетворяющих условию

$$
d \sin \varphi = m\lambda, \text{ rge } m = 0, \pm 1, \pm 2, \dots. \tag{2.17.5}
$$

Уравнение (2.17.5) называется уравнением дифракционной решетки и определяет угловые положения всех главных максимумов за исключением случаев, когда отношение ширины щели  $b$  к периоду  $d$  дифракционной решетки  $(b/d)$ равно отношению целых чисел. Число т называется порядком дифракционного спектра.

Выражение (2.17.3) обращается в нуль не только при выполнении условия (2.17.4), но и при  $\sin(N\beta) = 0$ , а  $\sin \beta \neq 0$ , т. е. между соседними главными максимумами имеется  $N-1$  добавочных минимумов, возникающих в направлениях, удовлетворяющих условию

$$
d\sin\varphi = \frac{m'}{N}\lambda\,,\tag{2.17.6}
$$

где число  $m' = \pm 1, \pm 2, ...$  и  $m' \neq \pm N, \pm 2N, ...$ 

Между добавочными минимумами возникают слабые добавочные (или вторичные) максимумы, число которых между главными максимумами равно  $N-2$ . Распределение интенсивности при многолучевой интерференции изображено на рис. 2.17.3, б (для случая  $N = 4$ ).

График функции (2.17.3) представлен как зависимость результирующей интенсивности I дифракционной картины от sin  $\varphi$  на рис. 2.17.3, в. Этот график является произведением графиков, изображенных на рис. 2.17.3, а, 2.17.3, б, т. е. функция распределения интенсивности от каждой щели (см. рис. 2.17.3, а) модулирует распределение интенсивности при многолучевой интерференции (см. рис. 2.17.3, б).

Из выражений (2.17.4) и (2.17.5) следует, что при отдельных значениях т главные максимумы могут и не возникать. Максимумы возникают, когда отношение ширины щели b к периоду d дифракционной решетки  $(b/d)$  равно отношению целых чисел. Например, если  $b/d = 1/2$  ( $d = 2b$ ), то происходит наложение главного минимума первого порядка на главный максимум второго порядка, в результате чего последний пропадает. При этом все четные главные максимумы также не будут наблюдаться (см. рис. 2.17.3, в).

Таким образом, угловые положения минимумов и максимумов дифракционной картины, получаемой на экране наблюдения при нормальном падении света на дифракционную решетку, описываются тремя условиями:

1) для главных минимумов:

 $b \sin \varphi = k\lambda$ ,  $k = \pm 1, \pm 2, \pm 3, ...$ ;

2) для главных максимумов:

$$
d \sin \varphi = m\lambda, \quad m = 0, \pm 1, \pm 2, \dots;
$$

3) для добавочных минимумов:

$$
d \sin \varphi = \frac{m'}{N} \lambda, \ \ m' = \pm 1, \pm 2, \dots \ \ u \ \ m' \neq \pm N, \pm 2N, \dots
$$

При большом числе щелей интенсивность добавочных максимумов практически равна нулю. В этих случаях с помощью дифракционной решетки можно получить ряд резких максимумов большой интенсивности, разделенных темными промежутками.

Если на решетку с большим числом  $N$  падает монохроматический свет, то дифракционная картина в фокальной плоскости линзы имеет вид узких светлых полос, разделенных темными промежутками.

При нормальном падении на решетку белого света в центре дифракционной картины ( $\varphi = 0$ ,  $m = 0$ ) образуется белая полоса, т. к. при  $\varphi = 0$  условие (2.17.5) выполняется для волн любых длин. Справа и слева от центральной белой полосы возникают максимумы для волн различных длин под углами, значения которых определяются уравнением (2.17.5). При  $m = \pm 1$  возникает спектр первого порядка. Аналогично при  $m = \pm 2, \pm 3, \dots$  возникают спектры второго, третьего и т. д. порядков, расположенные симметрично относительно белой полосы и имеющие вид радужных полос. В каждом из спектров максимумы для фиолетового света располагаются ближе к центральной полосе, максимумы для красного света – дальше всего от нее.

При нормальном падении на дифракционную решетку света, содержащего волны, длины которых образуют дискретный ряд значений  $\lambda_1, \lambda_2, \ldots, \lambda_n$ (например света ртутной лампы), образуются линейчатые спектры разных порядков, состоящие из отдельных цветных спектральных линий и симметрично расположенные относительно центральной полосы. Центральная полоса в этом случае образуется в результате наложения максимумов волн всех длин  $\lambda_1$ ,  $\lambda_2, ..., \lambda_n$ . вид радужных полос. В каждом из спектров максимумы для фиолетового света<br>располагаются ближе к центральной полосе, максимумы для красного света<br>дальше всего от нее.<br>The нормальном падении на алифракционных рошений  $\lambda_1$ 

На рис. 2.17.4 схематично изображена дифракционная картина, наблюдаемая при прохождения света от ртутной лампы через решетку, состоящая из центральной светлой полосы О и видимых линейчатых спектров различных порядков.

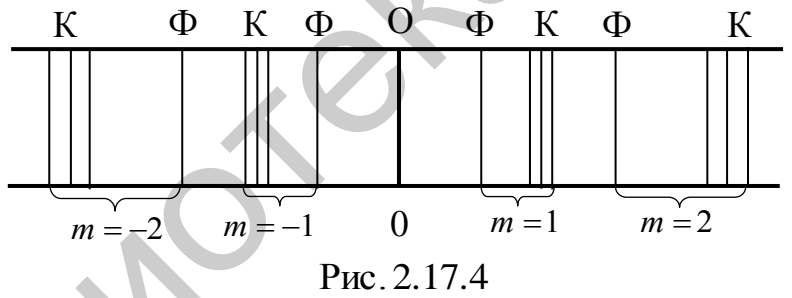

Благодаря названным выше свойствам дифракционная решетка используется для пространственного разложения света (электромагнитного излучения) в спектр и измерения длин волн.

Основными характеристиками дифракционной решетки являются угловая дисперсия и разрешающая способность.

*Угловая дисперсия D* , характеризующая степень углового разделения волн с разными длинами, определяется как

$$
D = \frac{\delta \varphi}{\delta \lambda},\tag{2.17.7}
$$

где  $\delta\phi$  – угловое расстояние между двумя соседними главными максимумами одного порядка для волн длинами  $\lambda$  и  $\lambda + \delta \lambda$ .

Расчетную формулу для *D* найдем, продифференцировав выражение (2.17.5):

$$
d\cos\varphi d\varphi = md\lambda
$$
.

Получим

$$
D = \frac{m}{d\cos\varphi}.\tag{2.17.8}
$$

Таким образом, угловая дисперсия дифракционной решетки не зависит от общего числа нанесенных на нее штрихов, а определяется лишь ее периодом  $d$ и порядком спектра т. Чем меньше период решетки и чем выше порядок спектра, тем больше ее угловая дисперсия (рис. 2.17.5).

Если  $n$  – число штрихов, нанесенных на единицу длины дифракционной решетки (обычно указывается число штрихов на 1 мм), то ее период d равен

$$
d = \frac{1}{n}.\tag{2.17.9}
$$

Подставляя соотношение (2.17.9) в выражение (2.17.8), получим расчетную формулу для угловой дисперсии дифракционной решетки:

$$
D = \frac{n \cdot m}{\cos \varphi}.
$$
 (2.17.10)

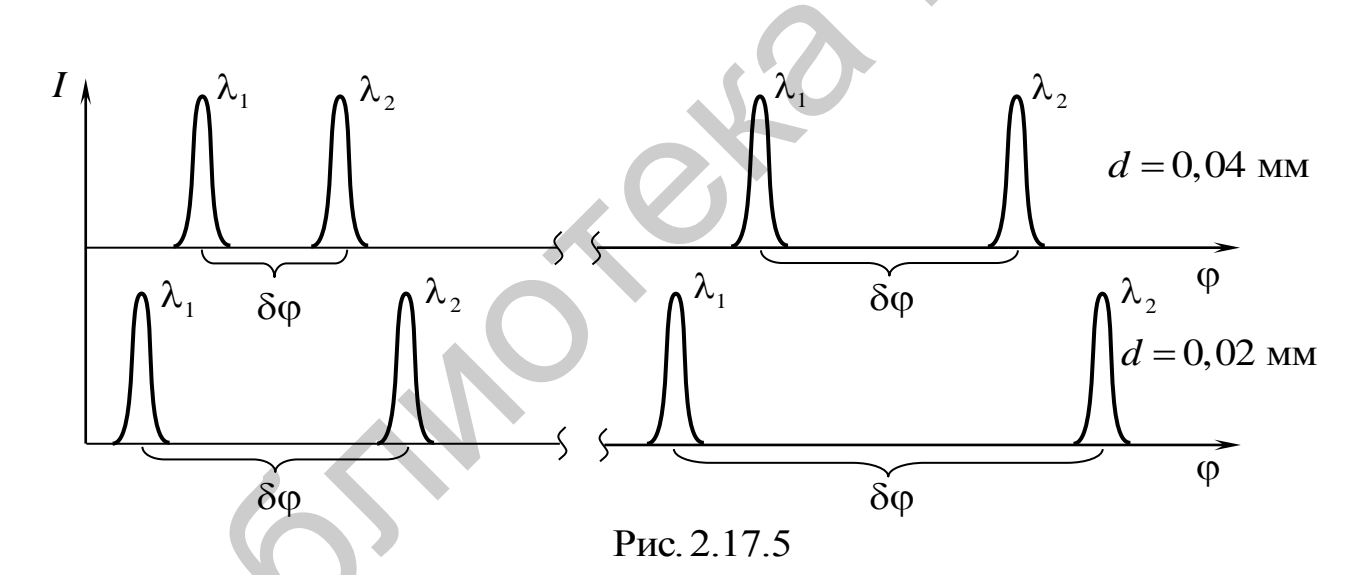

Разрешающей способностью дифракционной решетки называют безразмерную величину, равную

$$
R = \frac{\lambda}{\delta \lambda_{\min}},\tag{2.17.11}
$$

где  $\delta\lambda_{\min}$  – минимальная разность длин волн, соответствующих двум спектральным линиям, при которой эти линии воспринимаются еще раздельно, т. е. разрешаются.

Величина  $\delta\lambda_{\min}$  относится к числу величин, не имеющих точного определения. Для дифракционной решетки Рэлей предложил следующий критерий спектрального разрешения: спектральные линии, соответствующие разным длинам волн, но одинаковой интенсивности (рис. 2.17.6, а), считаются разрешенными, если главный максимум одной спектральной линии совпадает по

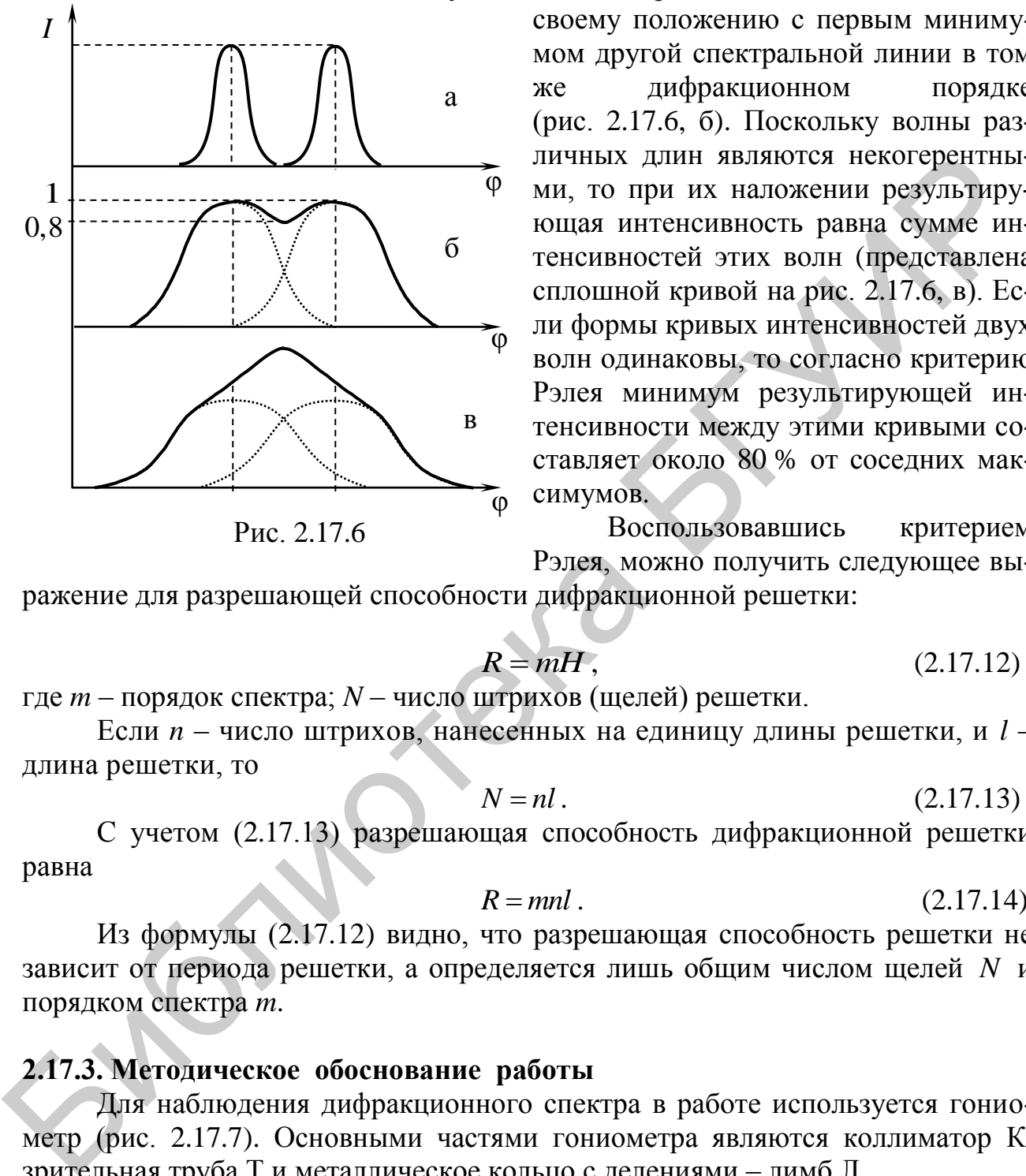

своему положению с первым минимумом другой спектральной линии в том же дифракционном порядке (рис. 2.17.6, б). Поскольку волны различных длин являются некогерентными, то при их наложении результирующая интенсивность равна сумме интенсивностей этих волн (представлена сплошной кривой на рис. 2.17.6, в). Если формы кривых интенсивностей двух волн одинаковы, то согласно критерию Рэлея минимум результирующей интенсивности между этими кривыми составляет около 80 % от соседних максимумов.

Воспользовавшись критерием Рэлея, можно получить следующее вы-

ражение для разрешающей способности дифракционной решетки:

$$
R = mH, \tag{2.17.12}
$$

где *m* – порядок спектра; *N* – число штрихов (щелей) решетки.

Если *n* – число штрихов, нанесенных на единицу длины решетки, и *l* – длина решетки, то

$$
N = nl. \tag{2.17.13}
$$

С учетом (2.17.13) разрешающая способность дифракционной решетки равна

$$
R = mnl. \tag{2.17.14}
$$

Из формулы (2.17.12) видно, что разрешающая способность решетки не зависит от периода решетки, а определяется лишь общим числом щелей *N* и порядком спектра *m*.

#### **2.17.3. Методическое обоснование работы**

Для наблюдения дифракционного спектра в работе используется гониометр (рис. 2.17.7). Основными частями гониометра являются коллиматор К, зрительная труба Т и металлическое кольцо с делениями – лимб Л.

Коллиматор неподвижно укреплен на штативе Ш прибора и служит для создания параллельного пучка света. Для освещения щели Щ коллиматора используется ртутная лампа. Горизонтально расположенная зрительная труба Т может вращаться вокруг вертикальной оси *OO* прибора. Угол поворота зрительной трубы вокруг оси *OO* измеряется по шкале лимба, состоящей из основной шкалы с ценой деления 1<sup>о</sup> и вспомогательной шкалы (нониуса), цена деления которой равна 5 . В центре столика С установлена прозрачная дифракционная решетка ДР.

Если свет от щели коллиматора, пройдя через дифракционную решетку, попадает в объектив зрительной трубы, то в его фокальной плоскости образуется дифракционная картина, состоящая из центральной светлой полосы и видимых линейчатых спектров различных порядков (см. рис. 2.17.4).

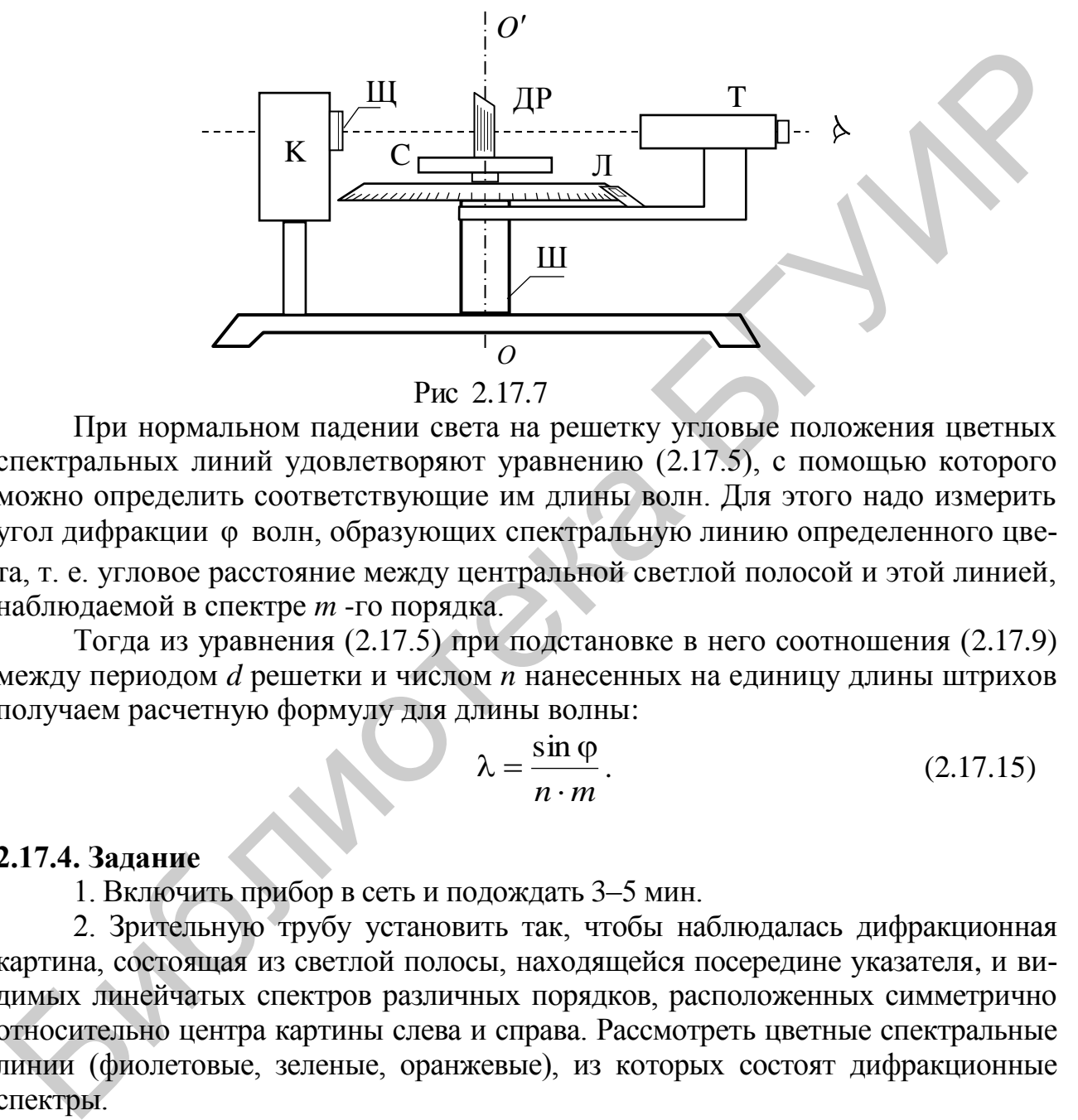

При нормальном падении света на решетку угловые положения цветных спектральных линий удовлетворяют уравнению (2.17.5), с помощью которого можно определить соответствующие им длины волн. Для этого надо измерить угол дифракции ф волн, образующих спектральную линию определенного цвета, т. е. угловое расстояние между центральной светлой полосой и этой линией, наблюдаемой в спектре *m* -го порядка.

Тогда из уравнения (2.17.5) при подстановке в него соотношения (2.17.9) между периодом *d* решетки и числом *n* нанесенных на единицу длины штрихов получаем расчетную формулу для длины волны:

$$
\lambda = \frac{\sin \varphi}{n \cdot m}.
$$
 (2.17.15)

### **2.17.4. Задание**

1. Включить прибор в сеть и подождать 3–5 мин.

2. Зрительную трубу установить так, чтобы наблюдалась дифракционная картина, состоящая из светлой полосы, находящейся посередине указателя, и видимых линейчатых спектров различных порядков, расположенных симметрично относительно центра картины слева и справа. Рассмотреть цветные спектральные линии (фиолетовые, зеленые, оранжевые), из которых состоят дифракционные спектры.

3. Повернуть зрительную трубу так, чтобы фиолетовая линия первого спектра (*m* = 1), расположенного слева от центральной светлой полосы, совместилась с серединой указателя. По шкале лимба (с точностью до 5 ) отсчитайте угол  $\gamma_1 (180^\circ < \gamma_1 < 360^\circ$ 1 180° <  $\gamma_1$  < 360°), соответствующий данному положению трубы. Значение внесите в табл. 2.17.1.

4. Выполнить п. 3 для зеленой и оранжевой линий.

5. Выполнить пп. 3 и 4 для спектров 2-го (*m* = 2) и 3-го порядков  $(m = 3)$ .

6. Повернуть зрительную трубу так, чтобы фиолетовая линия первого спектра (*m* = 1), расположенного справа от центральной светлой полосы, совместилась с серединой указателя. По шкале лимба отсчитать угол  $\gamma_2$  $(0^{\circ} < \gamma_{2} < 180^{\circ})$ 2  $0^{\circ} < \gamma_2 < 180^{\circ}$ ), соответствующий данному положению трубы. Значение внести в табл. 2.17.1.

Таблица 2.17.1

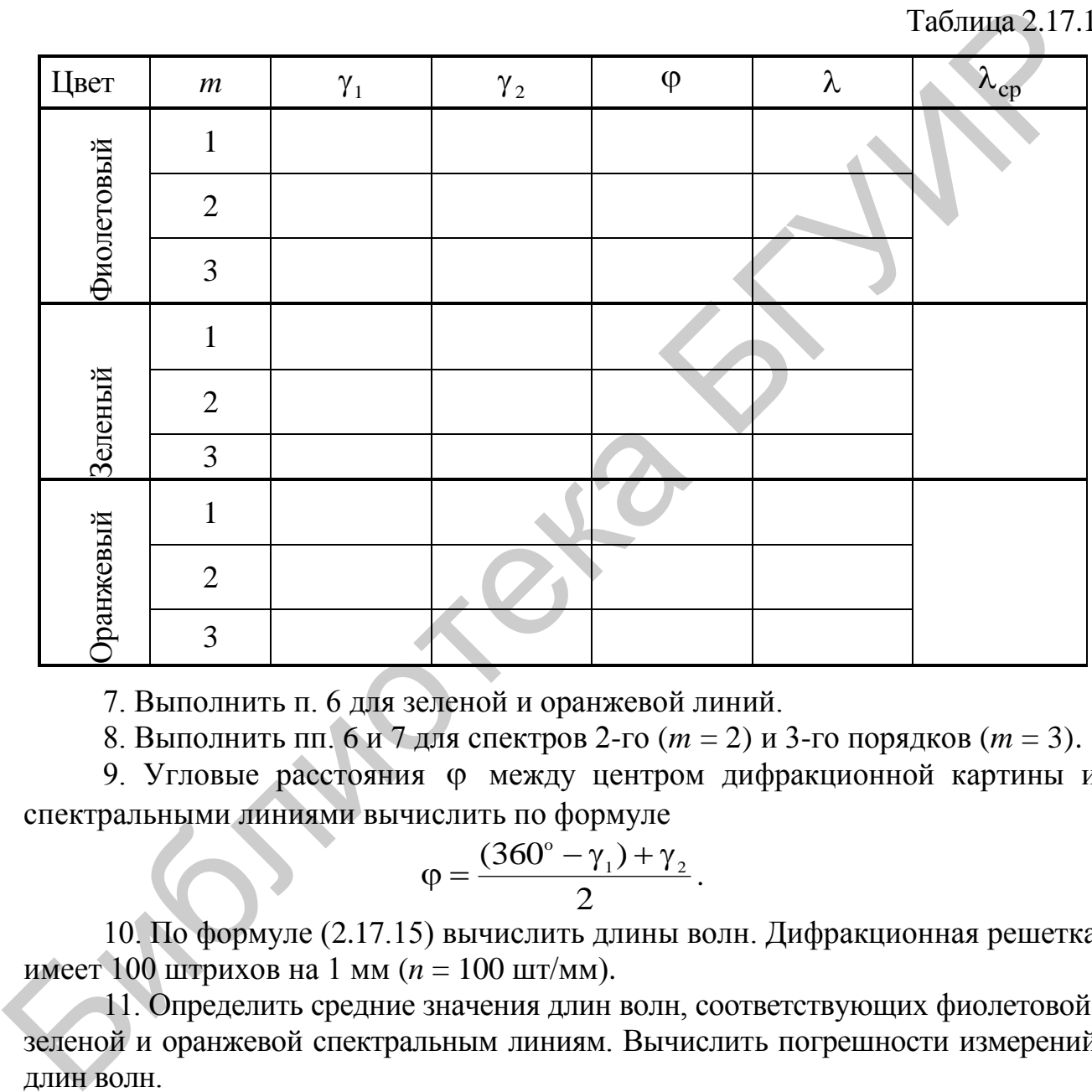

7. Выполнить п. 6 для зеленой и оранжевой линий.

8. Выполнить пп. 6 и 7 для спектров 2-го (*m* = 2) и 3-го порядков (*m* = 3).

9. Угловые расстояния между центром дифракционной картины и спектральными линиями вычислить по формуле

$$
\varphi=\frac{(360^\circ-\gamma_1)+\gamma_2}{2}.
$$

10. По формуле (2.17.15) вычислить длины волн. Дифракционная решетка имеет 100 штрихов на 1 мм (*n* = 100 шт/мм).

11. Определить средние значения длин волн, соответствующих фиолетовой, зеленой и оранжевой спектральным линиям. Вычислить погрешности измерений длин волн.

12. По формуле (2.17.10) вычислить угловую дисперсию дифракционной решетки.

13. По формуле (2.17.14) вычислить разрешающую силу дифракционной решетки. Длина решетки равна  $l = 20$  мм.

14. Написать вывод в соответствии с поставленной целью работы, в котором отразите анализ полученных результатов.

## **2.17.5. Содержание отчета**

1. Формулировка цели работы.

2. Приборы и принадлежности, используемые в процессе выполнения работы (в виде таблицы).

3. Схема используемой установки.

4. Рабочие формулы и формулы расчета погрешности измерений.

5. Результаты измерений и расчетов (в виде таблиц).

6. Графический материал, полученный в результате проведенных измерений и расчетов.

7. Выводы по работе, окончательные результаты.

# **2.17.6. Контрольные вопросы**

- 1. В чем заключается явление дифракции света?
- 2. Чем отличается дифракция Фраунгофера от дифракции Френеля?
- 3. Как практически осуществить дифракцию Фраунгофера?

4. Каковы основные особенности дифракции Фраунгофера на щели?

5. Что называют дифракционной решеткой?

6. По каким направлениям возникают главные минимумы, главные максимумы и добавочные минимумы?

7. Чем определяется число добавочных минимумов?

8. Указать порядок трех главных максимумов, которые исчезнут в дифракционной картине от решетки при условии *d* = 3*b* (*b* – ширина щели, *d* – период решетки). 6. Прарический материал, полученный и результате проведенных измере-<br>
11 В чем заключается двариали света?<br>
12.17.6. Контрольные вопросы<br>
12.18 от деление дифракции света?<br>
2.19 см отличается дифракции Фраунтофера от лиф

9. Какой вид имеет дифракционная картина при дифракции на решетке: а) монохроматического света; б) белого света; в) света ртутной лампы?

10. Дать определение и пояснить физический смысл величины «угловая дисперсия спектрального прибора».

11. Чем определяется угловая дисперсия дифракционной решетки?

12. Как изменится угловая дисперсия дифракционной решетки в спектре 2-го порядка, если, не изменяя периода решетки *d* , увеличить число щелей в три раза?

13. Дать определение и пояснить физический смысл величины «разрешающая способность спектрального прибора».

14. Сформулировать критерий спектрального разрешения Рэлея.

15. Чем определяется разрешающая способность дифракционной решетки?

# **Литература**

1. Савельев, И. В. Курс общей физики. В 5 т. Т. 2 : Электричество, волны, оптика / И. В. Савельев. – М. : Наука, 1982.

2. Ландсберг, Г. С. Оптика / Г. С. Ландсберг. – М. : Наука, 1976.

## ЛАБОРАТОРНАЯ РАБОТА №3.2. ЭКСПЕРИМЕНТАЛЬНОЕ ИЗУЧЕНИЕ ЗАКОНОВ ТЕПЛОВОГО ИЗЛУЧЕНИЯ

#### 3.2.1. Цель работы

1. Изучить основные законы равновесного теплового излучения.

2. Построить спектральные кривые излучательной способности нагретой нихромовой спирали при различных фиксированных температурах.

3. Проверить закон смещения Вина и закон Стефана – Больцмана.

#### 3.2.2. Теоретические сведения

Тепловым излучением называют электромагнитное излучение, испускаемое телами за счет их внутренней энергии (энергии теплового движения их атомов и молекул).

Равновесным называется тепловое излучение тел, находящихся в термодинамическом равновесии со своим излучением, т. е. когда распределение энергии между телом и его излучением является постоянным для каждой длины электромагнитной волны (частоты). В дальнейшем мы будем рассматривать только равновесное тепловое излучение.

Тепловое излучение имеет непрерывный (сплошной) спектр, распределение электромагнитной энергии в котором характеризуется непрерывной функцией частоты у или длины волны  $\lambda$ . Введем спектральные характеристики теплового излучения тела при фиксированной температуре Т.

Излучательная способность тела  $r_{v\tau}$  (спектральная излучательная способность тела) - спектральная характеристика теплового излучения, равная

$$
r_{v,T} = \frac{d\Phi_v}{dSdv},\tag{3.2.1}
$$

где  $d\Phi_{v}$  – поток электромагнитной энергии, излучаемый элементом поверхности тела площадью  $dS$  в узком интервале частот от v до v + dv. В СИ  $[r_{v,T}] = \frac{\pi w}{n^2}$  (измеряется в джоулях на квадратный метр).

Излучательная способность тела зависит от частоты излучения, температуры этого тела, его химического состава и состояния излучающей поверхности.

Излучательную способность тела можно представить не только как функцию частоты, но и как функцию длины волны:

$$
r_{\lambda,T} = \frac{d\Phi_{\lambda}}{dS d\lambda},\tag{3.2.2}
$$

где  $d\Phi_1$  – поток электромагнитной энергии, излучаемый элементом поверхности тела площадью dS в узком интервале длин волн от  $\lambda$  до  $\lambda + d\lambda$ . В СИ  $[r_{v,T}] = B_T/m^3$  (измеряется в ваттах на кубический метр).

Энергетическая светимость тела R (интегральная излучательная способность тела) - поток энергии электромагнитных волн всех частот, испускаемый единицей поверхности излучающего тела по всем направлениям:

$$
R = \frac{d\Phi}{dS} = \frac{dW}{dt \ dS}
$$

В СИ энергетическая светимость тела R измеряется в ваттах на квадратный метр  $(B_T/m^2)$ .

Энергетическая светимость тела (интегральная излучательная способность) может быть представлена как

$$
R = \int_{0}^{\infty} r_{v,T} dv.
$$
 (3.2.3)

В общем случае падающее на тело излучение частично поглощается этим телом и частично отражается от него. Поглощательная способность тела а. показывает, какая доля потока электромагнитной энергии  $d\Phi_{v}^{\text{na} \text{m}}$ , падающего на единицу площади поверхности тела в узком интервале частот от  $v$  до  $v + dv$ , им поглошается:

$$
a_{v,T} = \frac{d\Phi_v^{\text{nor}}}{d\Phi_v^{\text{na}}},
$$

где  $d\Phi_{v}^{\text{norn}}$  – поглощаемый той же поверхностью тела поток энергии, приходящийся на тот же интервал частот.

Поглощательная способность любого реального тела  $a_{vT}$  зависит от частоты излучения, температуры этого тела, его химического состава, состояния поверхности.

Абсолютно черным телом называется тело, которое при любой температуре Т полностью поглощает все падающее на него излучение. Его поглощательная способность  $a_{vT}^*$  для любой частоты v равна единице:

 $a_{v,T}^* \equiv 1$ .

Серым называется тело, поглощательная способность которого меньше единицы и не зависит от частоты и температуры.

Абсолютно черных тел в природе не существует. Однако замкнутая полость с малым отверстием, температура стенок которой поддерживается постоянной, очень близка по своим свойствам к абсолютно черному телу.

Закон (теорема) Кирхгофа: отношение излучательной способности  $r_{v,x}$ тела к его поглощательной способности  $a_{vT}$  не зависит от природы, геометрической формы и свойств тела, а является *одинаковой* для всех тел (т. е. *универ*сальной) функцией частоты у и температуры Т:

$$
\frac{r_{v,T}}{a_{v,T}} = f(v,T),
$$
\n(3.2.4)

где  $f(v,T)$  – универсальная функция Кирхгофа.

Закон Кирхгофа отражает тот факт, что в случае равновесного излучения, чем сильнее тело поглощает излучение какой-либо частоты, тем интенсивней оно испускает данное излучение.

Особый случай представляет собой изучение абсолютно черного тела. Поскольку его поглощательная способность  $a_{v,T}^* = 1$ , то из (3.2.4) следует, что излучательная способность  $r_{v,T}^*$  абсолютно черного тела и есть универсальная функция Кирхгофа  $f(v,T)$ :

$$
r_{v,T}^* = f(v,T). \tag{3.2.5}
$$

Связь между универсальными функциями Кирхгофа  $f(v,T)$  и  $\varphi(\lambda,T)$ получим заменой переменной  $v = \frac{c}{\lambda}$  (где  $c$  – скорость света в вакууме) в выражении (3.2.3) для энергетической светимости абсолютно черного тела с учетом  $(3.2.5):$  $\sim$ 

$$
R^* = \int_0^{\infty} r_{v,T} dv = \int_0^{\infty} f(v,T) dv = \begin{vmatrix} v = \frac{c}{\lambda}, & dv = -\frac{c}{\lambda^2} d\lambda \\ v_1 = 0, & \lambda_1 = \infty \\ v_2 = \infty, & \lambda_2 = 0 \end{vmatrix} =
$$

$$
= -\int_0^0 \frac{c}{\lambda^2} f\left(\frac{c}{\lambda}, T\right) d\lambda = \int_0^{\infty} \frac{c}{\lambda^2} f\left(\frac{c}{\lambda}, T\right) d\lambda = \int_0^{\infty} \varphi(\lambda, T) d\lambda,
$$

откуда

$$
\varphi(\lambda, T) = \frac{c}{\lambda^2} f\left(\frac{c}{\lambda}, T\right).
$$
 (3.2.6)

Излучательные способности  $r_{v,T}$  и  $r_{\lambda,T}$  связаны друг с другом выражением, аналогичным (3.2.6):

$$
r_{v,T}=\frac{c}{\lambda^2}\cdot r_{\lambda,T}.
$$

Нахождение вида функции  $f(v,T)$  (или  $\varphi(\lambda,T)$ ) является основной задачей теории теплового излучения.

При данной температуре излучательная способность  $(r_{v,T}^*$ или  $r_{\lambda,T}^*$ ) абсолютно черного тела максимальна по сравнению с другими телами. Измеряя ее, можно экспериментально определить вид функции  $f(v,T)$  или  $\varphi(\lambda,T)$ . Результаты таких опытов приведены на рис. 3.2.1. Разные кривые  $\varphi(\lambda, T)$  соответствуют различным фиксированным температурам. Все кривые обнаруживают характерное поведение: при малых длинах волн функция  $\varphi(\lambda, T)$  увеличивается с ростом  $\lambda$ , затем проходит через максимум и после этого стремится к нулю. Положение максимума сдвигается в сторону коротких длин волн по мере повышения температуры Т.

Все попытки найти вид функции  $f(v,T)$  (или  $\varphi(\lambda,T)$ ), полностью описывающий экспериментальные кривые во всем диапазоне частот (длин волн). на основе классических представлений потерпели неудачу.

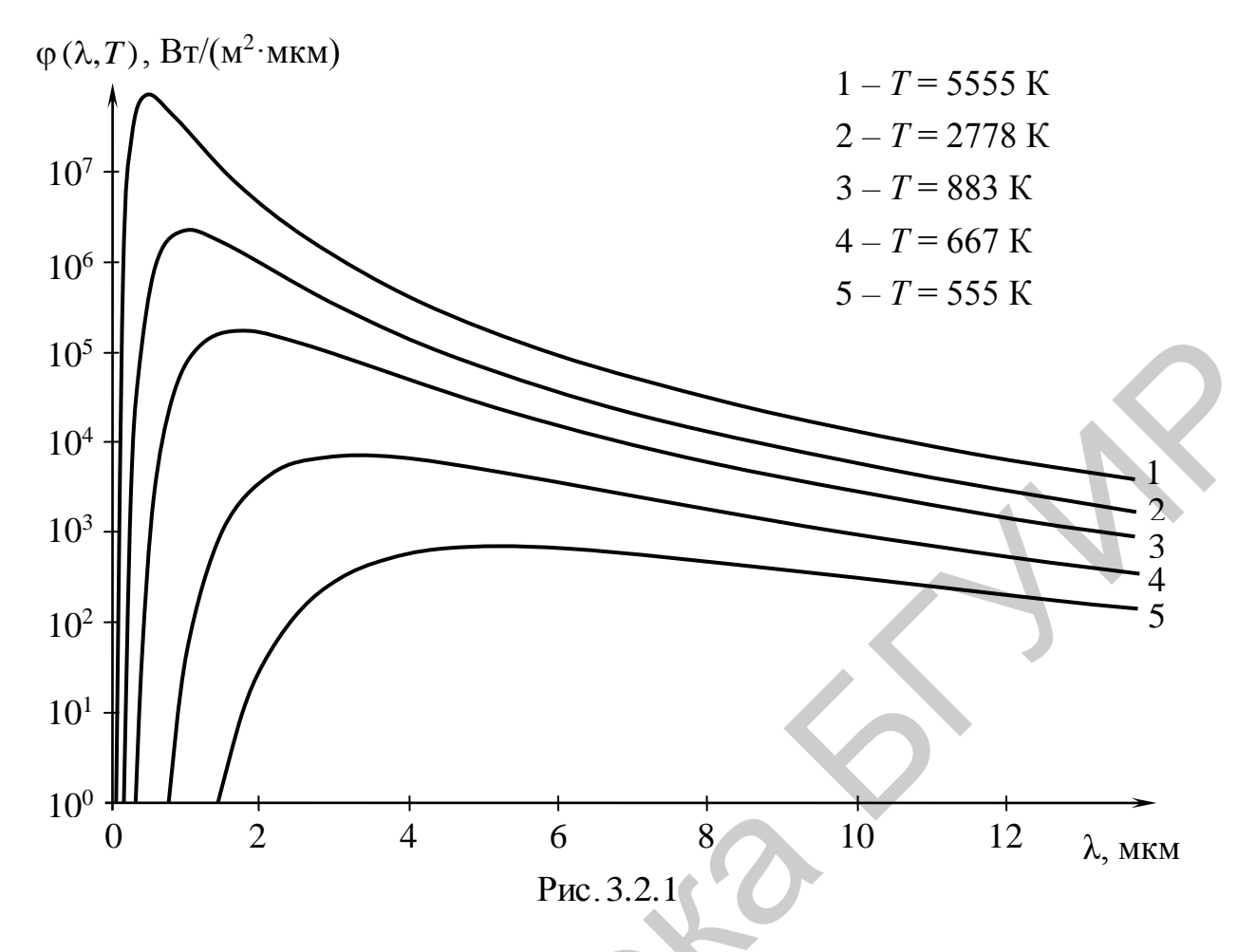

В 1900 г. Макс Планк теоретически получил вид функции  $f(v,T)$  $(\varphi(\lambda, T))$ , хорошо согласующийся с экспериментальными данными. Для этого ему пришлось ввести гипотезу, коренным образом противоречащую классическим представлениям, а именно допустить, что электромагнитное излучение испускается не непрерывно, а в виде отдельных порций энергии (квантов), величина которых пропорциональна частоте у излучения:

 $\varepsilon_0 = h v$ ,

где коэффициент  $h = 6{,}626.10^{-34}$  Дж $\cdot$ с (впоследствии получил название постоянной Планка).

Закон излучения (формула) Планка:

$$
f(v,T) = \frac{2\pi h v^3}{c^2} \cdot \frac{1}{e^{h\sqrt{kT}} - 1},
$$
  
 
$$
\varphi(\lambda,T) = \frac{2\pi h c^2}{\lambda^5} \cdot \frac{1}{e^{h c \lambda kT} - 1},
$$
 (3.2.7)

или

где  $k = 1,381 \cdot 10^{-23}$  Дж/К – постоянная Больцмана.

Из формулы Планка (3.2.7) следуют закон излучения Вина, формула Рэлея - Джинса, закон Стефана - Больцмана и закон смещения Вина, полученные ранее на основе классических представлений термодинамики и электромагнитной теории света.

*Закон Стефана – Больцмана* (1879 и 1884 гг.): энергетическая светимость *R* \* абсолютно черного тела прямо пропорциональна четвертой степени его абсолютной температуры *Т*:

$$
R^* = \sigma T^4,\tag{3.2.8}
$$

где  $\sigma = 5{,}670 {\cdot} 10^{-8}$  Вт/(м<sup>2</sup>·К<sup>4</sup>) – постоянная Стефана – Больцмана.

*Закон смещения Вина* (1893 г.): при повышении температуры *Т* абсолютно черного тела максимум его излучательной способности (спектральной плотности излучения) смещается в сторону коротких длин волн так, что выполняется соотношение

$$
\lambda_m \cdot T = b = \text{const},\tag{3.2.9}
$$

где λ*<sup>m</sup>* – длина волны, на которую приходится максимум излучательной способности; *b* = 2,898∙10–3 м∙К – постоянная Вина.

#### **3.2.3. Методическое обоснование работы**

Лабораторная установка изображена на рис. 3.2.2. Она состоит из источника теплового излучения 1 (нихромовой спирали в форме цилиндра диаметром 2,5 мм и высотой 3 мм); механического модулятора светового потока, состоящего из обтюратора 2 и электродвигателя 3; набора оптических инфракрасных узкополосных фильтров 4; сферического зеркала 5; пироэлектрического приемника излучения 6; электронного блока обработки сигнала фотоприемника 7 с цифровым вольтметром и блока питания 8. Конструктивно установка выполнена в виде прибора, состоящего из оптико-механического блока, расположенного в левой части под прозрачной крышкой, и электронного блока в правой части. Смена оптических фильтров осуществляется поворотом блока фильтров на фиксированный угол с помощью рукоятки, расположенной над крышкой. Поворот следует производить только по часовой стрелке плавно до щелчка, означающего фиксацию положения фильтра. При этом номер установленного в рабочее положение фильтра указывается в прямоугольном окне на верхней поверхности прозрачной крышки. иости излучения) смещается в сторону коротких длин волн так, что вы<br>
тется соотношение<br>  $\lambda_{\text{on}}T = b = \text{const},$  (3.2,9)<br>  $m = \mu \mu \mu \mu a$  волны, на которую приходится максимум излучательной спо<br>
сети;  $b = 2,898 \cdot 10^{-3}$  м<sup>-K</sup> –

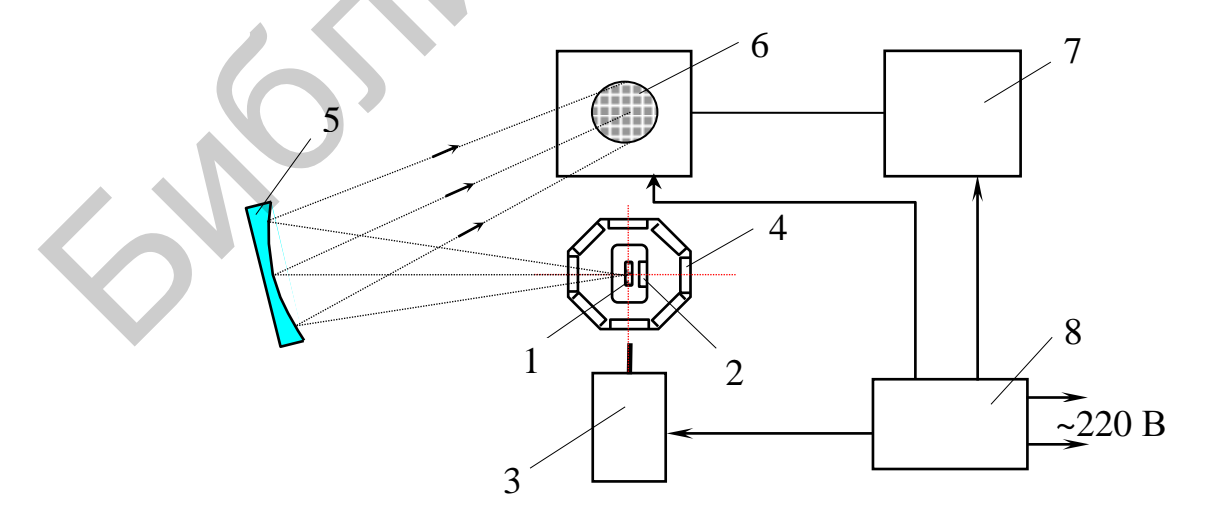

Рис. 3.2.2

В установке применяются семь инфракрасных узкополосных фильтров (окна 1–7) и нейтральный ослабитель (окно 8), пропускающий волны в диапазоне 2–20 мкм. В табл. 3.2.1 приведено соответствие между номером окна, при котором один из фильтров находится в рабочем положении, и длиной λ электромагнитных волн, пропускаемых этим фильтром.

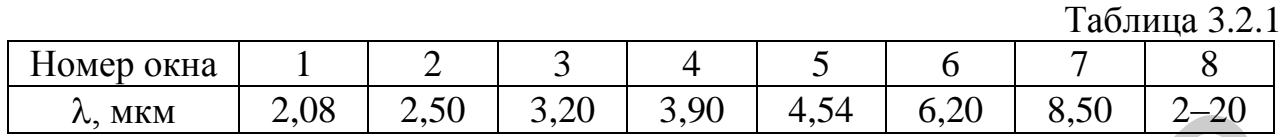

Нагревание нихромовой спирали осуществляется с помощью пропускаемого через нее электрического тока. Нажатием одной из кнопок **Т1**, **Т2** или **Т3** нихромовая спираль подключается к источнику тока, при этом «загорается» один из светодиодов.

ВНИМАНИЕ. Не допускается одновременное нажатие любых двух кнопок из **Т1**, **Т2**, **Т3** и **Излучатель**.

При нажатом положении кнопки **Модулятор** подается напряжение на электродвигатель, а вращение обтюратора осуществляет модуляцию теплового излучения для эффективной обработки полезного сигнала. При нажатом положении кнопки **Диапазон** значение цифрового индикатора вольтметра следует увеличить в три раза.

Тепловое излучение нагретой нихромовой спирали, находящейся при постоянной температуре *T* = const, модулируется, проходит через один из оптических фильтров и, отражаясь от сферического зеркала, попадает на фотоприемник, чувствительность которого практически одинакова в диапазоне длин волн 2–20 мкм.

Величина напряжения *U* сигнала на выходе фотоприемника прямо пропорциональна падающему на него потоку излучения, который в свою очередь прямо пропорционален потоку электромагнитной энергии, излучаемому нагретой нихромовой спиралью. Оптический узкополосный фильтр позволяет выделить из потока излучения нихромовой спирали часть потока  $\,d\Phi_{\lambda}^{\vphantom{\dagger}}$ , приходящуюся на узкий спектральный интервал длин волн от  $\lambda$  до  $\lambda + d\lambda$ . При этом измеренное значение напряжения  $U \sim d \Phi_{\lambda}$ . Поскольку ширина  $d\lambda$  спектра пропускания фильтра мала, то согласно (3.2.2) величина излучательной способности  $r_{\lambda,\tau}$  нихромовой спирали при данной длине волны  $\lambda$  и фиксированной температуре *Т* прямо пропорциональна *d* . Таким образом, значение напряжения *U*, измеренное при рабочем положении одного из узкополосных фильтров, прямо пропорционально величине излучательной способности *T r*, нихромовой спирали для данной длины волны  $\lambda$ , т. е.  $U \thicksim r_{\lambda, T}.$  $\lambda_n$ мкм  $= 2,08 - 2,50 - 3,20 - 3,90 - 4,54 - 6,20 - 8,50 - 2,20$ <br>
Нагревание нихромовой спирали осуществляется с помощью пропускае-<br>инхромовая сепрари. подключается к некатики одной из кнопок T1, Т2 или T3<br>ини из сегодного, д

Поскольку поглощательная способность нихромовой спирали практически не зависит от длины волны, то ее можно считать серым телом. Поэтому для данной длины волны  $\lambda$  и температуры T значение функции  $\varphi(\lambda, T)$  прямо пропорционально излучательной способности  $r_{\lambda,T}$ , а значит, и величине напряжения  $U(\lambda, T)$  при этих же значениях  $\lambda$  и T:

$$
\rho(\lambda,T)=\mathbf{E}\cdot U(\lambda,T),
$$

где постоянная  $x = 1.67 \cdot 10^4 B \text{Tr}/(B \cdot \text{m}^2 \cdot \text{MKM})$  для данной лабораторной установки.

Применив набор узкополосных фильтров с различными  $\lambda$  (окна 1-7), по результатам измерений напряжения можно построить кривую  $U(\lambda, T)$  при фиксированной температуре  $T =$  const. вид которой будет практически соответствовать спектральной кривой излучательной способности  $r_{\lambda T}$  нихромовой спирали, а также кривой  $\varphi(\lambda, T)$ , описываемой формулой Планка (3.2.7), при той же температуре.

Значение напряжения  $U_{R^*}$  сигнала на выходе фотоприемника при установке в рабочее положение нейтрального ослабителя (окно 8) прямо пропорционально энергетической светимости  $R^*$  нихромовой спирали в интервале длин волн от 2 до 20 мкм.

Построив кривые  $U(\lambda, T)$  для различных фиксированных температур, можно осуществить проверку выполнения законов смещения Вина и Стефана -Больцмана следующим образом.

Из экспериментально полученных кривых  $U(\lambda, T)$  определяют длины волн  $\lambda_m$ , для которых величина  $U$  (а значит, и значение функции  $\varphi(\lambda, T)$ ) максимальна. Используя закон смещения Вина (3.2.9), вычисляют экспериментально полученные температуры излучателя по формуле

$$
T_{\text{3KCH}} = \frac{b}{\lambda_m} \tag{3.2.10}
$$

и полученные значения сравнивают с приведенными  $T_1$ ,  $T_2$ ,  $T_3$  в задании  $\mathcal{N}_2$ .

Проверку закона Стефана – Больцмана (3.2.8) можно осуществить двумя способами.

1 способ. С помощью экспериментально полученной кривой  $U(\lambda, T)$  при температуре  $T_1$  определить площадь  $S_1$  фигуры, ограниченной этой кривой и осью абсцисс. Для этого данную фигуру надо разбить на *п* криволинейных трапеций таким образом, чтобы каждую из них можно было с достаточно большой точностью считать прямоугольной трапецией (рис. 3.2.3). Тогда площадь  $S_i$ 

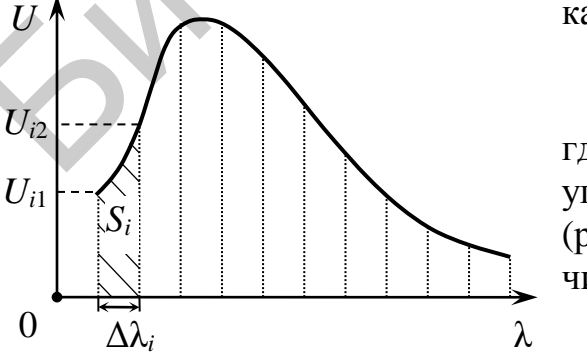

каждой из них определяется по формуле

$$
S_i = \frac{U_{i1} + U_{i2}}{2} \cdot \Delta \lambda_i,
$$

где  $U_{i1}$  и  $U_{i2}$  – длины оснований *i*-й прямоугольной трапеции;  $\Delta \lambda_i$  – ее высота (рис. 3.2.3). Затем площадь S<sub>1</sub> фигуры вычисляется как

$$
S_1 = \sum_{i=1}^n S_i.
$$

Рис. 3.2.3

Аналогично определить площади  $S_2$  и  $S_3$  криволинейных трапеций, образованных экспериментально полученными кривыми  $U(\lambda, T)$  при температурах  $T_2$  и  $T_3$ , вычислить отношения

$$
\frac{S_1}{(T_{\text{3}\text{K} \text{cm}^1})^4}, \frac{S_2}{(T_{\text{3}\text{K} \text{cm}^2})^4}, \frac{S_3}{(T_{\text{3}\text{K} \text{cm}^3})^4}
$$
(3.2.11)

и сравнить их. Так как площадь  $S$  фигуры, ограниченной кривой  $U(\lambda, T)$  и осью абсцисс, прямо пропорциональна энергетической светимости  $R^*$  нихромовой спирали в интервале длин волн от 2 до 20 мкм при данной температуре  $T$ , то согласно закону Стефана - Больцмана значения отношений (3.2.11) должны быть равными между собой.

2 способ. Экспериментально измерить величину напряжения  $U_{R*}$  (рабочее) положение окна 8 блока фильтров), прямо пропорциональную энергетической светимости  $R^*$  нихромовой спирали в интервале длин волн от 2 до 20 мкм, для трех температур, вычислить отношения

$$
\frac{U_{R^*1}}{(T_{3\text{kcl}})^4}, \frac{U_{R^*2}}{(T_{3\text{kcl}})^4}, \frac{U_{R^*3}}{(T_{3\text{kcl}})^4}
$$
(3.2.12)

и сравнить их. Согласно закону Стефана - Больцмана значения отношений (3.2.12) должны быть равными между собой.

#### 3.2.4. Задания

ВНИМАНИЕ! Перед включением установки убедитесь, что все кнопки находятся в отжатом положении. Затем нажмите кнопку Сеть, а после загорания светодиода - кнопку Т1. Выждите 15 мин, что необходимо для прогрева установки, после чего приступите к выполнению измерений.

Задание 1. Построение кривых излучательной способности при различных фиксированных температурах.

1. Поворотом рукоятки установить в рабочее положение фильтр 1.

2. Включить двигатель модулятора, нажав кнопку Модулятор (до окончания измерений не выключать).

3. Подождать 10–15 с, пока показания цифрового индикатора вольтметра установятся, и снять показания. Если на индикаторе высвечивается информация 1 (после запятой цифра не светится), то следует нажать кнопку Диапазон (при этом показания индикатора вольтметра следует увеличить в три раза.).

4. Последовательно осуществляя смену фильтров, снять показания и заполнить табл. 3.2.2. Провести не менее трех измерений для каждого фильтра.

При величине показаний цифрового вольтметра меньше 2 В лучше работать на диапазоне 1. В положении окна 8 блока фильтров вместо узкополосного фильтра устанавливается нейтральный ослабитель, что позволяет измерить величину  $U_{R^*}$ , прямо пропорциональную энергетической светимости  $R^*$  в интервале длин волн от 2 до 20 мкм.

Таблица 3.2.2

| Номер фильтра<br>(окна)   |      | $\overline{2}$ | 3    | $\overline{4}$ | 5    | 6    | 7    | 8            |
|---------------------------|------|----------------|------|----------------|------|------|------|--------------|
| $\lambda$ , MKM           | 2,08 | 2,50           | 3,20 | 3,90           | 4,54 | 6,20 | 8,50 | $U_{\rm R*}$ |
| U, B<br>при $T_1$ = const |      |                |      |                |      |      |      |              |
|                           |      |                |      |                |      |      |      |              |
|                           |      |                |      |                |      |      |      |              |
| Среднее                   |      |                |      |                |      |      |      |              |

5. Повторить измерения для температуры  $T_2$ , нажав кнопку **T2** (при этом светодиод против кнопки Т1 должен погаснуть), а затем для температуры  $T_3$ . Результаты измерений занести в таблицы, аналогичные табл. 3.2.2. После перехода к новой температуре до начала проведения измерений надо выждать  $5$  MWH.

6. Нажатием кнопки Модулятор отключить двигатель и излучатель от блока питания. Выключить установку нажатием кнопки Сеть.

7. На миллиметровой бумаге формата А4 построить графики зависимостей  $U(\lambda, T_1)$ ,  $U(\lambda, T_2)$  и  $U(\lambda, T_3)$  для трех температур, выбрав масштаб по оси длин волн 40 мм - 1 мкм, а по оси напряжений 100 мм - 1 В. Убедиться в их соответствии теоретическим положениям.

Задание 2. Проверка справедливости закона смещения Вина.

1. По графикам  $U(\lambda, T_1)$ ,  $U(\lambda, T_2)$  и  $U(\lambda, T_3)$  определить величины  $\lambda_{m1}$ ,  $\lambda_{m2}$ и  $\lambda_{m3}$  и внести их в табл. 3.2.3.

Таблина 3.2.3

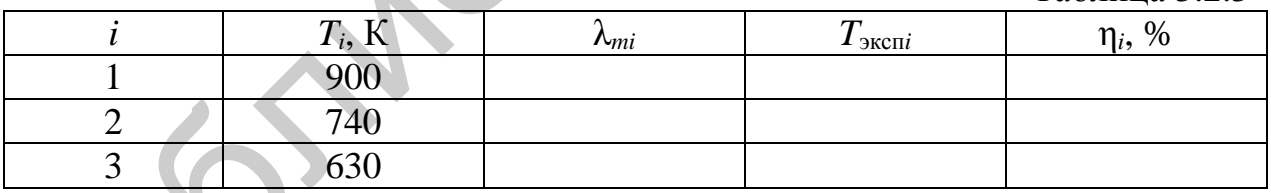

2. По формуле (3.2.10) вычислить значения  $T_{\text{3kcn1}}, T_{\text{3kcn2}}$  и  $T_{\text{3kcn3}}$ .

3. Вычислить относительные отклонения экспериментальных данных от заданных величин температур в процентах

$$
\eta_i = \frac{|T_i - T_{\text{3KCH}}|}{T_i} \cdot 100 \%
$$

Задание 3. Проверка справедливости закона Стефана – Больцмана.  $l$  cnoco $\delta$ 

1. В табл. 3.2.4 внести значения  $T_{\text{3Kc1}}$ ,  $T_{\text{3Kc1}}$  и  $T_{\text{3Kc1}}$  из табл. 3.2.3.

Таблина 3.2.4

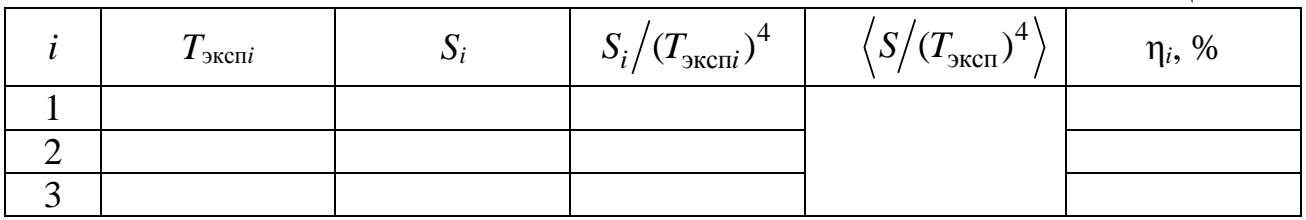

2. Определить площади  $S_1$ ,  $S_2$  и  $S_3$  фигур, ограниченных осью абсцисс и кривыми  $U(\lambda, T_1)$ ,  $U(\lambda, T_2)$  и  $U(\lambda, T_3)$ , для трех температур соответственно. Полученные значения внести в табл. 3.2.4.

3. Вычислить отношения (3.2.11) и их среднее значение  $\langle S/T_{\rm 3KCH}^4 \rangle$ .

4. Вычислить величины относительных отклонений отношений (3.2.11) от их среднего значения в процентах:

$$
\eta_{i} = \frac{\left| (S/T_{\text{3KCH}}^{4})_{\text{cp}} - S_{i} / T_{\text{3KCH}}^{4} \right|}{(S/T_{\text{3KCH}}^{4})_{\text{cp}}} \cdot 100 \text{ %}
$$

 $2$  способ

1. В табл. 3.2.5 внести значения  $T_{\text{3Kc1}}$ ,  $T_{\text{3Kc1}}$  и  $T_{\text{3Kc1}}$  из табл. 3.2.3 и значения  $U_{R^1}$ ,  $U_{R^2}$  и  $U_{R^3}$  из табл. 3.2.2–3.2.4.

Таблина 3.2.5

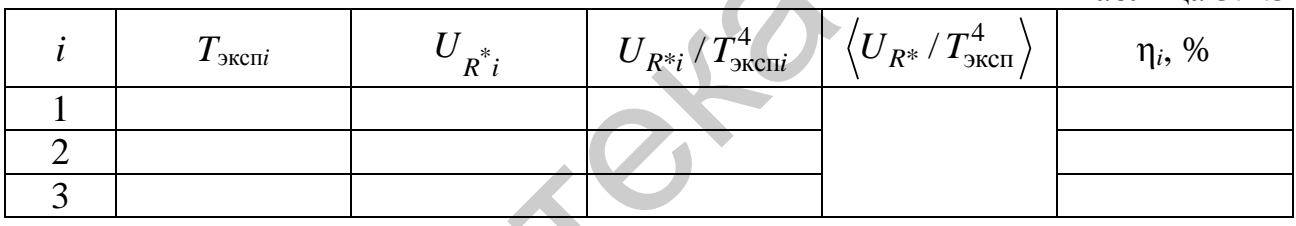

2. Вычислить отношения (3.2.12) и их среднее значение  $\langle U_{R^*}/T_{\text{3KCH}}^4 \rangle$ .

3. Вычислить величины относительных отклонений отношений (3.2.12) от их среднего значения в процентах

$$
\eta_{i} = \frac{\left| \left\langle U_{R^*} / T_{\text{3KCH}}^4 \right\rangle - U_{R^*i} / T_{\text{3KCH}}^4 \right|}{\left\langle U_{R^*} / T_{\text{3KCH}}^4 \right\rangle} \cdot 100 \text{ %}.
$$

4. Сделать вывод.

# 3.2.5. Содержание отчета

1. Формулировка цели работы.

2. Приборы и принадлежности, используемые в процессе выполнения работы (в виде таблицы).

3. Схема используемой установки.

4. Рабочие формулы и формулы расчета погрешности измерений.

5. Результаты измерений и расчетов (в виде таблиц).

6. Графический материал, полученный в результате проведенных измерений и расчетов.

7. Выводы по работе, окончательные результаты.

# **3.2.6. Контрольные вопросы**

- 1. Какова природа теплового излучения?
- 2. Дать определение спектральной плотности излучения.
- 3. Дать определение энергетической светимости тела.
- 4. Сформулировать теорему Кирхгофа.
- 5. Записать формулу Планка для равновесного теплового излучения.
- 6. Сформулировать закон Стефана Больцмана.
- 7. Сформулировать закон смещения Вина.

### **Литература**

1. Савельев, И. В. Курс общей физики. В 5 т. Т. 5 : Квантовая оптика. Атомная физика. Физика твердого тела. Физика атомного ядра и элементарных частиц / И. В. Савельев. – М. : Астрель : АСТ, 2003. 7. Сформулировать закон сменения Вина.<br>
Литература<br>
Атомная физика. Физика теердого тела. Физика атомного адра и здемёнтарных<br>
частиц / И. В. Савельева. – М. : Астрель : АСТ, 2003.<br>
частиц / И. В. Савельева. – М. : Физика

2. Сивухин, Д. В. Общий курс физики. В 5 т. Т. 4 : Оптика / Д. В. Сивухин. – М. : Физматлит : МФТИ, 2005.

# **ЛАБОРАТОРНАЯ РАБОТА №3.3. ИЗУЧЕНИЕ ВНЕШНЕГО ФОТОЭФФЕКТА**

#### **3.3.1. Цель работы**

1. Изучить основные закономерности внешнего фотоэффекта.

2. Построить вольт-амперные характеристики фотоэлемента при различных значениях светового потока.

3. Исследовать зависимость фототока насыщения от светового потока.

#### **3.3.2. Теоретические сведения**

*Внешний фотоэффект* (*фотоэлектронная эмиссия*) – явление испускания электронов с поверхности твердых или жидких тел под действием электромагнитного излучения (света).

Внешний фотоэффект был открыт в 1887 г. немецким физиком Г. Герцем. Первые систематические экспериментальные исследования закономерностей этого явления были проведены русским ученым А. Г. Столетовым в 1888–1899 гг. Значительный вклад в дальнейшее изучение фотоэффекта внесли Дж. Дж. Томсон и Ф. Ленард.

Электрическая схема установки, которую можно использовать для исследования закономерностей внешнего фотоэффекта, состоит из фотоэлемента, вольтметра, микроамперметра, двух источников постоянного тока и потенциометра (рис. 3.3.1). Фотоэлемент представляет собой стеклянный сосуд с двумя электродами (**А** – анод, **К** – катод), между которыми источники тока создают разность потенциалов, измеряемую вольтметром.

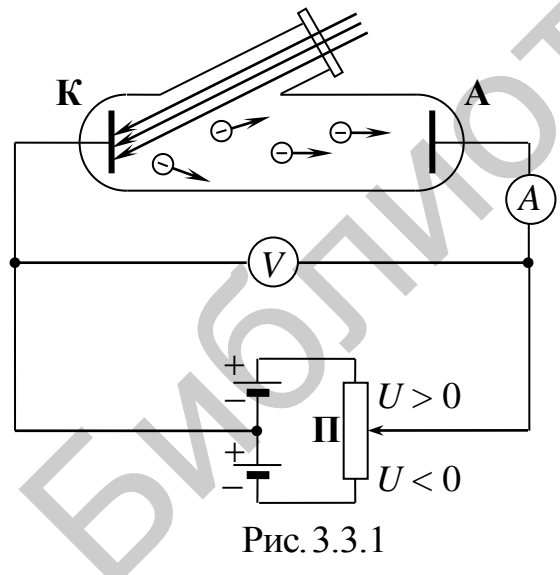

При отсутствии света, падающего на катод, между электродами фотоэлемента нет свободных носителей заряда, т. е. электрическая цепь разомкнута. При освещении катода из его поверхности под действием света испускаются электроны, называемые *фотоэлектронами*. При достижении фотоэлектронами анода в цепи возникает электрический ток, называемый *фототоком*, сила *I* которого измеряется микроамперметром. Разность потенциалов между анодом и катодом  $\varphi_A - \varphi_K$  (или напряжение  $U = \varphi_A - \varphi_K$ ) можно регулировать по вели-3. Неследовать зависимость фотогока насыщения от елегового потока<br>
Висимий фотогока насыщения от елегового потока<br>
инжения фотогока насыщения эмиссия) - явление испуска-<br>
инжение метеромагии (рене из подавление и подавле

чине и знаку, изменяя положение движка потенциометра **П**. Если *U* > 0 (достигается передвижением движка потенциометра вверх на рис. 3.3.1), то между электродами фотоэлемента возникает ускоряющее для фотоэлектронов электростатическое поле. При *U* < 0 (движок потенциометра на рис. 3.3.1 сдвинут вниз) это электростатическое поле оказывает на фотоэлектроны тормозящее действие.

Вольт-амперной характеристикой (ВАХ) фотоэлемента называется зависимость силы I фототока от напряжения  $U$  (разности потенциалов между анодом и катодом) при заданном световом потоке  $\Phi$  = const. На рис. 3.3.2 представлен качественный вид вольт-амперной характеристики  $I = I(U)$  вакуумного фотоэлемента, катод которого освещается монохроматическим светом с частотой v, превышающей красную границу v<sub>кр</sub> (определение см. далее). Эксперимент показывает, что при нулевой разности потенциалов  $U = 0$  в цепи регистрируется фототок силой  $I_0$ . С увеличением положительной разности потенциалов сила фототока сначала плавно возрастает и, достигнув некоторого максимального значения I<sub>н</sub>, называемого силой тока насыщения, перестает изменяться. Работа фотоэлемента при  $U > U_{\text{H}}$  (когда сила фототока не меняется с увеличением напряжения) называется режимом насыщения. В области  $U$  < 0 при росте модуля напряжения сила фототока уменьшается и становится равной нулю при некотором значении  $|U| > U_{\alpha}$ , называемом задержи-

#### вающим напряжением.

Объяснить характер кривой ВАХ вакуумного фотоэлемента при облучении его катода монохроматическим светом заданной интенсивности можно следующим образом:

1. Под действием света электроны вылетают из катода с различными скоростями и в отсутствие электростатического поля между электродами  $(U = 0)$  только некоторая часть из них достигает анода, обуславливая при этом фототок силой  $I_0$ .

2. При  $U > 0$  сила, действующая на фотоэлектроны со стороны ускоряющего

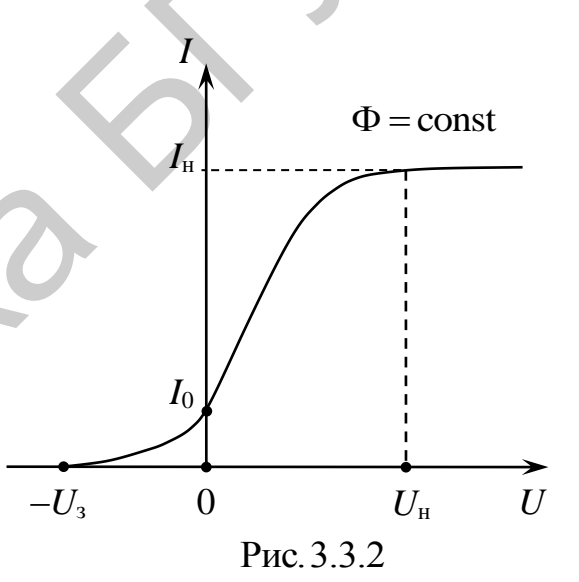

электростатического поля, направлена к аноду. Поэтому увеличение положительной разности потенциалов в области  $0 < U < U$ <sub>н</sub> приводит к росту числа  $n_A$ фотоэлектронов, проходящих через поверхность анода в единицу времени, т. е. к увеличению силы фототока, равной  $I = n_A e$  (где  $e = 1.6 \cdot 10^{-19}$  Кл – элементарный заряд).

3. В режиме насыщения (при  $U \ge U_{\rm H}$ ) все количество *n* фотоэлектронов, испускаемых катодом в единицу времени под действием света, попадает на анод за то же время, поэтому сила фототока максимальна и равна  $I_{\rm H} = ne$ .

4. При  $U$  < 0 со стороны электростатического поля на фотоэлектроны действует сила, направленная от анода к катоду, т. е. тормозящая их. Поэтому увеличение модуля отрицательной разности потенциалов приводит к снижению числа *п*<sup>2</sup> фотоэлектронов, достигших анода в единицу времени, и, следовательно, к уменьшению силы фототока. При  $U = -U_3$  будут задержаны даже те фотоэлектроны, которые обладают максимальными скоростями. Можно показать, что величина задерживающего напряжения  $U_3$  связана с максимальной кинетической энергией  $W_{\text{max}}^k$  фотоэлектронов соотношением:  $W_{\text{max}}^k = eU_3$ .

Экспериментально были установлены следующие основные закономерности внешнего фотоэффекта:

1. Сила тока насыщения  $I_{\rm H}$  (количество вырываемых фотоэлектронов в единицу времени) прямо пропорционально интенсивности падающего излучения (световому потоку  $\Phi$ ) и не зависит от его частоты  $\nu$  (рис. 3.3.3).

2. Величина задерживающего напряжения  $U_3$  (максимальная кинетическая энергия  $W_{\text{max}}^k$  фотоэлектронов) прямо пропорциональна частоте у падающего излучения и не зависит от его интенсивности (светового потока) (см. рис. 3.3.3).

3. Для каждого вещества существует своя наименьшая частота  $v_{\text{co}}$  (ей соответствует наибольшая длина волны  $\lambda_{\kappa n}$ ), называемая красной границей фотоэффекта, при которой фотоэффект еще возможен.

4. Фотоэффект практически безынерционен, т. е. в интервале до 10<sup>-10</sup> с запаздывание появления фототока (фотоэлектронов) после начала освещения катода не обнаруживается.

Объяснить все экспериментально наблюдаемые закономерности внешнего фотоэффекта с позиций волновой теории, в которой световое излучение рассматривалось в виде электромагнитной волны, не удалось.

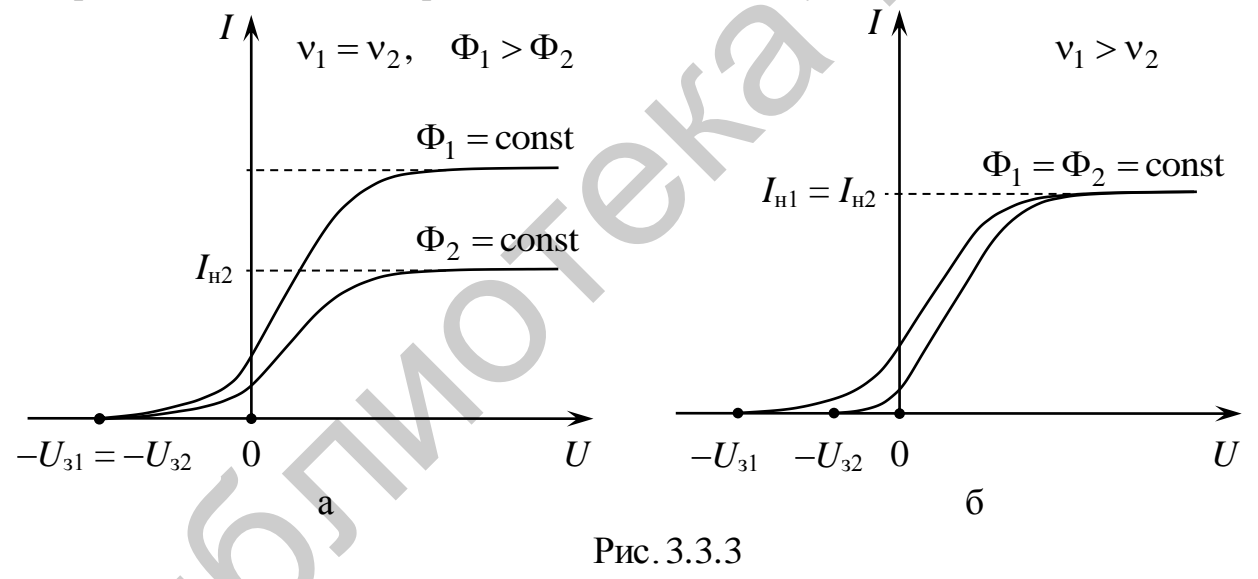

В 1905 г. А. Эйнштейн, развивая идеи Планка о дискретном характере испускания веществом электромагнитного излучения, выдвинул гипотезу о том, что и поглощение света веществом также происходит отдельными порциями - квантами (позже названных фотонами), энергия є каждого из которых равна

$$
\varepsilon = h\nu = \hbar\omega = \frac{hc}{\lambda},\qquad(3.3.1)
$$

где  $h = 6{,}626 {\cdot}10^{-34}$  Дж $\cdot$ с (или  $\hbar = h/(2\pi)$ ) – постоянная Планка;  $v, \omega$  и  $\lambda$  – частота, циклическая частота и длина волны монохроматического света соответственно.

С квантовой точки зрения внешний фотоэффект возникает в результате неупругого столкновения одного фотона с одним электроном (ограничимся рассмотрением однофотонного процесса). При таком столкновении фотон поглощается, а вся его энергия передается электрону. Таким образом, электрон мгновенно приобретает дополнительную энергию, которая может рассеиваться при его случайных столкновениях в веществе, затрачиваться на освобождение этого электрона из тела, а также переходить в его кинетическую энергию при вылете из вещества.

Работа выхода Авых - это минимальная энергия, которую необходимо сообщить электрону для его освобождения из вещества в вакуум. Она зависит от рода вещества.

При единичном акте поглощения электроном вещества одного фотона с энергией є можно записать закон сохранения энергии в виде (уравнение Эйнштейна для внешнего фотоэффекта):

$$
\varepsilon = A_{\text{BUX}} + W_{\text{max}}^k, \tag{3.3.2}
$$

где  $A_{\text{Bux}}$  – работа выхода;  $W_{\text{max}}^k$  – максимальная кинетическая энергия фотоэлектрона.

Из уравнения Эйнштейна (3.3.2) следует, что минимальная частота V<sub>KD</sub> света (и соответствующая ей максимальная длина волны  $\lambda_{\text{KD}}$ ), при которой еще возможен фотоэффект, связана с работой выхода  $A_{\text{BbX}}$ :

$$
A_{\text{BLX}} = h v_{\text{kp}} = \frac{hc}{\lambda_{\text{kp}}},\tag{3.3.3}
$$

что объясняет различия ее значений для разных веществ.

# 3.3.3. Методическое обоснование

Внешний фотоэффект используется в приборах, которые называются фотоэлементами. Устройство фотоэлемента показано на рис. 3.3.4, а. Он состоит из стеклянного баллона 1, фотокатода 2 в виде тонкого слоя цезия на внутренней поверхности баллона, металлического анода 3 в виде кольца, не мешающего попаданию света на фотокатод, и внешних выводов 4 и 5.

Электрическая схема лабораторной установки показана на рис. 3.3.4, б. Она состоит из источника света Л, фотоэлемента ФЭ, подключенного к выпрямителю В. Напряжение между электродами фотоэлемента измеряется вольтметром и регулируется с помощью потенциометра П. Сила фототока измеряется микроамперметром, чувствительность которого не позволяет регистрировать фототок при  $U = 0$ .

Световой поток Ф, падающий на фотокатод площадью S, отстоящий от точечного источника света на расстоянии r, определяется по формуле

$$
\Phi = \frac{SJ}{r^2},\tag{3.3.4}
$$

где  $J$  – сила света источника.

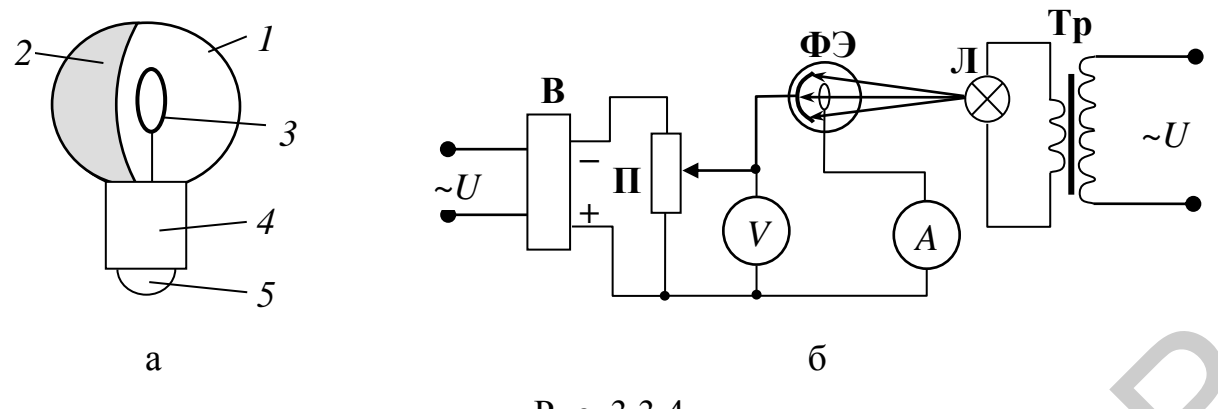

Рис. 3.3.4

В установке падающий на фотокатод световой поток можно менять передвижением фотоэлемента относительно источника света, т. е. изменяя расстояние г между фотокатодом и лампой. Рекомендуемые расстояния, значения силы света Ј источника и площадь фотокатода S указаны на лабораторной установке.

#### 3.3.4. Задание

1. Включить установку.

2. Установить фотоэлемент на некотором расстоянии  $r_1$  от источника света, по формуле (3.3.4) рассчитать соответствующий ему световой поток  $\Phi_1$ . Полученные значения внести в табл. 3.3.1.

 $Ta6$ 

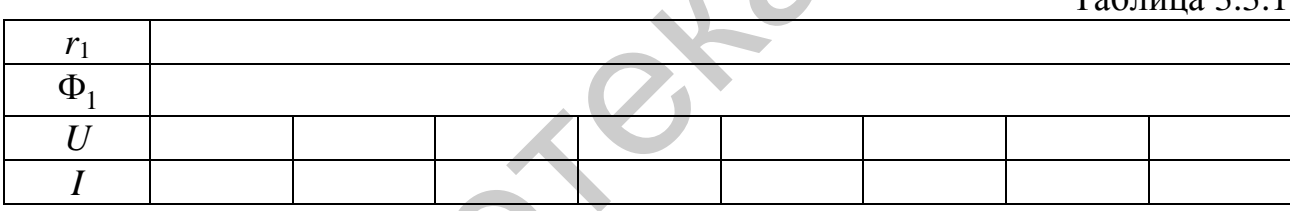

3. Изменяя ручкой потенциометра напряжение на фотоэлементе, измерить силу фототока I при различных значениях напряжения *U*. Изменять напряжение надо до тех пор, пока сила тока не будет оставаться постоянной для трех значений напряжения. Результаты измерений записать в табл. 3.3.1.

4. Выполнить пп. 2 и 3 для других расстояний  $r_2$ ,  $r_3$ ,  $r_4$ .

5. На одной координатной плоскости построить семейство вольтамперных характеристик  $I = I(U)$  при  $\Phi_1 = \text{const}$ ,  $\Phi_2 = \text{const}$ ,  $\Phi_3 = \text{const}$  и  $\Phi_4$  = const.

6. Построить график зависимости силы фототока насыщения от светового потока  $I_{\rm H} = I_{\rm H}(\Phi)$ .

7. Сделать выводы.

### 3.3.5. Содержание отчета

1. Формулировка цели работы.

2. Приборы и принадлежности, используемые в процессе выполнения работы (в виде таблицы).

3. Схема используемой установки.

4. Рабочие формулы и формулы расчета погрешности измерений.

5. Результаты измерений и расчетов (в виде таблиц).

6. Графический материал, полученный в результате проведенных измерений и расчетов.

7. Выводы по работе, окончательные результаты.

### **3.3.6. Контрольные вопросы**

1. Дать определение внешнего фотоэффекта.

2. Сформулировать основные закономерности внешнего фотоэффекта.

3. В чем заключается гипотеза Эйнштейна? Объяснить с квантовой точки зрения возникновение внешнего фотоэффекта.

4. Записать уравнение Эйнштейна для внешнего фотоэффекта.

5. Дать определение работы выхода.

6. Получить соотношение между работой выхода и красной границей фотоэффекта.

7. Получить соотношение между задерживающим напряжением и максимальной кинетической энергией фотоэлектронов.

8. На основе квантовой гипотезы Эйнштейна дать объяснение основных закономерностей внешнего фотоэффекта.

# **Литература**

1. Савельев, И. В. Курс общей физики. В 5 т. Т. 5 : Квантовая оптика. Атомная физика. Физика твердого тела. Физика атомного ядра и элементарных частиц / И. В. Савельев. – М. : Астрель : АСТ, 2003. 3.5.6. Контрольные воиросы<br>
— 1. Дать опеределение внешнего фотоэффекта.<br>
2. Сформулировать основные закономерности внешнего фотоэффекта.<br>
2. Сформулировать сеновные закономерности внешнего фотоэффекта.<br>
3. В темня возни

2. Сивухин, Д. В. Общий курс физики. В 5 т. Т. 5 : Атомная и ядерная физика / Д. В. Сивухин. – М. : Физматлит : МФТИ, 2002.

103

# **ЛАБОРАТОРНАЯ РАБОТА №3.23. ИЗУЧЕНИЕ ОСНОВНЫХ ЗАКОНОВ ФОТОЭФФЕКТА И ИЗМЕРЕНИЕ ПОСТОЯННОЙ ПЛАНКА**

# **3.23.1. Цель работы**

- 1. Изучить основные законы фотоэффекта.
- 2. Измерить постоянную Планка.
- 3. Оценить работу выхода материала фотокатода.

### **3.23.2. Теоретические сведения**

Постоянная Планка *h* играет в квантовой физике такую же роль, как скорость света *с* в релятивистской физике. Эти фундаментальные мировые константы определяют границы применимости классического описания.

В масштабах макромира числовое значение постоянной Планка чрезвычайно мало. Этим объясняется широкая применимость классической физики с лежащей в ее основе концепцией непрерывности к описанию макроскопических явлений. Решение проблемы теплового излучения исторически было первым шагом на пути к разгадке «тайны потерянной константы». Впоследствии ограниченность представлений классической физики обнаружила себя при исследовании фотоэффекта и попытках объяснения устойчивости атомов и закономерностей в спектрах их излучения. 3.23.2. Теоретические сведения *h* играет в квантовой физике такую же роль как исскосить снега с в редитивностокой физике. Эти фундаментальные икропы сонстания определяя горниции приментального присписы в массим при прин

В начале XX в. была создана так называемая «старая квантовая теория», в основе которой лежат гипотеза Планка о дискретном характере испускания и поглощения света осциллятором, введенное Эйнштейном представление о квантах света (фотонах) и его уравнение фотоэффекта, построенная Бором теория простейших атомов.

Однако старая квантовая теория не представляла собой стройной, логически замкнутой модели. Удачно описав некоторые экспериментальные факты, она не могла дать правильного объяснения и количественного описания всего многообразия явлений микромира.

С наступлением второй четверти двадцатого столетия начинается период создания современной квантовой теории с ее надежными логически непротиворечивыми основными положениями и адекватным математическим аппаратом.

Фундаментальная константа *h* – постоянная Планка, играющая выдающуюся роль в современной физике, – может быть определена экспериментально как с помощью законов излучения черного тела, так и другими, более прямыми и точными методами. Измерение постоянной Планка можно осуществить на основе свойств разных физических явлений: тепловое излучение, фотоэффект, коротковолновая граница сплошного рентгеновского спектра, эффект Джозефсона в сверхпроводниках и др. Полученные в результате опытов значения постоянной *h* хорошо согласуются друг с другом.

С учетом изложенного приобретение студентами вузов практических навыков измерения постоянной Планка лабораторными методами является важным аспектом изучения квантовой физики.

В данной лабораторной работе измерение постоянной Планка производится на основе внешнего фотоэффекта. Отличие от традиционной схемы, в которой используют чувствительный гальванометр для измерения малого фототока, состоит в использовании менее дорогостоящего милливольтметра для измерения суммы фотоЭДС и напряжения источника.

#### *Внешний фотоэффект*

Фотоэффектом называется освобождение (полное или частичное) электрона от связей с атомами и молекулами вещества под воздействием света (видимого, инфракрасного, ультрафиолетового). Если электроны выходят за пределы твердого или жидкого освещаемого вещества (полное освобождение), то фотоэффект называется внешним. Внешний фотоэффект изучался в 1887 г. Г. Герцем и подробно исследован в 1888–1890 гг. А. Г. Столетовым.

На рис. 3.23.1 приведена традиционная схема, с помощью которой можно наблюдать внешний фотоэффект: *G* – гальванометр, позволяющий измерять значения малых токов (цена деления обычно 50 нА).

Независимо от интенсивности света фотоэффект начинается только при определенной (минимальной для данного вещества) частоте света v<sub>min</sub>, называемой красной границей фотоэффекта. Этой минимальной частоте соответствует максимальная длина min  $\sum_{\text{max}}$   $\sum$  $\lambda_{\text{max}} =$ *c* , которая также называется красной границей фотоэффекта ( *c* – скорость света).

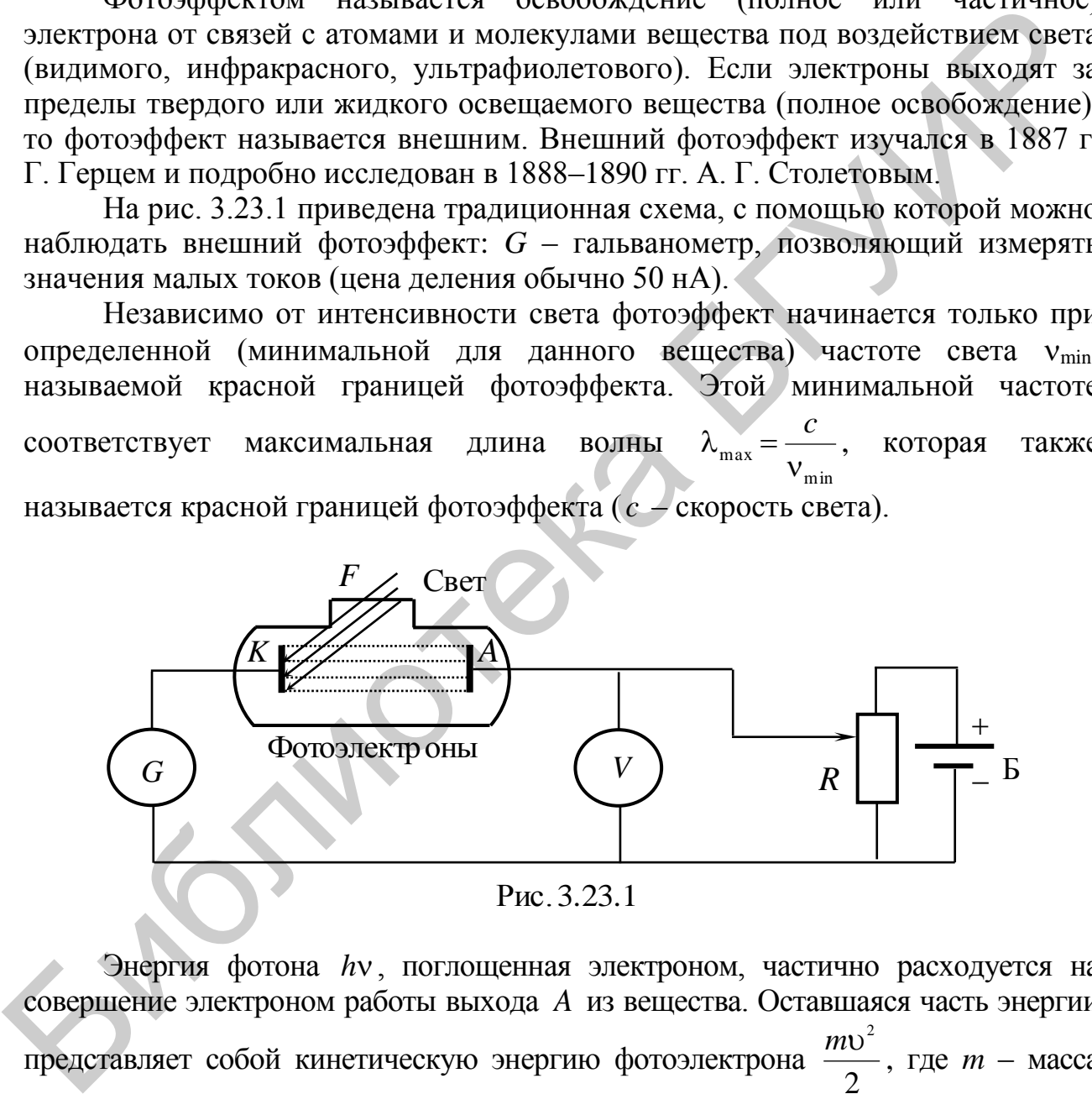

Энергия фотона *h* , поглощенная электроном, частично расходуется на совершение электроном работы выхода *A* из вещества. Оставшаяся часть энергии представляет собой кинетическую энергию фотоэлектрона 2  $mv^2$ , где *m* – масса электрона, v – его начальная скорость. Уравнение Эйнштейна для фотоэффекта:

$$
hv = \frac{mv_{\text{max}}^2}{2} + A,
$$
 (3.23.1)

где  $v_{\text{max}}^2$ 2 *m* – максимальная кинетическая энергия фотоэлектрона.

Согласно уравнению (3.23.1), с уменьшением частоты света кинетическая энергия фотоэлектронов уменьшается, т. к. величина А постоянна для данного вещества. При некоторой частоте  $v = v_{min}$  кинетическая энергия фотоэлектрона станет равной нулю, и фотоэффект прекратится. Это будет иметь место при  $hv_{\text{min}} = A$ , т. е. в случае, когда вся энергия фотона расходуется на совершение работы выхода. Тогда

$$
\lambda_{\text{max}} = \frac{hc}{A} \,. \tag{3.23.2}
$$

Если подать на катод «+», а на анод «-», то между катодом и анодом создается тормозящее электроны электрическое поле. При прохождении электроном расстояния между катодом и анодом силы поля совершают работу, равную  $eU(e$ заряд электрона,  $U$  - разность потенциалов между катодом и анодом), которая идет на торможение электрона. В том случае, когда эта работа больше максимальной начальной кинетической энергии электрона, т. е.

$$
eU \ge \frac{mv_{\text{max}}^2}{2},\tag{3.23.3}
$$

все электроны полностью тормозятся прежде, чем достигнут анода, после чего возвращаются обратно на катод. Значение «запирающего» напряжения  $U_3$  определяется из равенства

$$
eU_3 = hv - A. \tag{3.23.4}
$$

#### Измерение постоянной Планка

Соотношение (3.23.4) дает возможность использовать явление фотоэффекта для измерения постоянной Планка.

Если мы будем облучать фотокатод сначала светом с одной частотой  $v_1$ , а затем с другой  $v_2$  и определим соответствующие значения напряжения  $U_{31}$  и  $U_{32}$ , то получим следующие равенства (сделав замену:  $v = c/\lambda$ , где  $\lambda$  - длина волны света):

$$
\begin{cases}\n\frac{hc}{\lambda_1} = eU_{31} + A, \\
\frac{hc}{\lambda_2} = eU_{32} + A.\n\end{cases}
$$
\n(3.23.5)

Решая их совместно, получим

$$
hc = \frac{e(U_{31} - U_{32})}{\frac{1}{\lambda_1} - \frac{1}{\lambda_2}}.
$$
 (3.23.6)

Для удобства вычислений в дальнейшем будем находить произведение hc (его табличное значение:  $hc = 1,254$  эВ·мкм, где  $h = 6,626 \cdot 10^{-34}$  Дж·с - постоянная Планка;  $c = 3.10^8$  м/с – скорость света).

#### **3.23.3. Методическое обоснование**

Вместо гальванометра в данной установке использован милливольтметр, который позволяет определять малые значения напряжения. С помощью милливольтметра измеряется напряжение  $U_{\Phi} = \varepsilon_{\Phi} + U$ , где  $\varepsilon_{\Phi} - \phi$ отоЭДС, генерируемая за счет попадания света. Если бы мы измеряли в этой схеме фототок  $I_{\Phi}$  с помощью гальванометра, то фототок  $I_{\Phi}$  обратился бы в нуль при условии  $U_{\Phi} = 0$  (рис. 3.23.2).

Следовательно, находя точку, где  $U_{\Phi} = 0$ , и измеряя соответствующее напряжение *U*, мы измеряем то самое напряжение, при котором фототок  $I_{\Phi}$ обращается в нуль.

Вместо фотоэлемента в установке использован фотоэлектронный умножитель ФЭУ-13. Благодаря большой площади фотокатода, ФЭУ-13 при дневном освещении создает напряжение между фотокатодом и фотоанодом до  $U_{\Phi} = 500$  мВ при  $U = 0$ .

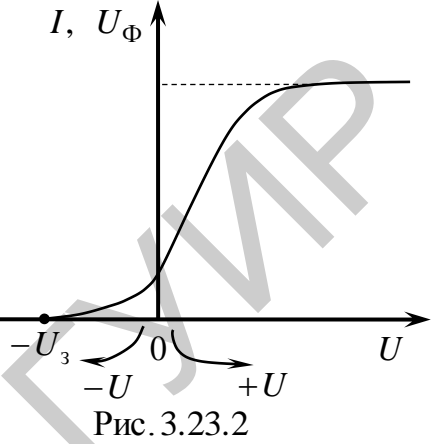

Схема установки для измерения постоянной Планка с лампами накаливания в качестве источников света показана на рис. 3.23.3: *Б* – батарейка на 9 В; *R* – потенциометр; *V* – вольтметр для измерения *U*; Ф – фотоумножитель ФЭУ-13; *mV* – милливольтметр для измерения *U*Ф, включенный последовательно.

Между лампами и фотокатодом установлены синий и желтый светофильтры для выделения узких полос излучения из широкого спектра света ламп. Для этого варианта установки  $\lambda_{\alpha} = 0.580$  мкм,  $\lambda_{\alpha} = 0.510$  мкм.

Интенсивность света меняется при помощи диода, включенного последовательно с лампой накаливания. При включении диода в цепь мощность лампочек *P* уменьшается в 2 раза.

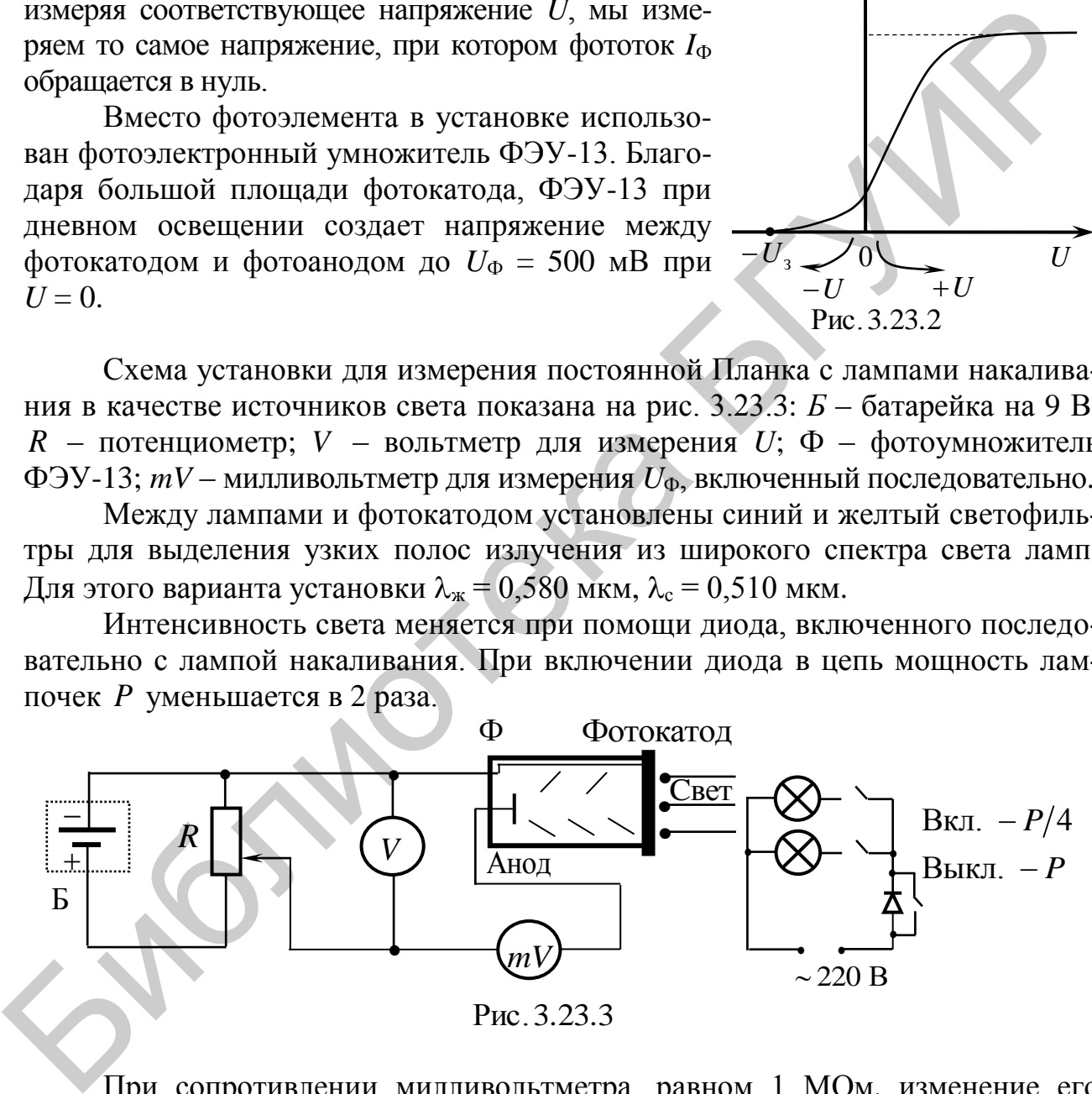

Рис.3.23.3

При сопротивлении милливольтметра, равном 1 МОм, изменение его показания на 1 мВ соответствует изменению фототока на 1 нА  $\left(\frac{1 \text{ MB}}{1 \text{ MOM}} = 1 \text{ HA}\right)$ , 1  $\left(\frac{1 \text{ MOM}}{1 \text{ MOM}}\right)$ , <sup>1</sup> , т. е. чувствительность примерно в 50 раз выше, чем при использовании схемы рис. 3.23.1.

В другом варианте установки для измерения постоянной Планка вместо ламп накаливания в качестве источников света использованы светодиоды. Между светодиодами и фотокатодом также установлены синий и желтый светофильтры. Интенсивность света меняется путем изменения величины балластного сопротивления, включенного последовательно со светодиодом и ограничивающего ток через него. При меньшем значении балластного сопро-

тивления ток через светодиод равен  $I_{\pi}$ , а при большем –  $\frac{I_{\pi}}{2}$ 2 *I* . Величина бал-

ластного сопротивления меняется с помощью переключателя  $I_{\pi}/\frac{I_{\pi}}{2}$ 2 *I* . Для этого

варианта установки  $\lambda_{\rm w} = 0.597$  мкм,  $\lambda_{\rm c} = 0.550$  мкм.

#### **3.23.4. Порядок выполнения работы**

1. Включить в сеть макет и цифровой вольтметр.

2. На тестере для измерения  $U_{\Phi}$  выставить диапазон 2000 мВ. На цифровом вольтметре для измерения *U* выставить  $U_=$  и с помощью кнопок  $\leftarrow$ ,  $\rightarrow$  – предел 0,000 В (три знака после запятой).

3. На макете переключатель мощности поставить в положение «P»; тумблер **+***U***/–***U*, меняющий полярность напряжения *U* (см. рис. 3.23.2), – в положение «–*U*».

4. Включить лампочку с синим фильтром ( $\lambda_c = 0.510$  мкм).

5. Для измерения задерживающего напряжения  $U_3$  необходимо изменять напряжение *U* с помощью реостата *R*, добиваясь показания тестера  $U_{\Phi} = 0$  (на тестере не должен быть виден знак «–»).

6. Занести в табл. 3.23.1 показания вольтметра  $U_3$  с точностью до 1 мВ; измерения *U*<sup>З</sup> повторить три раза, т. е. выставлять реостатом на вольтметре 0,000 В и изменять *U* до тех пор пока на тестере не появится 0.

7. Выключить на макете тумблер **Лампочка** (синий фильтр). Включить тумблер **Лампочка** (желтый фильтр)  $(\lambda_{\alpha} = 0.580 \text{ MKM})$  и повторить п. 5, измеряя *U*<sup>З</sup> для желтого фильтра. Результаты занести в табл. 3.23.1. Библиотека БГУИР

Таблица 3.23.1

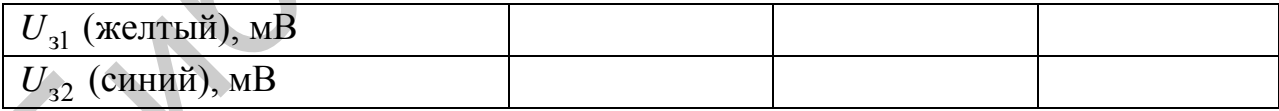

8. Усредненные значения задерживающих напряжений подставить в формулу (3.23.6) и вычислить произведение *hс*.

9. Сравнить полученное значение *hс* с табличным и вычислить относительную погрешность.

10. Из любого уравнения системы (3.23.5) найти работу выхода материала фотокатода *А*. По формуле (3.23.2) найти  $\lambda_{\text{max}}$ .

11. Снять вольт-амперные характеристики  $U_{\phi} = f(U)$  (см. рис. 3.23.2) для каждого из светофильтров для двух интенсивностей света (при мощности ламп
P и P/2). Построить 4 графика  $U_{\Phi} = f(U)$ . Снимать данные от  $-|U_3|$  до нуля (тумблер в положении –*U*) с шагом 100 мВ с помощью реостата; сменить полярность напряжения *U*, используя тумблер **+***U***/–***U*, и снимать данные от 0 до +2 В с шагом 200 мВ, меняя напряжение с помощью реостата, а от  $+2$  до  $+5$  B – с шагом 1 В. Данные занести в табл. 3.23.2.

12. После выполнения работы отключить от сети макет и вольтметр; тестер установить в положение «Off».

Таблица 3.23.2

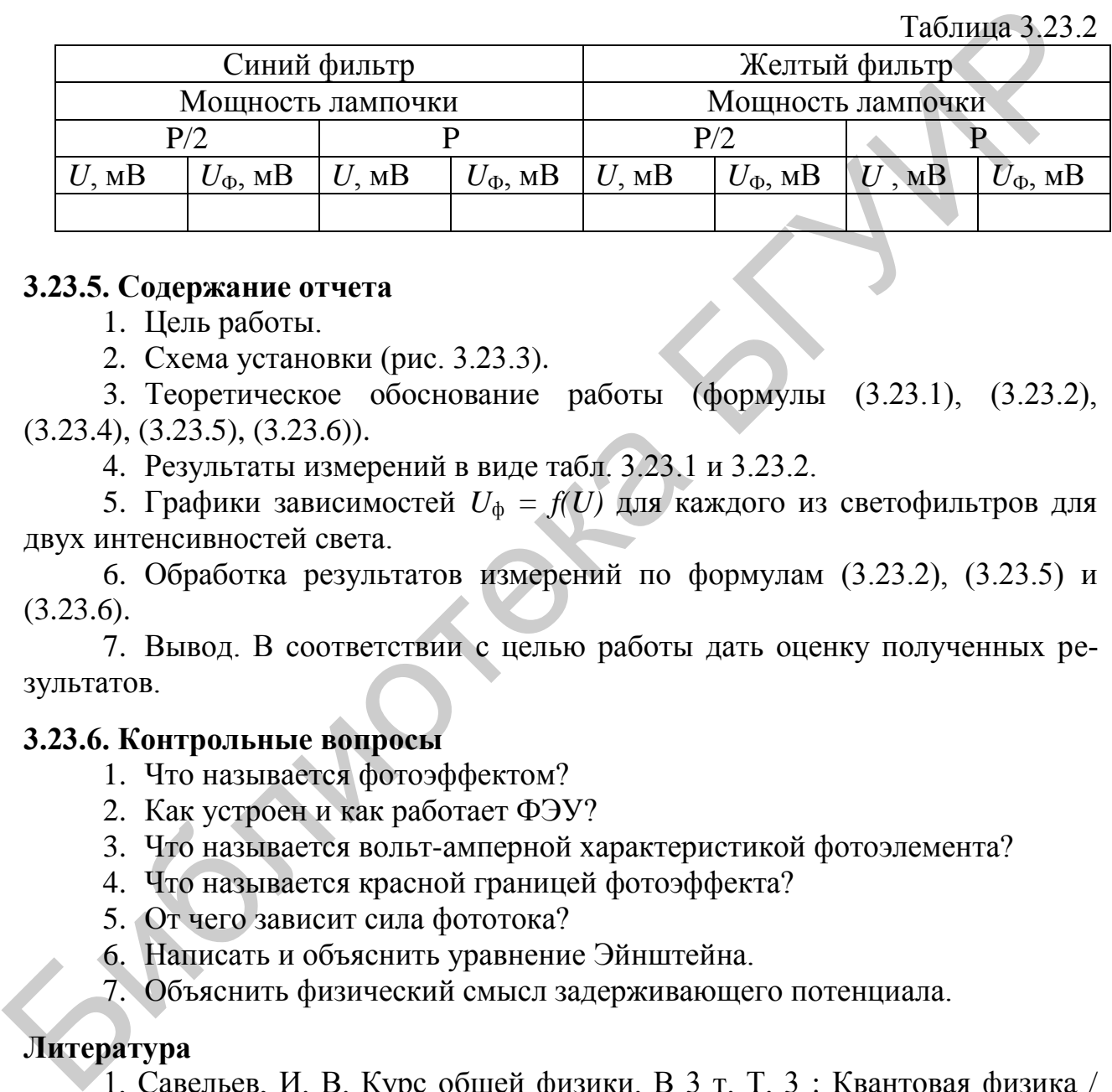

#### **3.23.5. Содержание отчета**

- 1. Цель работы.
- 2. Схема установки (рис. 3.23.3).

3. Теоретическое обоснование работы (формулы (3.23.1), (3.23.2), (3.23.4), (3.23.5), (3.23.6)).

4. Результаты измерений в виде табл. 3.23.1 и 3.23.2.

5. Графики зависимостей *U*ф *= f(U)* для каждого из светофильтров для двух интенсивностей света.

6. Обработка результатов измерений по формулам (3.23.2), (3.23.5) и  $(3.23.6).$ 

7. Вывод. В соответствии с целью работы дать оценку полученных результатов.

### **3.23.6. Контрольные вопросы**

- 1. Что называется фотоэффектом?
- 2. Как устроен и как работает ФЭУ?
- 3. Что называется вольт-амперной характеристикой фотоэлемента?
- 4. Что называется красной границей фотоэффекта?
- 5. От чего зависит сила фототока?
- 6. Написать и объяснить уравнение Эйнштейна.
- 7. Объяснить физический смысл задерживающего потенциала.

#### **Литература**

1. Савельев, И. В. Курс общей физики. В 3 т. Т. 3 : Квантовая физика / И. В. Савельев. – М. : Наука, 1987.

2. Оптика : учеб. пособие для вузов / под ред. Н. И. Калитеевского. – М. : Высш. шк., 1986.

3. Айданова, О. С. Изучение основных законов фотоэффекта и определение постоянной Планка : метод. рекомендации / О. С. Айданова, С. А. Сверчинская. – Иркутск : Иркутс. гос. ун-т, 1999.

# **СОДЕРЖАНИЕ**

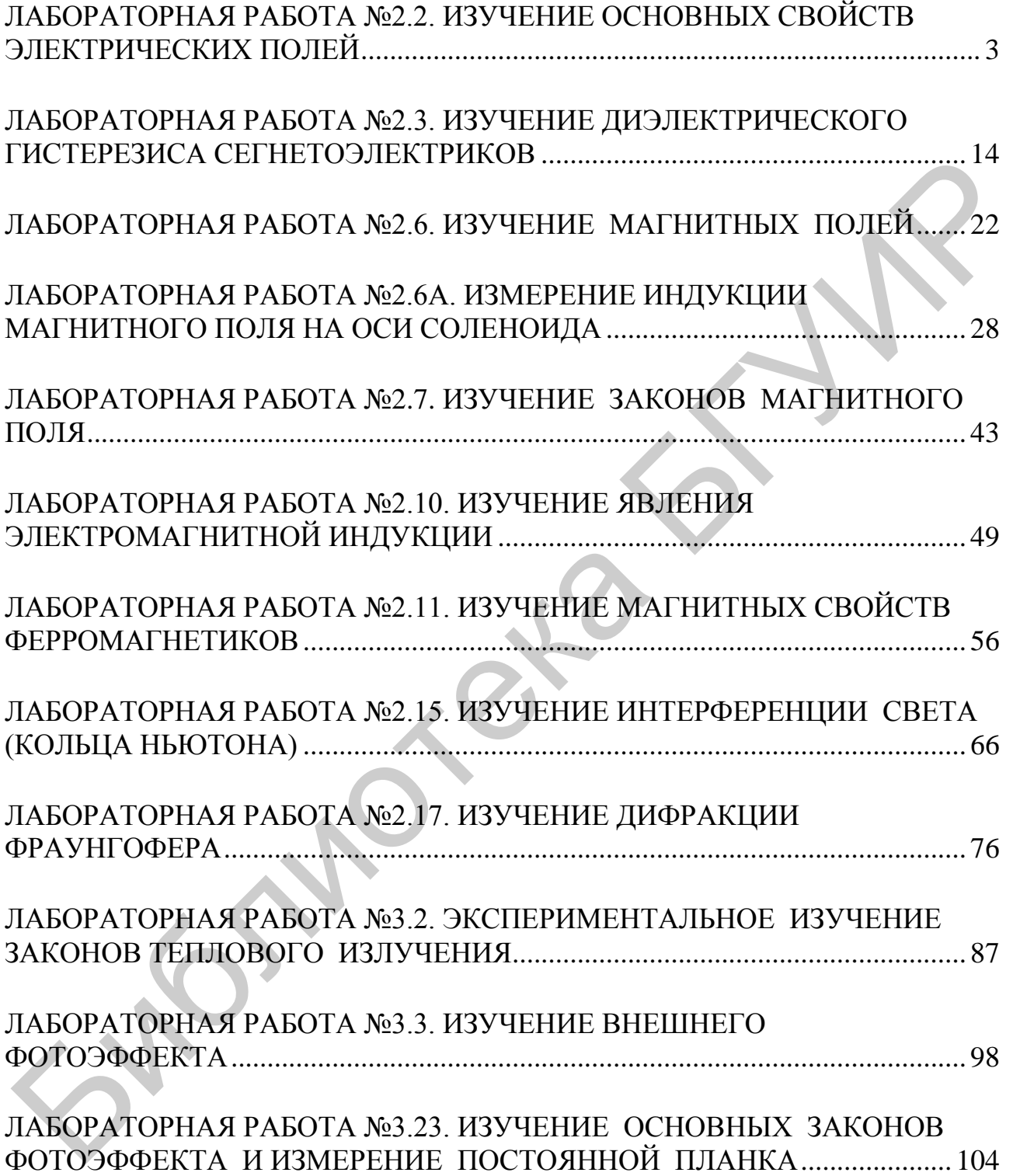

Св. план 2016, поз. 42

*Учебное издание*

**Дорошевич** Ирина Леонидовна **Иванов** Михаил Анисимович **Родин** Сергей Васильевич **Смирнова** Галина Федоровна

## **ЭЛЕКТРОМАГНЕТИЗМ. ВОЛНОВАЯ И КВАНТОВАЯ ОПТИКА. ЛАБОРАТОРНЫЙ ПРАКТИКУМ**

ПОСОБИЕ

Редактор *М. А. Зайцева*  Корректор *Е. Н. Батурчик* Компьютерная правка, оригинал-макет *В. М. Задоля*

Подписано в печать 31.10.2016. Формат 60х84 1/16. Бумага офсетная. Гарнитура «Таймс». Отпечатано на ризографе. Усл. печ. л. 6,63. Уч.-изд. л. 6,8. Тираж 300 экз. Заказ 48.

Издатель и полиграфическое исполнение: учреждение образования «Белорусский государственный университет информатики и радиоэлектроники». Свидетельство о государственной регистрации издателя, изготовителя, распространителя печатных изданий №1/238 от 24.03.2014, №2/113 от 07.04.2014, №3/615 от 07.04.2014. ЛП №02330/264 от 14.04.2014. 220013, Минск, П. Бровки, 6  $\mu$  Ирина Михаил Анисимович<br> **ГАВАНОВ МИХАИЛ АНИСИЛЬНОВАЯ**<br> **БЛИСТЕ В ПОЛИМАТЕ ГИЗМ. ВОЛНОВАЯ**<br> **БЛЕКТРОМАГНЕТИЗМ. ВОЛНОВАЯ**<br> **БЛЕКТРОМАГНЕТИЗМ. ВОЛНОВАЯ**<br> **БЛЕКТРОМАГНЕТИЗМ. ВОЛНОВАЯ**<br> **БЛЕКТРОМАГНЕТИЗМ. ВОЛНОВАЯ**<br> **БЛ**  Библиотека БУИР